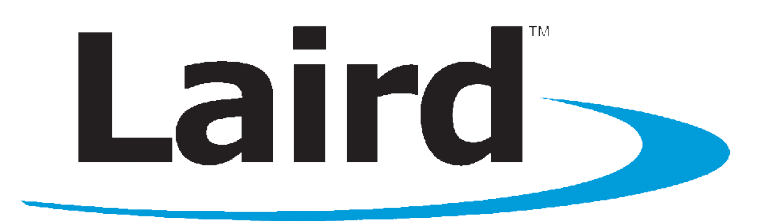

# BTM430/431 DATA MODULE

User Guide Version 5.0

## global solutions: local support.

Americas: +1-800-492-2320 Option 2 Europe: +44-1628-858-940 Hong Kong: +852-2923-0610 wireless.support@lairdtech.com www.lairdtech.com/bluetooth

## <span id="page-1-0"></span>**1 REVISION HISTORY**

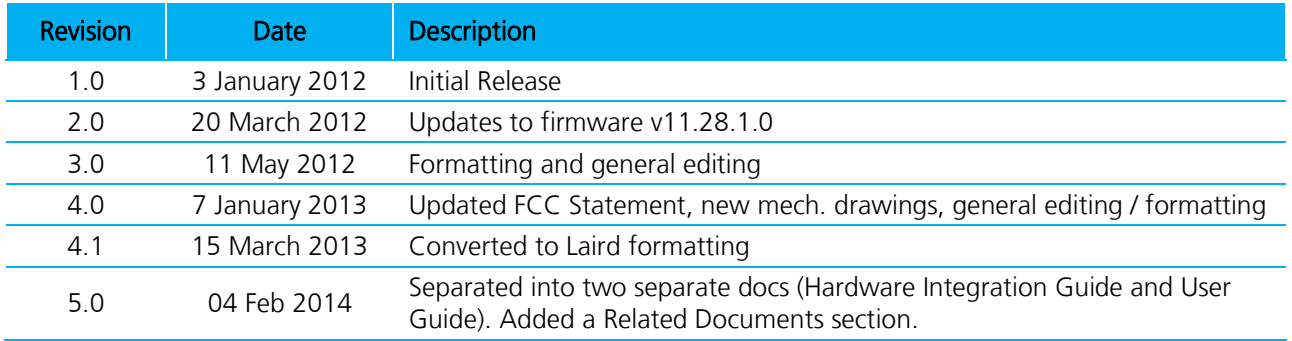

## <span id="page-2-0"></span>2 TABLE OF CONTENTS

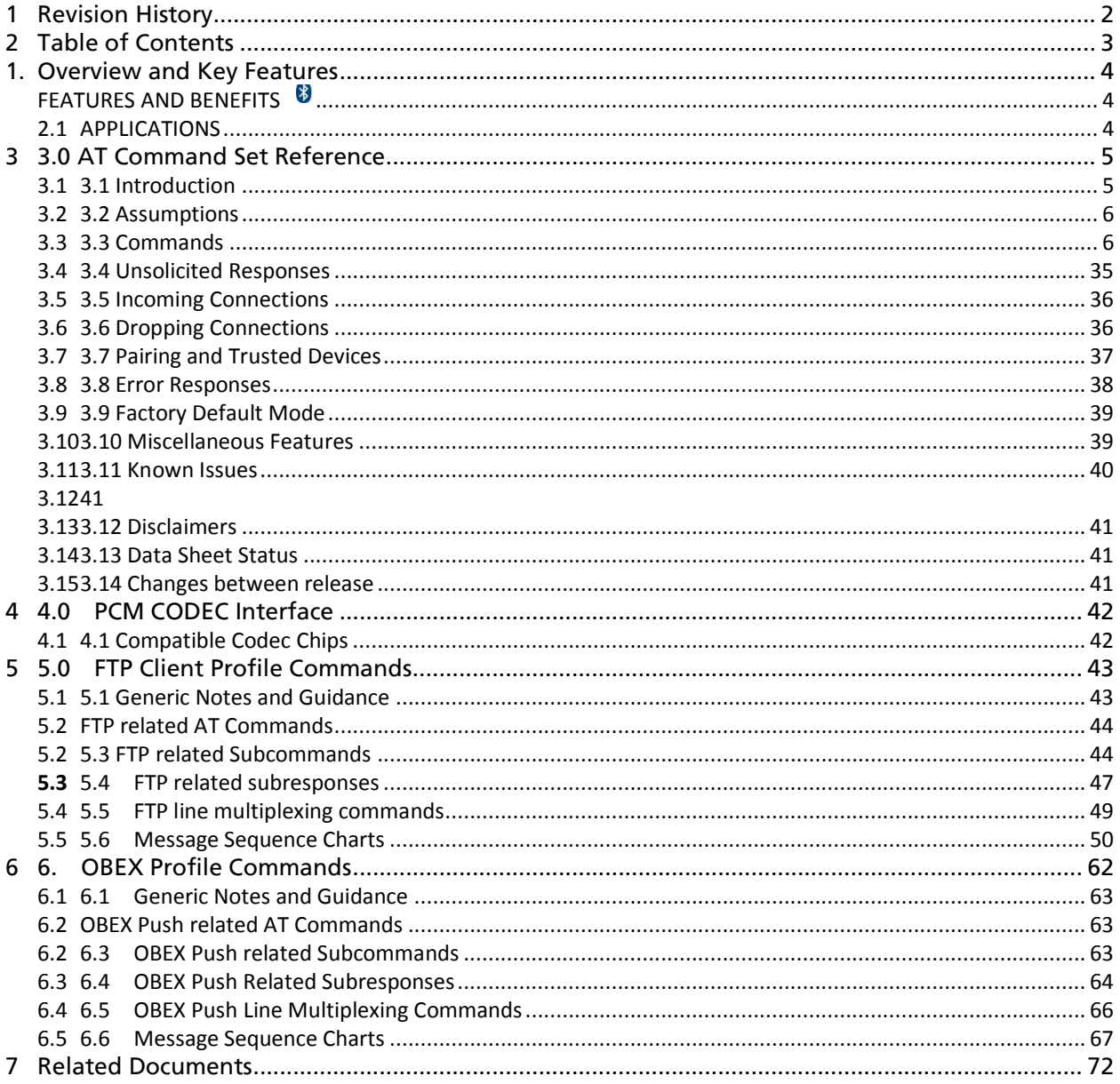

## <span id="page-3-0"></span>**1. OVERVIEW AND KEY FEATURES**

The BTM430 and BTM431 Bluetooth® modules from Laird Technologies have been designed to meet the needs of developers who wish to add robust, short range Bluetooth data connectivity to their products. They are based on the market leading Cambridge Silicon Radio BC04 chipset, providing exceptionally low power consumption with outstanding range.

With physical sizes as small as 12.5 x 18.0mm and best of class, low-power operation, these modules are the ideal choice for applications where designers need both performance and minimum size. For maximum flexibility in systems integration, the modules are designed to support a separate power supply for I/O.

To aid product development and integration, Laird Technologies has integrated a complete Bluetooth protocol stack within the modules, including support for the Bluetooth Serial Port Profile. The modules are fully qualified as Bluetooth End Products, allowing designers to integrate them within their own products with no further Bluetooth Qualification. They can then list and promote their products on the Bluetooth website free of charge.

A comprehensive AT command interface is included, which simplifies firmware integration. Combined with a low cost developer's kit, this ensures that the choice of Laird Technologies Bluetooth modules guarantees the fastest route to market.

## <span id="page-3-1"></span>**FEATURES AND BENEFITS**

 $\sqrt{\ }$ RoHS

 $\ast$ 

- Bluetooth® v2.0+EDR Adaptive Frequency Hopping to cope with interference from other wireless devices
- External or internal antenna options
- Comprehensive AT interface for simple programming
- **Bluetooth® END Product Qualified**
- **Compact size**
- Class 2 output 4dBm
- **Low power operation**
- UART interface
- PCM and SCO for external codec
- GPIO lines under AT control
- Support for multiple profiles
- Wi-Fi co-existence

## <span id="page-3-2"></span>**2.1 APPLICATIONS**

- Embedded Devices
- Phone Accessories
- **Security Devices**
- Medical and Wellness Devices
- Automotive Applications
- Bluetooth Advertising
- ePOS

## <span id="page-4-0"></span>**3 AT COMMAND SET REFERENCE**

## <span id="page-4-1"></span>**3.1 Introduction**

This document describes the protocol used to control and configure the following Laird Technologies Bluetooth devices:

- BTM430
- **BTM431**

The protocol is similar to the industry standard Hayes AT protocol used in telephony modems which is appropriate for cable replacement scenarios, as both types of devices are connection oriented. The telephony commands have been extended to make the Laird Technologies device perform the two core actions of a Bluetooth device, which is make/break a connection and Inquiry. Other AT commands are also provided to perform ancillary functions, such as, pairing, trusted device database management and S Register maintenance.

Just like telephony modems, the Laird Technologies device powers up in an unconnected state and will only respond via the serial interface. In this state the Laird Technologies device will not even respond to Bluetooth Inquiries. Then, just like controlling a modem, the host can issue AT commands which map to various Bluetooth activities. The command set is extensive enough to allow a host to make connections which are authenticated and/or encrypted or not authenticated and/or encrypted or any combination of these. Commands can be saved, so that on a subsequent power up the device is discoverable or automatically connects.

The device has a serial interface which can be configured for baud rates from 1200 up to 921600, and an RF communications end point. The latter has a concept of connected and unconnected modes and the former will have a concept of command and data modes. This leads to the matrix of states shown below.

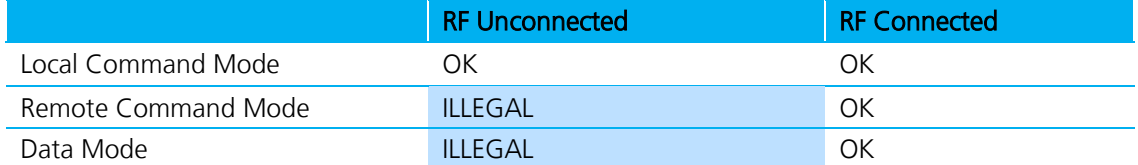

#### Table 1: Matrix of mode states

The combinations 'Data and RF Unconnected Mode' and 'Remote Command and RF Unconnected Mode' do not make sense and will be ignored.

Navigation between these states is done using the AT commands which are described in detail in subsequent sections.

Bluetooth® AT Data Module User Guide

## <span id="page-5-0"></span>**3.2 Assumptions**

The CSR (Cambridge Silicon Radio) BC04 chipset in Laird Technologies devices is memory resource limited. Therefore it is NOT proposed that there be full implementation of the AT protocol as seen in modems. The claim made for this device is that it will have a protocol *similar* to an AT modem. In fact, the protocol is similar enough so that existing source code written for modems can be used with very little modification with a Laird Technologies device.

Therefore the following assumptions are made:

- All commands are terminated by the carriage return character 0x0D, which is represented by the string <cr> in descriptions below this cannot be changed.
- All responses from the Laird Technologies device have carriage return and linefeed characters preceding and appending the response. These dual character sequences have the values 0x0D and 0x0A respectively and shall be represented by the string <cr, If>.
- All Bluetooth addresses are represented by a fixed 12 digit hexadecimal string, case insensitive.
- All Bluetooth Device Class codes are represented by a fixed 6 digit hexadecimal string, case insensitive.
- All new Bluetooth specific commands are identified by the string  $+BTx$ , where x is generally a mnemonic of the intended functionality.

## <span id="page-5-1"></span>**3.3 Commands**

This section describes all available AT commands. Many commands require mandatory parameters and some take optional parameters. These parameters are integer values, strings, Bluetooth addresses, or device classes. The following convention is used when describing the various AT commands.

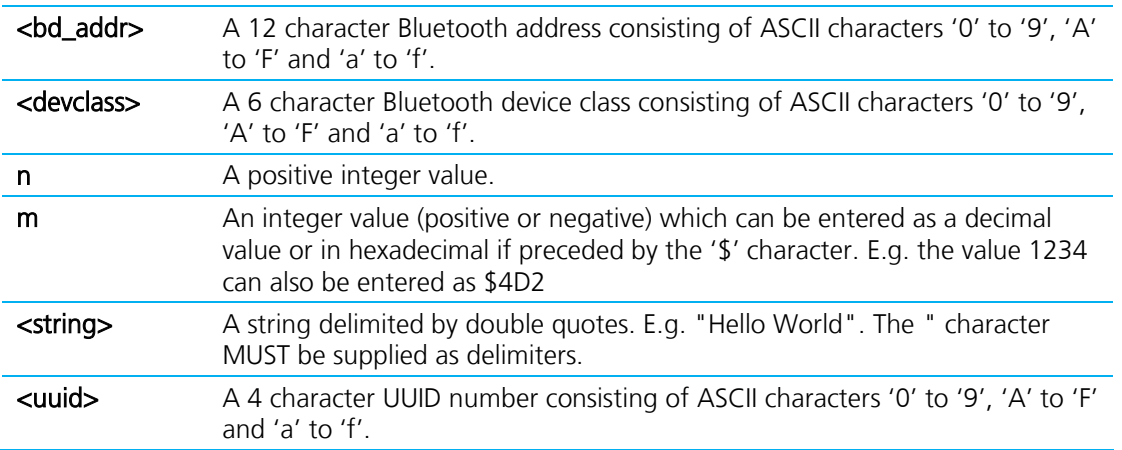

Bluetooth® AT Data Module User Guide

#### **1. ^^^ {Enter Local Command Mode}**

When in data and connected mode, the host can force the device into a command and connected mode so that AT Commands can be issued to the device. The character in this escape sequence is specified in the S2 register, so can be changed. In addition, the escape sequence guard time is specified by S Register 12. By default the guard time is set to 100 milliseconds. Please refer to Section 5: Dropping Connections for more related information.

In modems this escape sequence is usually "+++". "^^^" is specified to avoid confusion when the module is providing access to a modem.

#### Response: <cr, lf>OK<cr, lf>

#### **2. !!! {Enter Remote Command Mode}**

When in data and connected mode, the host can force the remote device into a command and connected mode so that AT Commands can be issued to the device remotely. The escape sequence guard time is specified by S Register 12 and is the same as per the  $\Delta A \Delta A$  escape sequence. By default the quard time is set to 100 milliseconds. The remote device issues ATO as normal to return to data mode. (Refer to 2.2.12)

For this command to be effective S Register 536 must be set to 1.

Response: <cr, lf>OK<cr, lf>

#### **3. AT**

Used to check the module is available.

Response: <cr, lf>OK<cr, lf>

#### **4. ATA {Answer Call}**

Accept an incoming connection, which is indicated by the unsolicited string

<cr,lf>RING 123456789012<cr,lf> every second. 123456789012 is the Bluetooth address of the connecting device.

#### Response: <cr, lf>CONNECT 123456789012<cr, lf>

#### **5. ATD<U><Y><bd\_addr>,<uuid> {Make Outgoing Connection}**

Make a connection to device with Bluetooth address <bd\_addr> and profile <uuid>. The <uuid> is an optional parameter which specifies the UUID of the profile server to attach to, and if not supplied then the default UUID from S Register 101 is used. As this is a Laird Technologies device which utilises the RFCOMM layer as described in the Bluetooth specification, it necessarily implies that only profiles based on RFCOMM can be accessed.

If <U> is not specified, then authentication is as per register 500, otherwise the connection will be authenticated.

If <Y> is not specified, then encryption is as per register 501, otherwise the connection will have encryption enabled.

The timeout is specified by S register 505.

#### Response: <cr, lf>CONNECT 123456789012<cr, lf>

Or <cr,lf>NO CARRIER<cr,lf>

Bluetooth® AT Data Module User Guide

Due to a known issue in the Bluetooth RFCOMM stack, it is not possible to make more than 65525 outgoing connections. Therefore if that number is exceeded, then the connection attempt will fail with the following response:

### Response: <cr, If>CALL LIMIT

#### Or <cr,lf>NO CARRIER<cr,lf>

In that case, issuing an ATZ to reset the device will reset the count to 0 and more connections are possible.

The following RFCOMM based UUIDs are defined in the Bluetooth Specification:

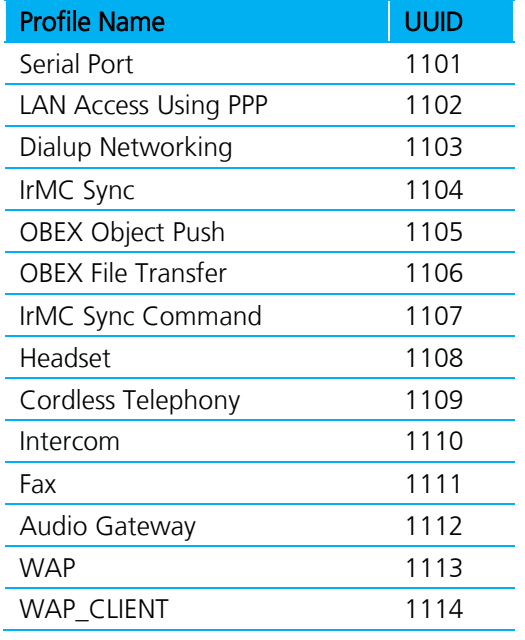

## **6. ATD<U><Y><bd\_addr>,<ServiceName> {Make Connection}**

Make a connection to device with Bluetooth address <bd\_addr> and profile specified via S Reg 101 AND which has a service name starting with the string <ServiceName>. The ServiceName parameter is a string delimited by ".

If <U> is not specified, then authentication is as per register 500, otherwise the connection will be authenticated.

If <Y> is not specified, then encryption is as per register 501, otherwise the connection will have encryption enabled.

The timeout is specified by S register 505.

#### Response: <cr,lf>CONNECT 123456789012<cr,lf>

Or <cr,lf>NO CARRIER<cr,lf>

## **7. ATD<U><Y>L {Remake Connection}**

Make a connection with the same device and service as that specified in the most recent ATD command. The <UY> modifiers are optional. An error will be returned if the 'L' modifier is specified AND a Bluetooth address.

If both 'L' and 'R' modifiers are specified then an error will be returned.

#### Response: <cr,lf>CONNECT 123456789012 AE<cr,lf>

Bluetooth® AT Data Module User Guide

Or <cr,lf>NO CARRIER<cr,lf>

#### **8. ATD<U><Y>R {Make Connection to peer specified in AT+BTR}**

Make a connection with the device address specified in the most recent AT+BTR command. The service is as specified in S Register 101. The <UY> modifiers are optional. An error will be returned if the 'R' modifier is specified AND a Bluetooth address.

If both 'R' and 'L' modifiers are specified then an error will be returned.

### Response: <cr,lf>CONNECT 123456789012 AE<cr,lf>

#### Or <cr,lf>NO CARRIER<cr,lf>

#### **9. ATEn {Enable/Disable Echo}**

This command enables or disables the echo of characters to the screen. A valid parameter value will be written to S Register 506.

E0 Disable echo.

E1 Enable echo.

All other values of n will generate an error.

Response: <cr, lf>OK<cr, lf>

Or <cr, If > ERROR nn<cr, If >

#### **10. ATH {Drop Connection}**

Drop an existing connection or reject an incoming connection indicated by unsolicited RING messages.

Response: <cr, If>NO CARRIER<cr, If>

#### **11. ATIn {Information}**

This will return the following information about the Laird Technologies device.

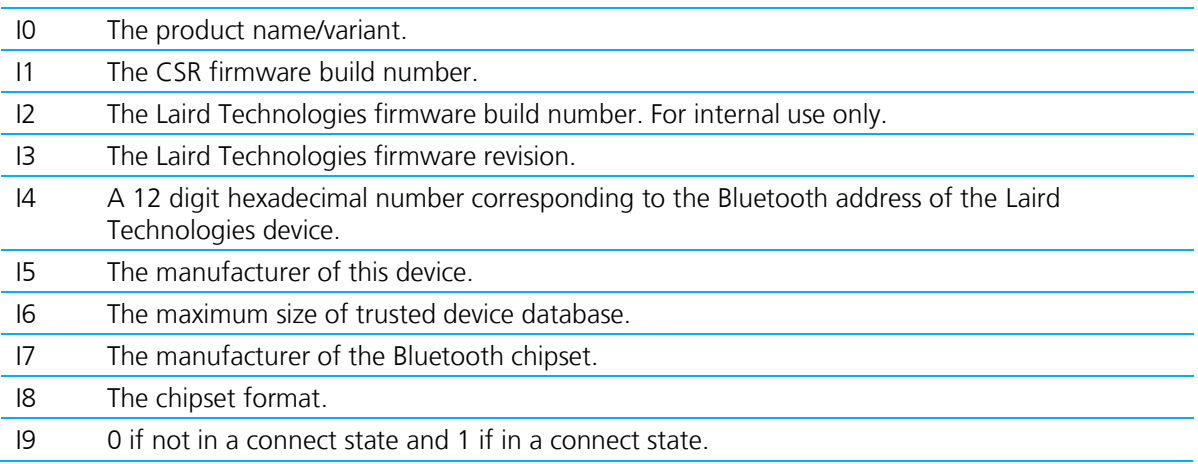

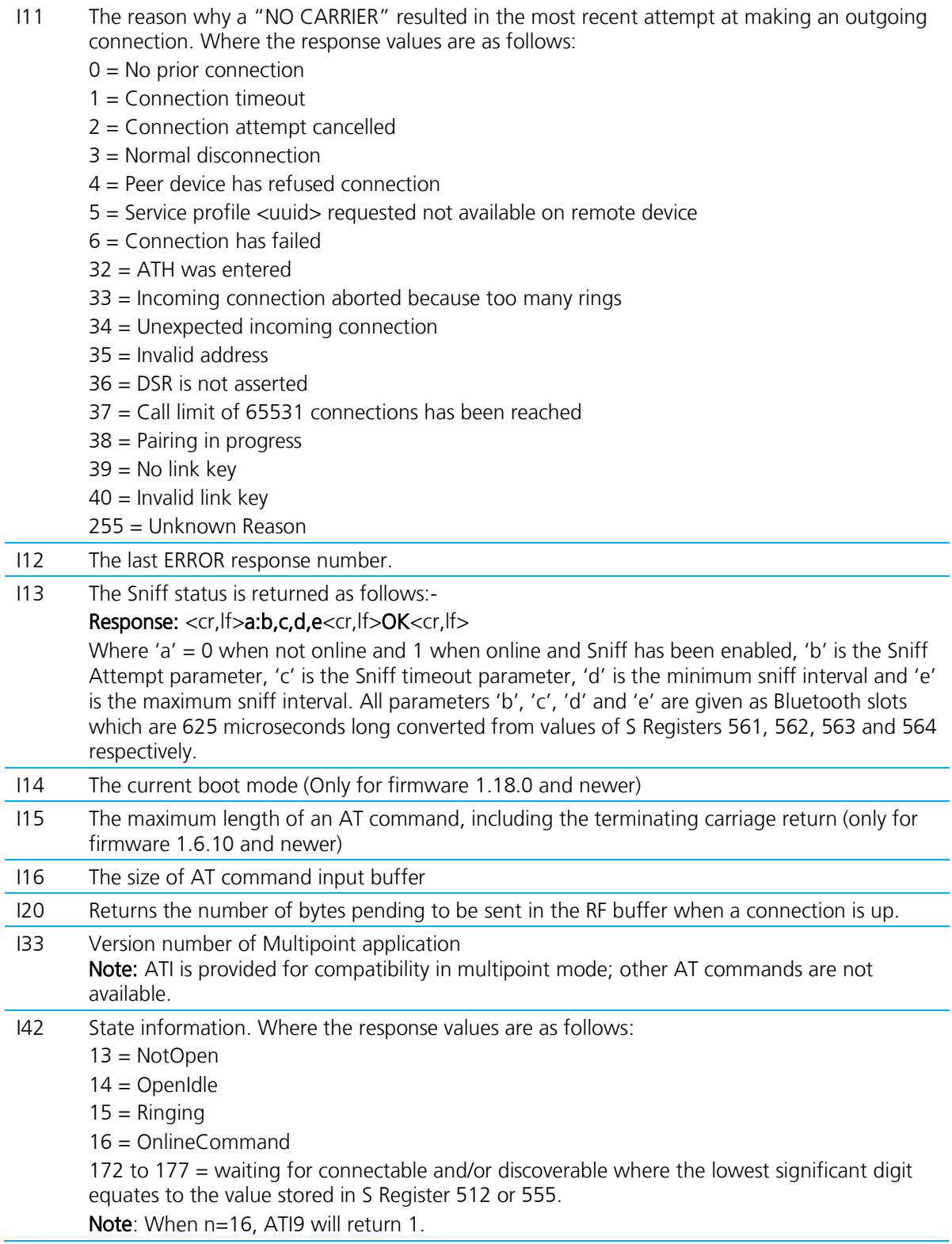

- I101 The RSSI value in dBm. If a connection does NOT exist then a value of -32786 is returned. A value of 0 means the RSSI is within the golden range this is quite a large band, therefore RSSI is not always a useful indicator. Use ATI111 instead which returns the bit error rate.
- I111 Returns LinkQual which in the CSR chipset is defined as BER (bit error rate). This returns a value which is the number of bits in error out of 1 million. Hence a value of 0 is best, and larger values are worse. As the value approaches 1000 (BER =  $0.1\%$ ) it is an indication that the link is very bad and a large number of Bluetooth packets are being lost.
- I333 Returns extended firmware version number.

For recognised values of n. All other values of n will generate an error.

Response: <cr, If>As Appropriate<cr, If>OK<cr, If>

Or <cr, If > **ERROR** nn<cr, If >

#### **12. ATO {Enter Data Mode} (letter 'o')**

Return to data mode. Assume that the module is in data mode after OK is received. Responds with an error if there is no Bluetooth connection.

#### Response: <cr,lf> CONNECT 123456789012<cr,lf>

Or <cr, If>ERROR nn<cr, If>

#### **13. ATSn=m {Set S Register}**

As with modems, the Laird Technologies Bluetooth module employs a concept of registers which are used to store parameters (such as escape sequence character and inquiry delay time) as listed in detail below.

The value part 'm' can be entered as decimal or hexadecimal. A hexadecimal value is specified via a '\$' leading character. For example \$1234 is a hexadecimal number.

When S register values are changed, the changes are not stored in non-volatile memory UNTIL the AT&W command is used. Note that AT&W does not affect S registers 520 to 525 or 1000 to 1010 as they are updated in non-volatile memory when the command is received.

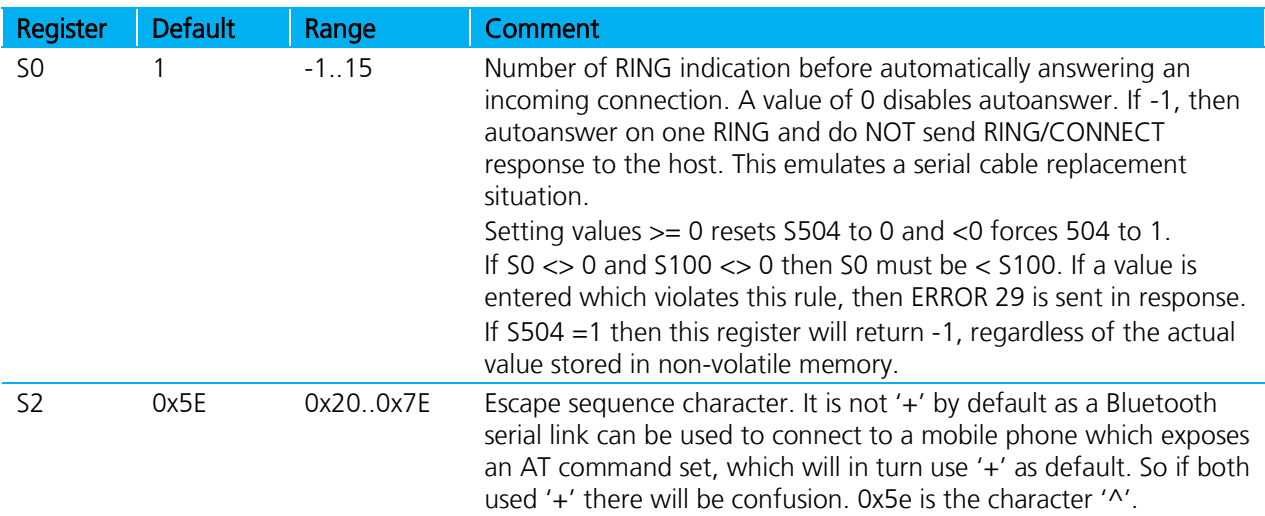

Table 2: S Registers

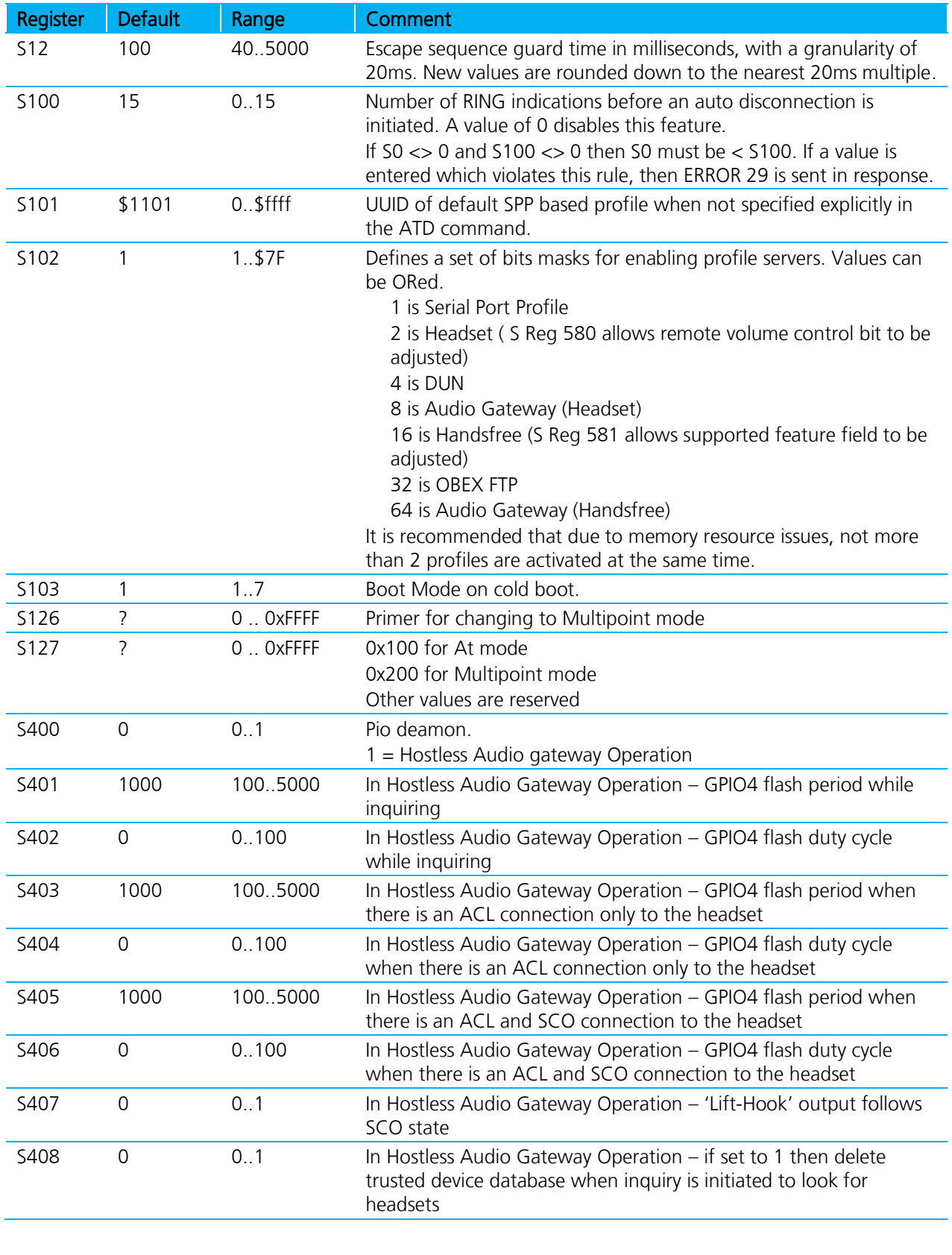

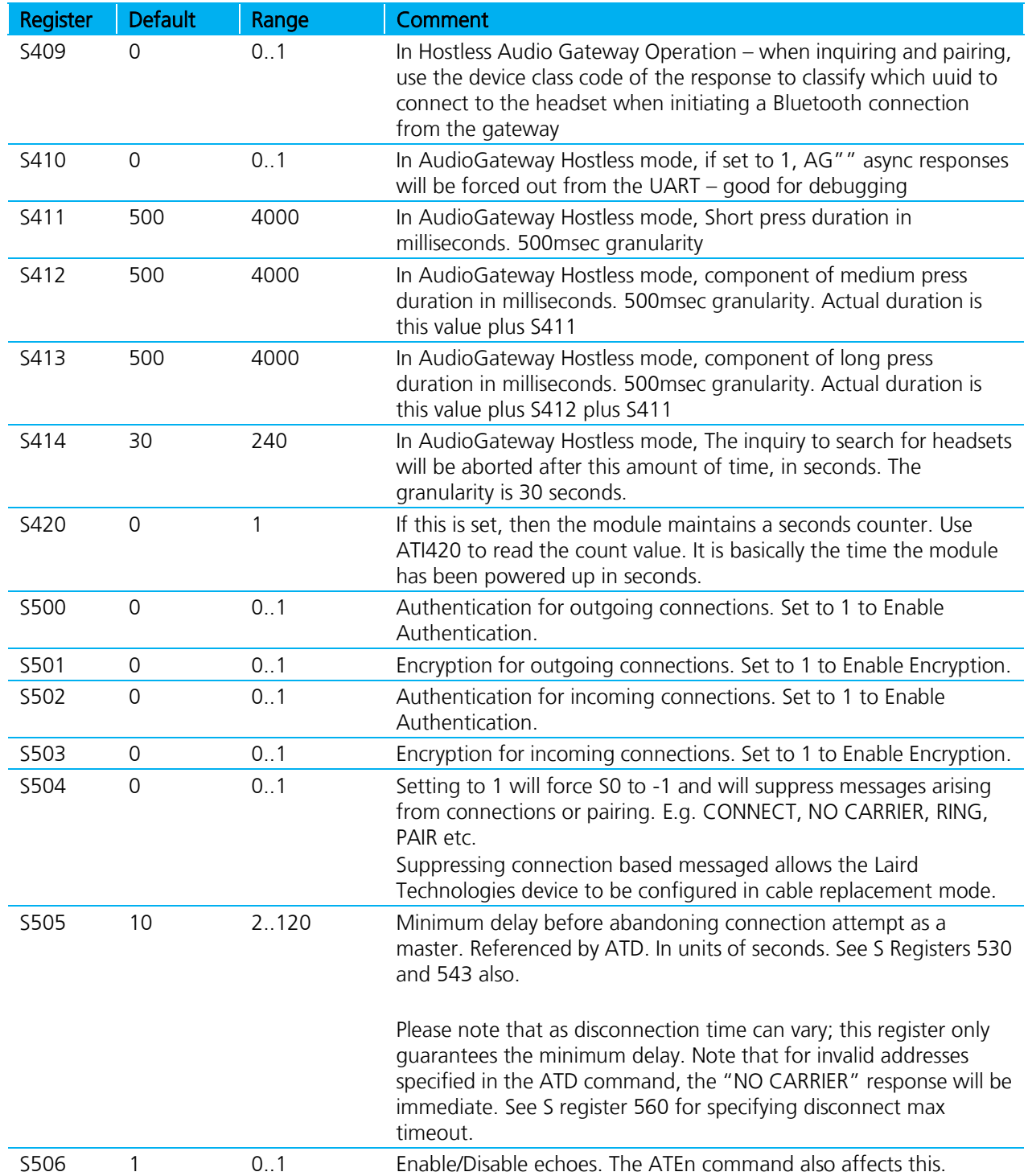

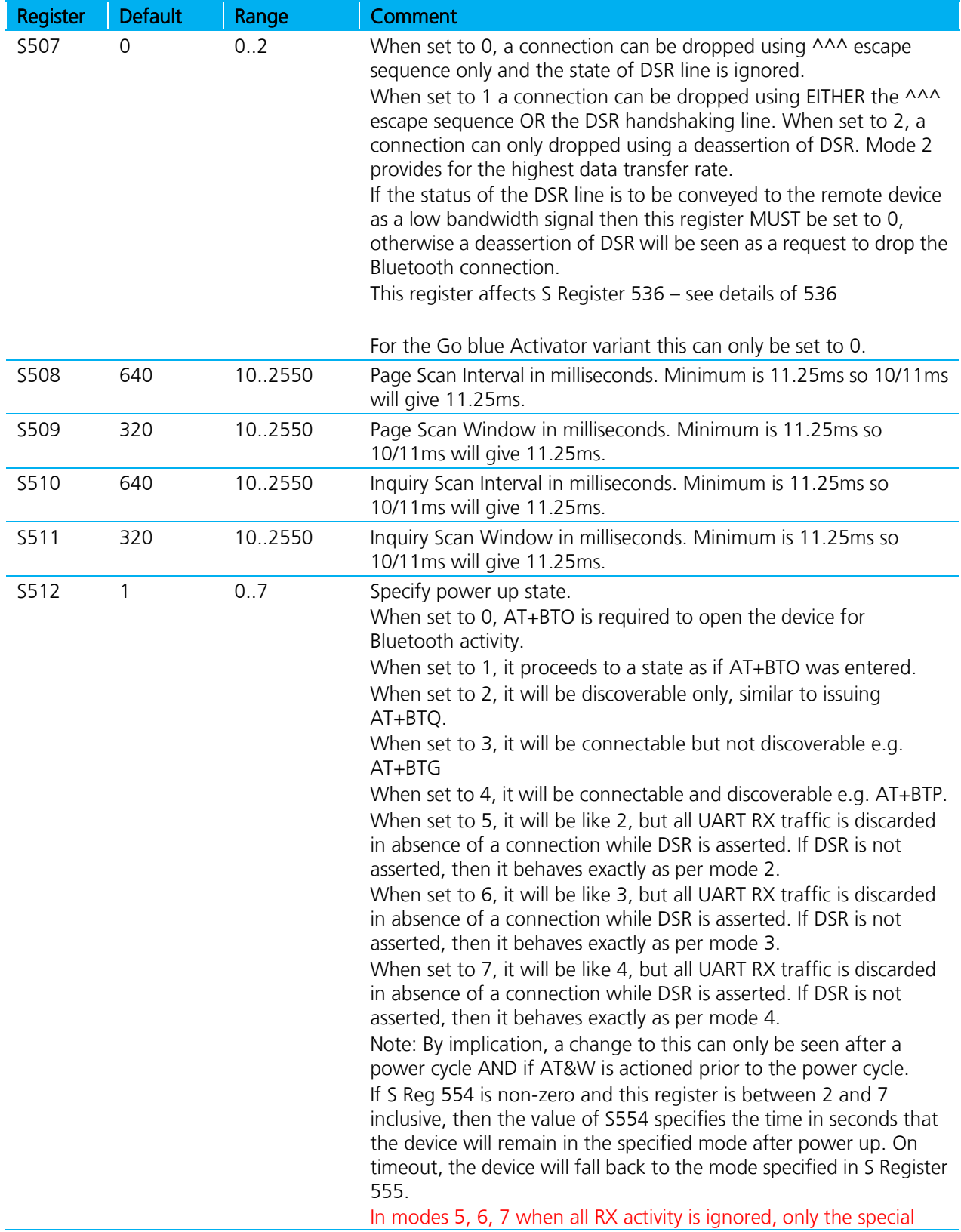

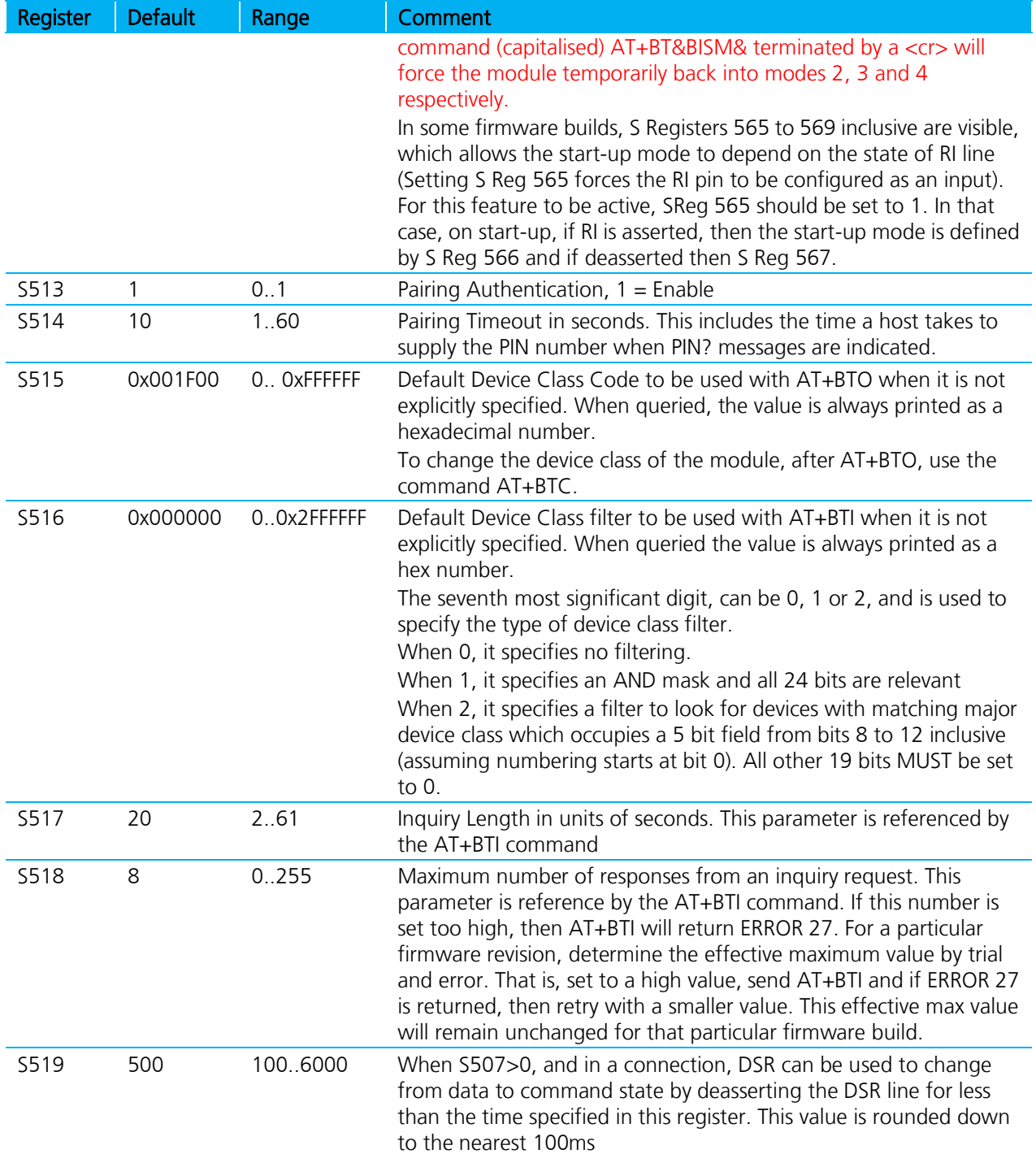

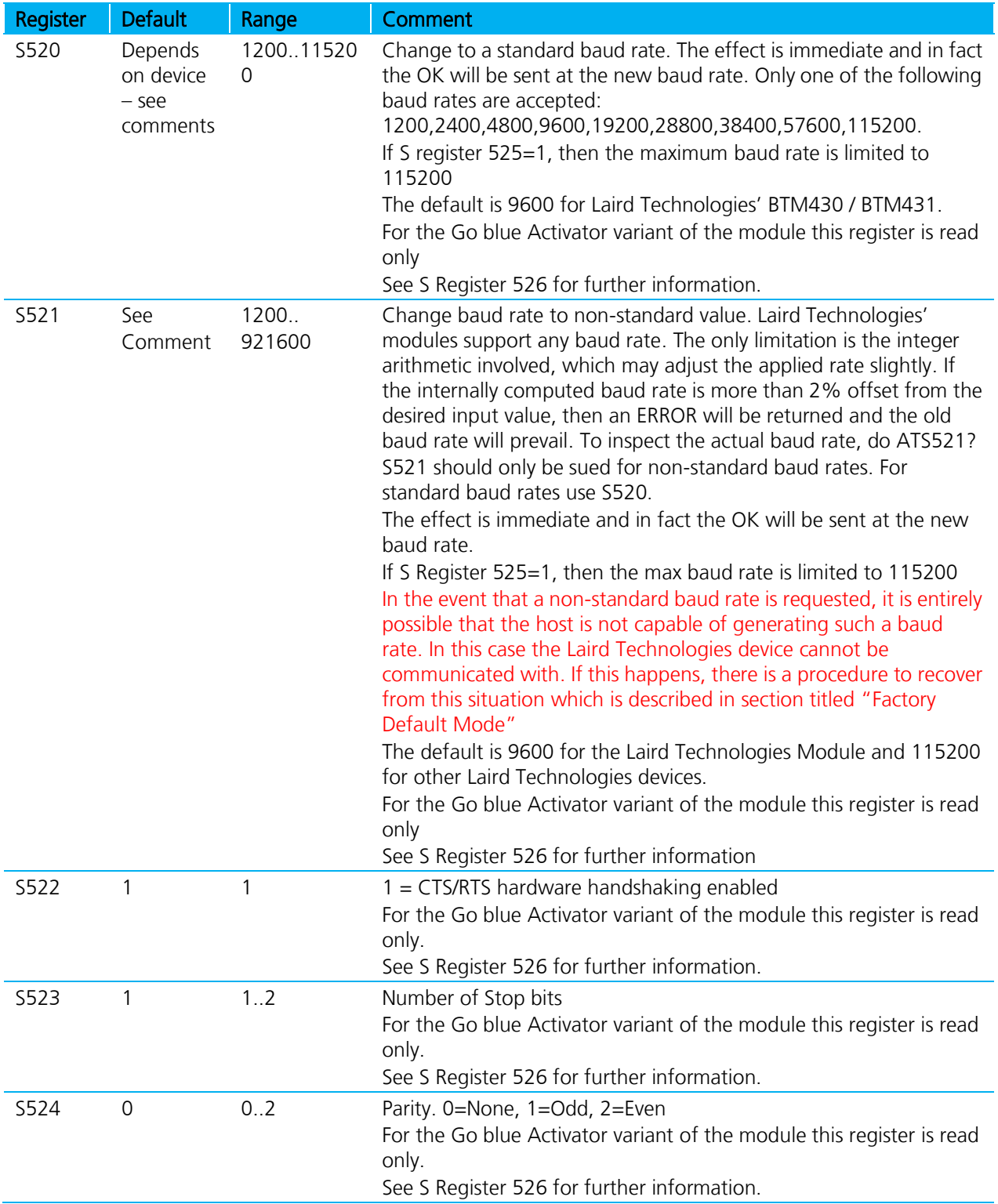

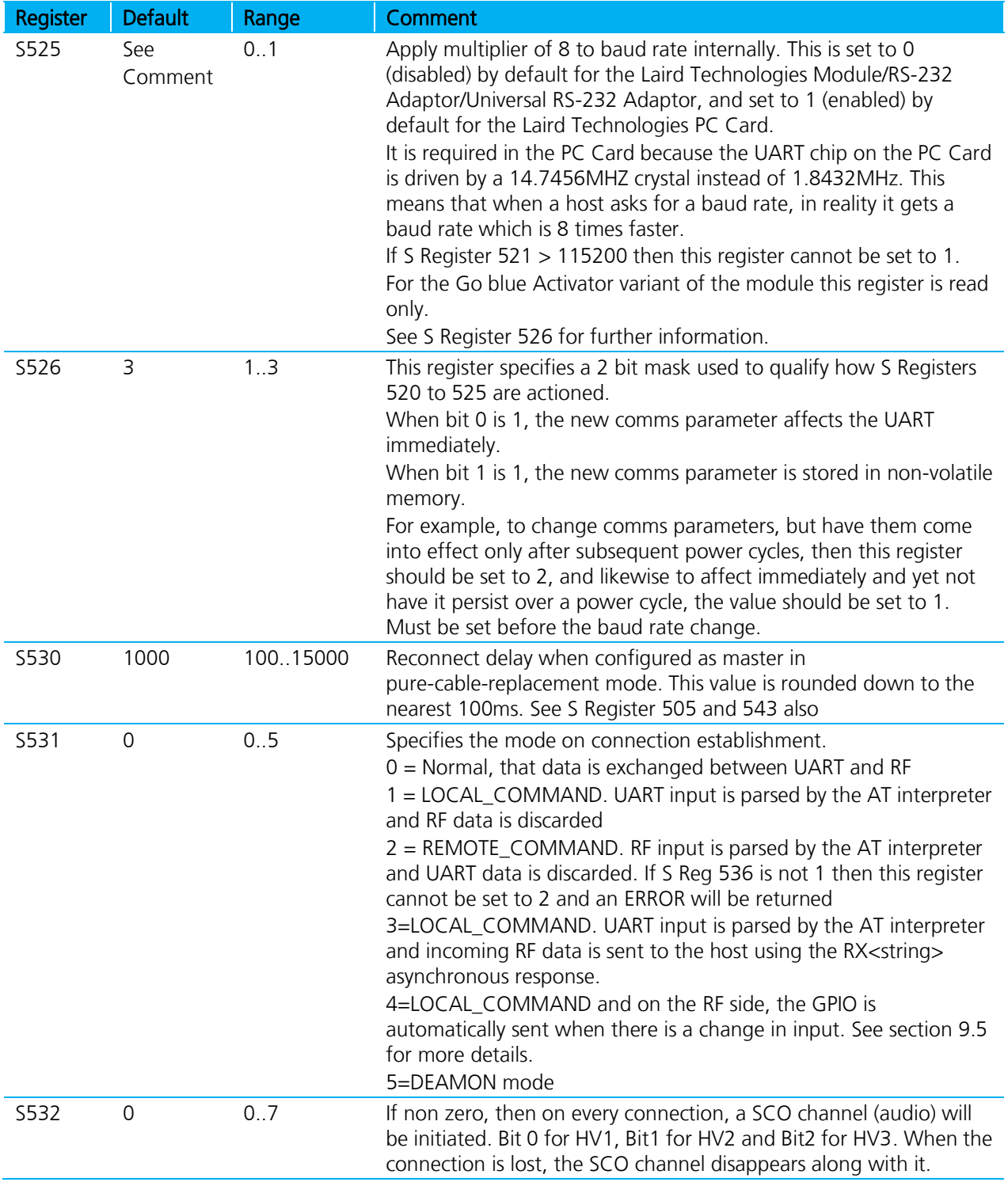

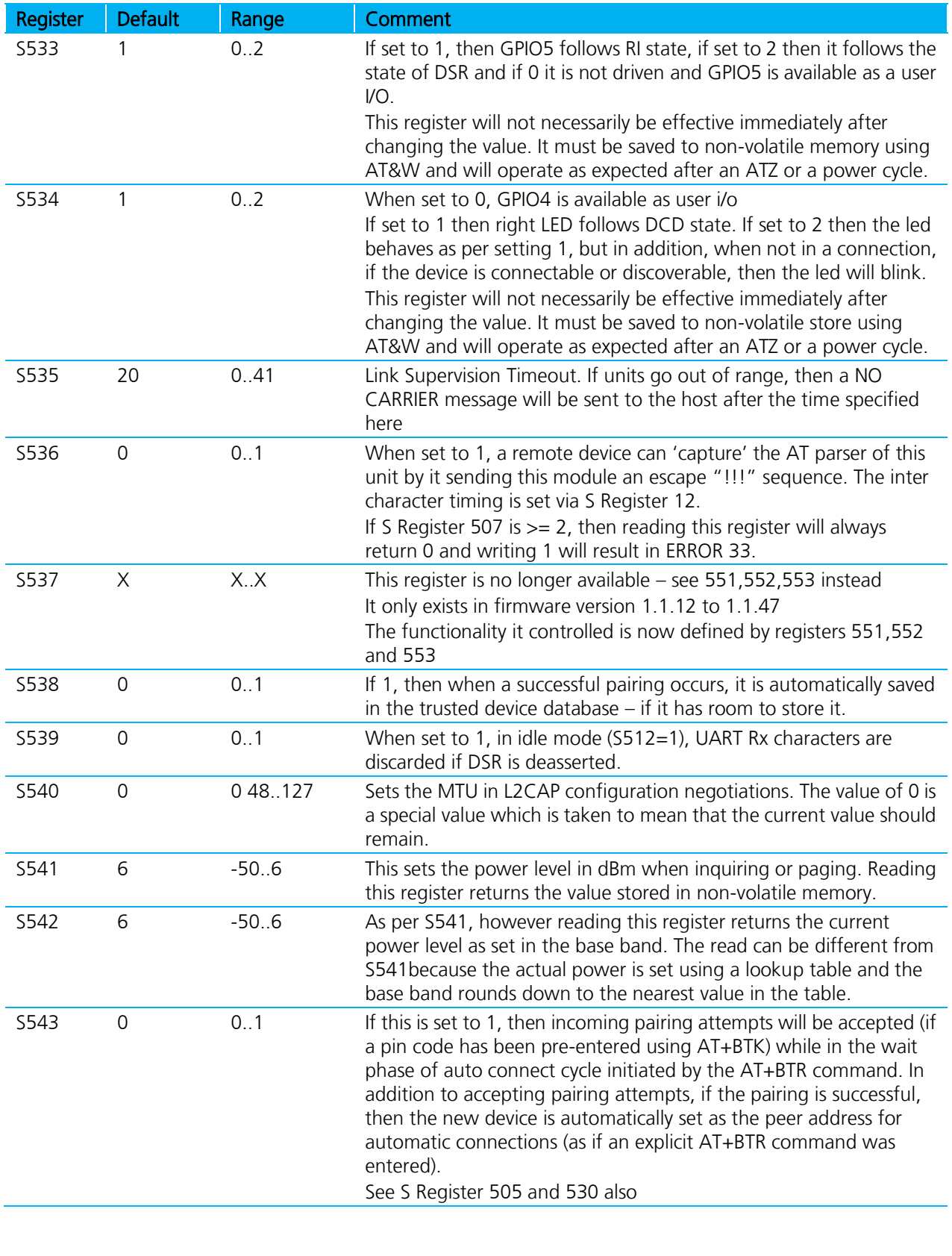

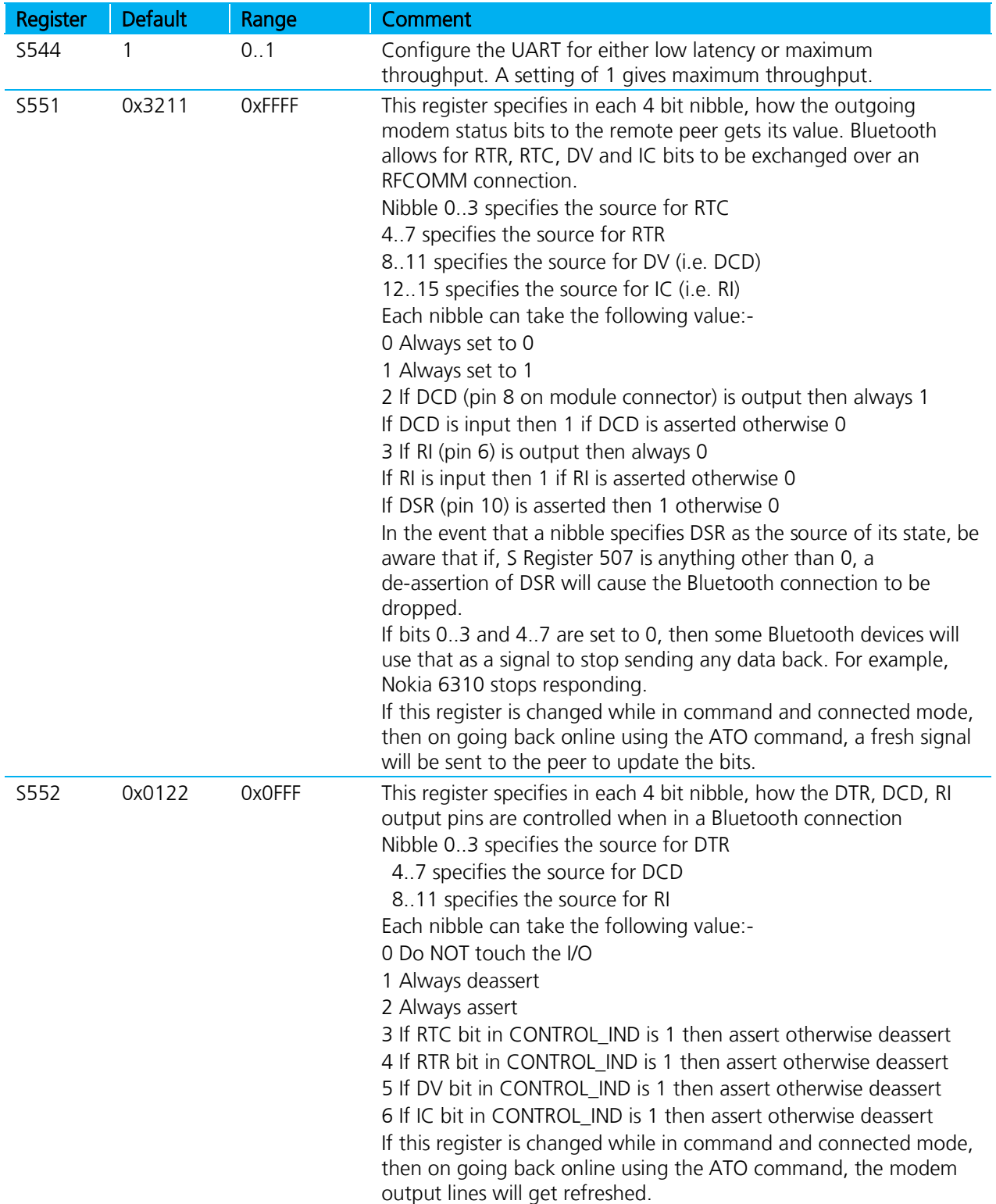

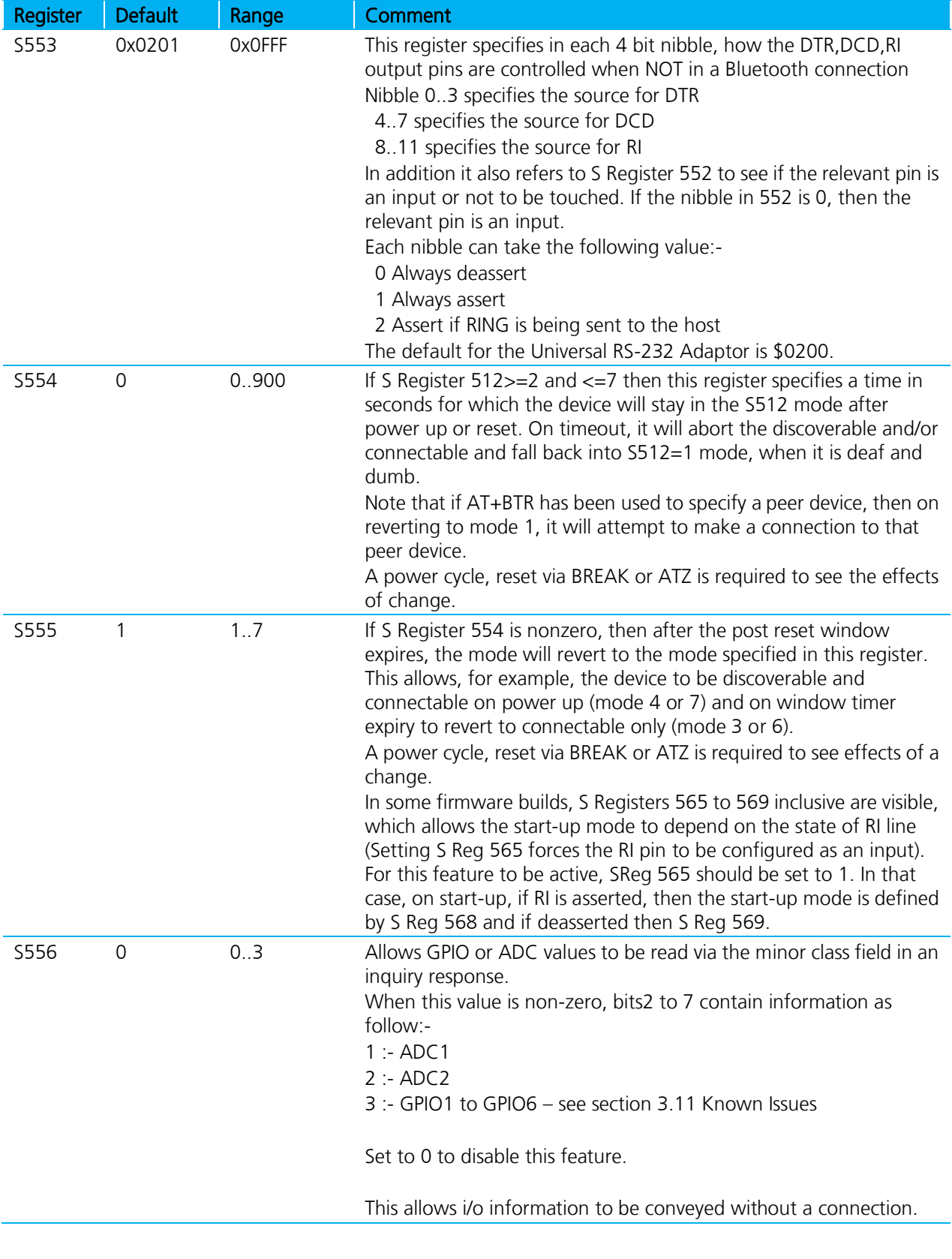

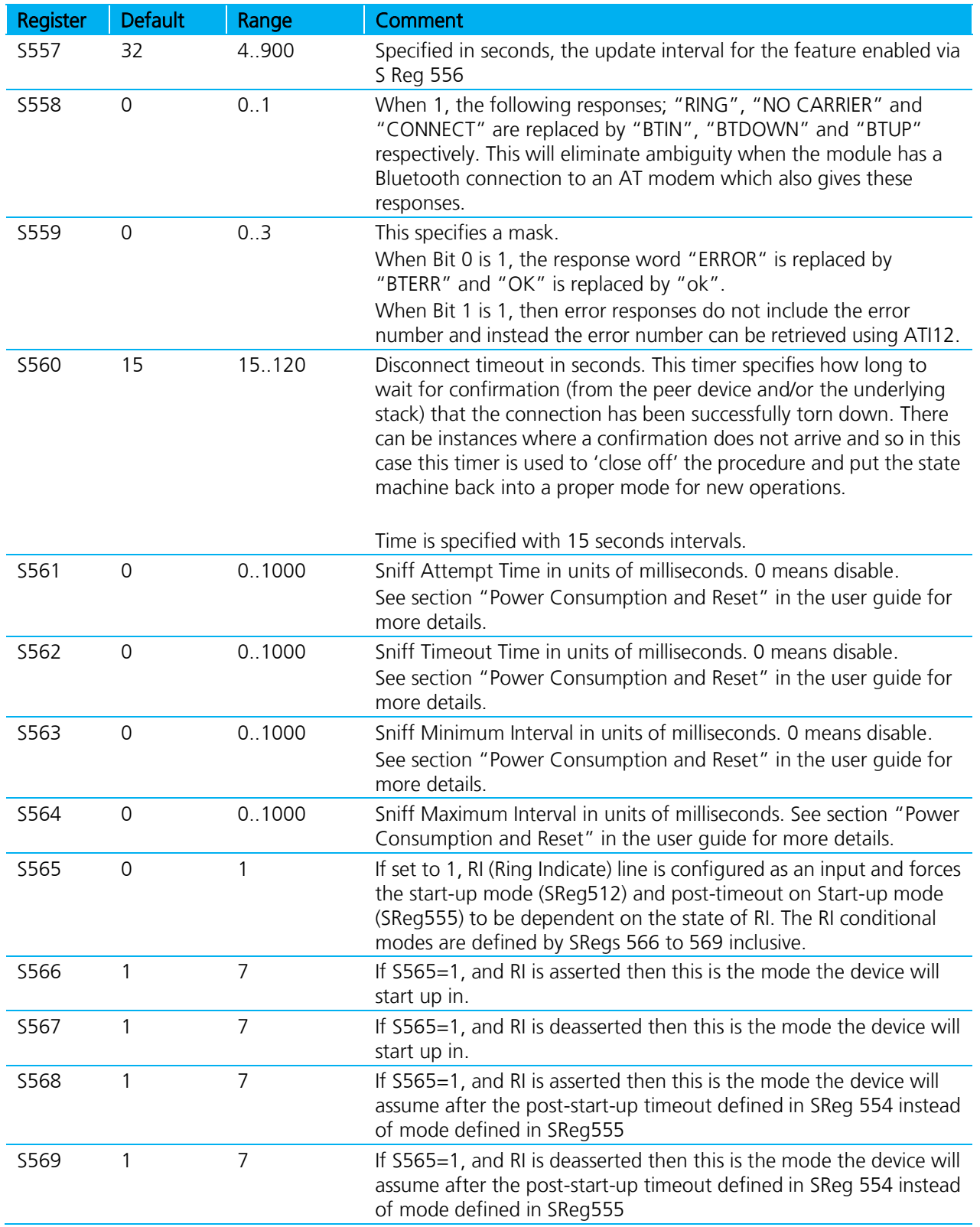

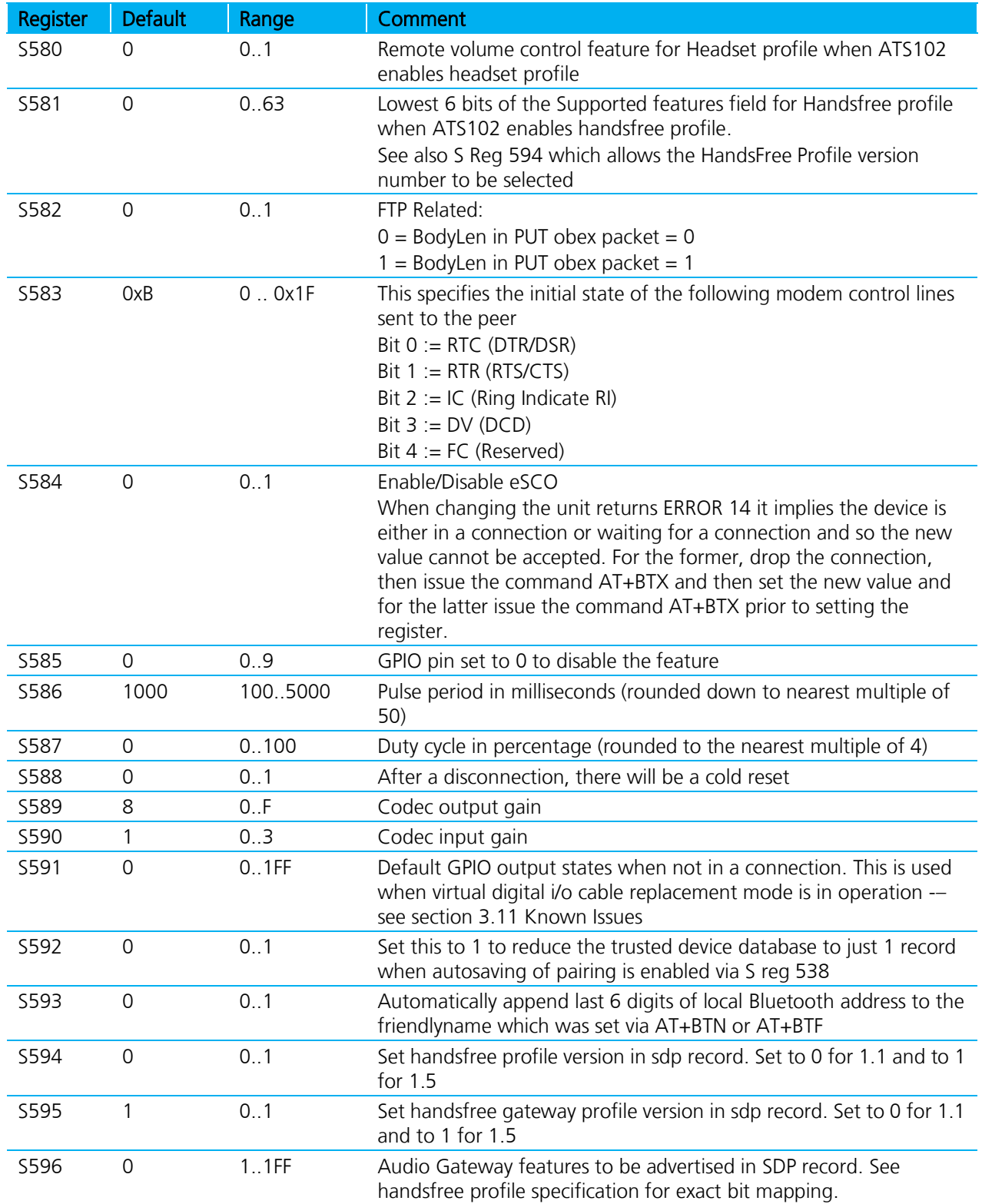

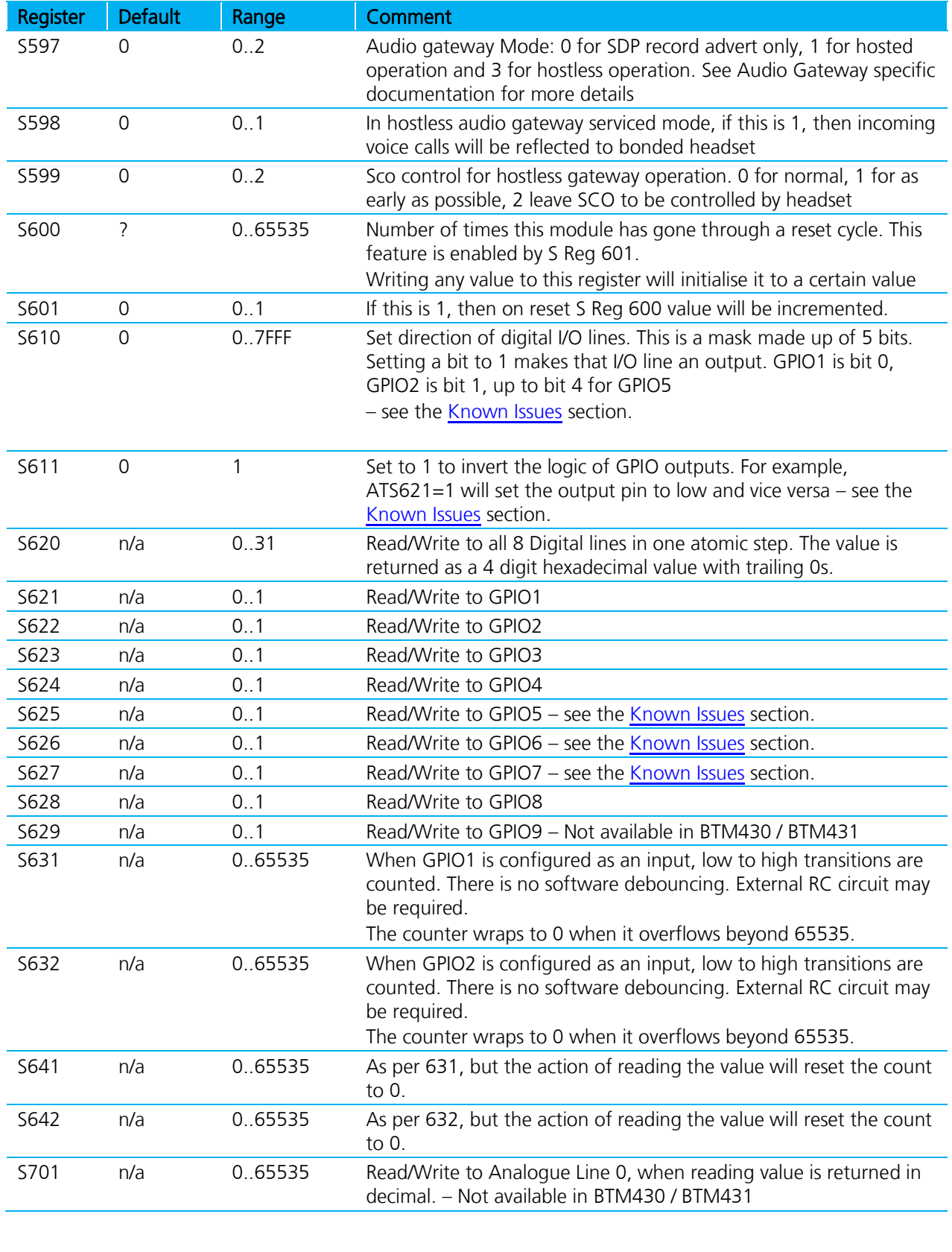

Bluetooth® AT Data Module User Guide

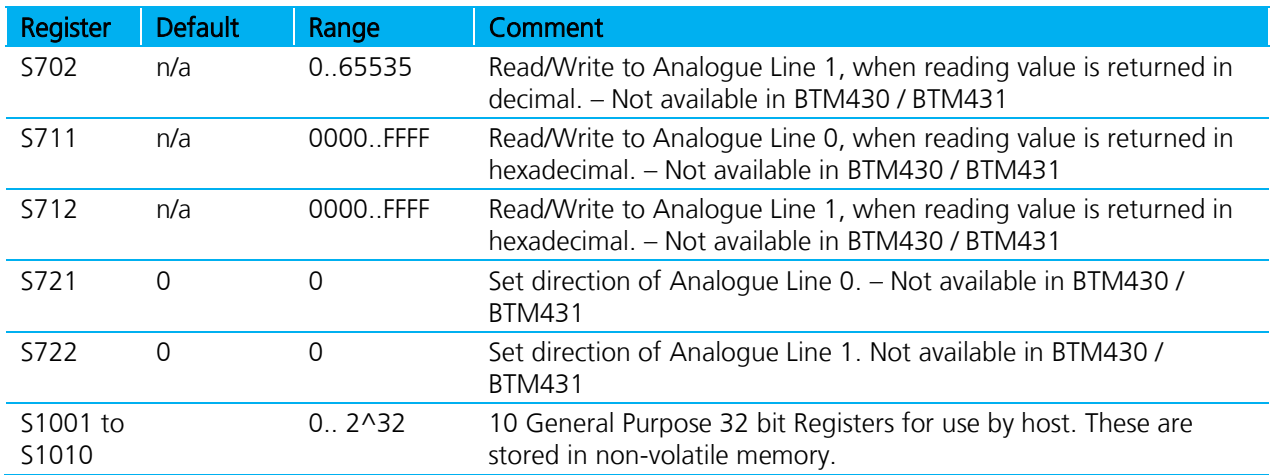

#### **14. ATSn? {Read S Register Value}**

This will return the current value of register n.

For recognised values of n:

#### Response: <cr, lf>As Appropriate<cr, lf>OK<cr, lf>

For unrecognised values of n:

Response: <cr, If>ERROR nn<cr, If>

#### **15. ATSn=? {Read S Register – Valid Range}**

This will return the valid range of values for register n.

For recognised values of n:

#### **Response:** <cr,lf>**Sn:(nnnn..mmmm)**<cr,lf>**OK**<cr,lf>

For unrecognised values of n:

#### **Response: <cr, If>ERROR nn<cr, If>**

## **16. ATX<string> {Send Data in Local Command and Connected Mode}**

This command is used to send data to the remote device when in local command and connected mode.

The parameter <string> is any string not more than 24 characters long. If a non-visual character is to be sent then insert the escape sequence \hh where hh are two hexadecimal digits. The 3 character sequence \hh will be converted into a single byte before transmission to the peer.

#### Response: <cr, lf>OK<cr, lf>

#### **17. ATY<string> {Send Data in Local Command and Connected Mode}**

This command is similar to ATX in syntax and functionality, except that the string is only copied to the output RF buffer. Only when an empty string is presented will all pending data in the output RF buffer be flushed out.

The parameter <string> is any string not more than 24 characters long. If a non-visual character is to be sent then insert the escape sequence \hh where hh are two hexadecimal digits. The 3 character sequence \hh will be converted into a single byte before transmission to the peer.

#### Response: <cr, lf>OK<cr, lf>

Bluetooth® AT Data Module User Guide

#### **18. ATZ<n> {Hardware Reset and emerge into mode 'n'}**

Forces the device through a hardware reset which means it will eventually come alive in the local command and unconnected mode. This allows changes to the PS store to take effect. Prior to version 2.7.0 allow for about 2 seconds for the device to start responding to AT commands again. The best way of determining that the device is alive again, is to keep sending it AT<cr> until it responds with an OK response. Post v2.7.0 it is safe to communicate after receiving an OK.

The optional parameter  $\langle n \rangle$  is only available for firmware 2.7.0 and newer and is a value in the range 0 to 7 (up to version 7.18.0). Post 9.18.6 valid values are 0 to 4 inclusive.

ATZ and ATZ0 signify reset and emerge into the current mode (see command ATI14). ATZ1 to ATZ4 instructs the module to reset and then emerge into the appropriate boot mode. Note that S Reg 103 specifies the boot mode from cold.

For firmware prior to v2.7.0 –

Response: <cr, lf>OK<cr, lf>

Note: OK is returned before the RESET.

For firmware v2.7.0 and newer –

Response: <cr, lf>OK<cr, lf>

Note: OK is returned after the RESET.

#### **19. AT&Fn {Set S Register Defaults}**

This command will only work when the device is in local command and unconnected mode. Depending on the value of 'n' it installs S Register values appropriate for various power modes, ranging from minimum power consumption to maximum.

Legal values of 'n' are as per the following table. All other values of n will generate a syntax error response. If 'n' is not specified then a default value of 0 is assumed where the baud rate is NOT changed.

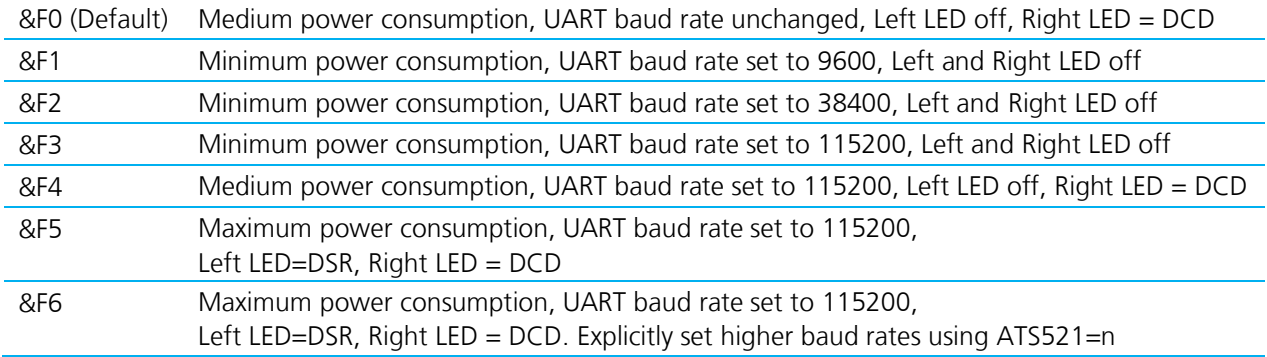

Please refer to the "Power Consumption" chapter in the relevant Laird Technologies device user guide for more detailed information of power usage.

The new values are NOT updated in non-volatile memory until the AT&W command is sent to the Laird Technologies device.

Bluetooth® AT Data Module User Guide

Response: <cr, lf>OK<cr, lf>

Or

Response: <cr, lf>ERROR nn<cr, lf>

#### **20. AT&F\* {Clear Non-volatile Memory}**

The AT&F\* variant of the command installs values in S registers as per command AT&F4 and then all other user parameters in non-volatile memory are erased. This means that the trusted device database is cleared, and so are parameters related to the following commands:- AT+BTR, AT+BTN, AT+BTS.

Response: <cr, lf>OK<cr, lf>

Or

Response: <cr, lf>ERROR nn<cr, lf>

#### **21. AT&F+ {Clear Non-volatile Memory}**

This command erases all user parameters in non-volatile memory except S Registers 520 to 525. This means that the trusted device database is cleared, and so are parameters related to the following commands:- AT+BTR, AT+BTN, AT+BTS.

Response: <cr, lf>OK<cr, lf>

Or

Response: <cr, lf>ERROR nn<cr, lf>

#### **22. AT&W {Write S Registers to Non-volatile Memory}**

Writes current S Register values to non-volatile memory so that they are retained over a power cycle.

#### Response: <cr, lf>OK<cr, lf>

Or

Response: <cr, lf>ERROR nn<cr, lf>

#### **23. AT+BTAn {Control Audio Channel}**

Once a Bluetooth connection is active, and assuming the peer device is an LAIRD TECHNOLOGIES Laird Technologies device, this command is used to start/stop a SCO channel which will connect the PCM interfaces of the two peer devices. This means that if a codec is attached to the PCM pins, then 2-way audio can be established.

+BTA0 Switch off the channel.

+BTA1 Switch on the channel.

On receipt of the command, the following response immediately follows.

#### Response: <cr, lf>OK<cr, lf>

The lower layers then go through the process of setting up the SCO channel, and as soon as a SCO link is established, the following response is asynchronously sent to the host.

#### Response: <cr, lf>AUDIO ON<cr, lf>

Or if the SCO failed to be established.

Bluetooth® AT Data Module User Guide

#### Response: <cr, lf>AUDIO FAIL<cr, lf>

On the peer device, the host will asynchronously get ….

Response: <cr, lf>AUDIO ON<cr, lf>

#### **24. AT+BTC<devclass> {Set Device Class Code}**

This command is used to set the device class code which will be sent in subsequent inquiry responses. It can be read back using the AT+BTC? Command, as described below.

<devclass> is a 6 digit hexadecimal number derived as per section "1.2 The Class of Device/Service Field" of the Bluetooth specification "Bluetooth Assigned Numbers".

The 24 bits are made of 4 fields briefly described as follows (bit 0 corresponds to the least significant bit):-

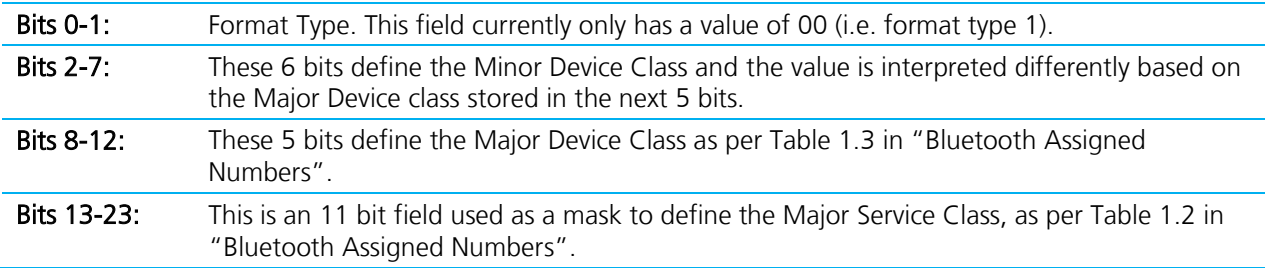

Laird Technologies devices do not map to any predefined Major Service Class or Major Device Class and so the default devclass as shipped is 001F00, which means no Major Service Class and "Unclassified" Major Device class.

Other examples of device class codes are follows:-

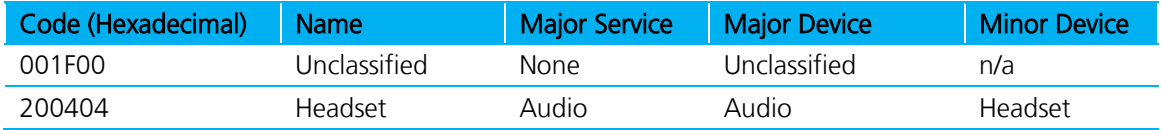

#### Response: <cr, lf>OK<cr, lf>

Or for an invalid <devclass> value (usually a value which is not 6 hexadecimal characters long).

#### Response: <cr, lf>ERROR 08<cr, lf>

#### **25. AT+BTC? {Read Device Class Code}**

This command is used to read the current device class code.

Response: <cr, lf>123456<cr, lf>OK<cr, lf>

#### **26. AT+BTD<bd\_addr> {Remove Trusted Device}**

This command is used to remove the specified device from the list of trusted devices in the non-volatile database. If the device is not in the database then the response will still be an OK.

#### Response: <cr, lf>OK<cr, lf>

#### **27. AT+BTD\* {Remove All Trusted Devices}**

This command is used to remove all devices from the list of trusted devices in the non-volatile database. No confirmation will be asked for.

Bluetooth® AT Data Module User Guide

WARNING: If you make an authenticated connection, the link key gets cached in the underlying stack. So if you subsequently delete the key using AT+BTD\* and immediately request an authenticated connection to the same device, then the connection will be established. To ensure this does not happen, either send ATZ after the AT+BTD\* OR send AT+BTD<bd\_addr> for each item in the trusted device database.

Response: <cr, lf>OK<cr, lf>

#### **28. AT+BTF=<string> {Set Friendly Name}**

This sets the friendly name of this device as seen by other devices.

Response: <cr, lf>OK<cr, lf>

#### **29. AT+BTF<bd\_addr> {Get Remote Friendly Name}**

This command gets the remote friendly name of the peer specified.

#### Response: <cr, If><br/>bd\_addr>, "Friendly Name"

<cr,lf>OK<cr,lf>

#### **30. AT+BTG<bd\_addr> {Enable Cautious Page Scanning ONLY}**

Enable page scanning and wait for a connection from device with Bluetooth address <br/>bd addr>. If the specified address is 000000000000 then incoming connections are accepted from any device, is as per AT+BTP without an address. Inquiry Scans are disabled.

This command also has variants which allow authentication and encryption to be explicitly specified. For example:

AT+BTGU123456789012

AT+BTGY123456789012

AT+BTGUY123456789012

AT+BTGYU123456789012

Response: <cr, lf>OK<cr, lf>

#### **31. AT+BTG {Enable Promiscuous Page Scanning ONLY}**

Enable page scanning only and wait for a connection from any device. Inquiry scans are disabled. Authentication and Encryption is as per S registers 502 and 503.

Response: <cr, lf>OK<cr, lf>

#### **32. AT+BTGU {Enable Promiscuous Page Scanning ONLY}**

Enable page scanning only and wait for a connection from any device. Inquiry scans are disabled. Authentication is enabled and encryption is disabled.

Response: <cr, lf>OK<cr, lf>

#### **33. AT+BTGY {Enable Promiscuous Page Scanning ONLY}**

Enable page scanning only and wait for a connection from any device. Inquiry scans disabled. Authentication is disabled and encryption is enabled.

Bluetooth® AT Data Module User Guide

Response: <cr, lf>OK<cr, lf>

#### **34. AT+BTGUY {Enable Promiscuous Page Scanning ONLY}**

Enable page scanning only and wait for a connection from any device. Inquiry scans are disabled. Authentication and encryption are both enabled. The order of U and Y is not significant.

### Response: <cr, lf>OK<cr, lf>

### **35. AT+BTI<devclass> {Inquire}**

This will make the device perform an inquiry for device class code for **delay** milliseconds and **max** number of unique responses, where **delay** is specified by S register 517 and **max** is specified by S register 518.

The <devclass> is an optional parameter where the value specifies either a 6 digit device class code or a 2 digit major device class. If it is not specified, then the value is taken from S register 516.

When <devclass> is 6 hexadecimal characters long, it specifies an AND mask which is used to filter inquiry responses. When <devclass> is 2 hexadecimal characters long, it forces the inquiry to filter responses to devices that match their major device class code to this value – which can only be in the range 00 to 1F.

#### Response: <cr,lf>12346789012

#### <cr,lf>12345678914

#### <cr,lf>OK<cr,lf>

If the module is waiting for an incoming connection, (entered via AT+BTP, AT+BTG, AT+BTQ), then it will respond with ERROR 14. To perform the inquiry, send AT+BTX to put the module back into idle mode.

Response: <cr, If>ERROR 14<cr, If>

## **36. ERROR RESPONSE**

A Bluetooth inquiry process is such that for a single inquiry request a device could respond many times. To ensure that an address is sent to the host only once for a particular AT+BTI, an array of addresses is created at the start of each AT+BTI and is filled as responses come in. This array of addresses is stored in dynamic memory and as such if the memory allocation fails then the inquiry procedure is aborted and in that case an error response is sent to the host.

To clarify, a single AT+BTI will **never** return the same Bluetooth address more than once, but as long as the responding device is active, all AT+BTI commands will always return it.

#### Response: <cr, lf>ERROR 27<cr, lf>

## **37. AT+BTIV<devclass> {Inquire}**

As per AT+BTI but the response includes the device class code for all inquiry responses. Please refer to the 'ERROR RESPONSE' note in the description for AT+BTI<devclass>.

## Response: <cr,lf>12346789012,123456

## <cr,lf>12345678914,123456

<cr,lf>OK<cr,lf>

#### **38. AT+BTIN<devclass> {Inquire}**

Bluetooth® AT Data Module User Guide

As per AT+BTI but the response includes the device class code and friendly name for all inquiry responses. Please refer to the 'ERROR ESPONSE' note in the description for AT+BTI<devclass>. The friendly name strings are in UTF-8 format as per the Bluetooth specification.

## Response: <cr,lf>12346789012,123456,"TDK SYSTEMS AT DONGLE 1"

## <cr,lf>12345678914,123456, "TDK SYSTEMS RS232"

<cr,lf>OK<cr,lf>

Note: Many releases of firmware will return the product name as LAIRD TECHNOLOGIES, e.g. Response: <cr,lf>12346789012,123456,"TDK SYSTEMS AT DONGLE 1" <cr,lf>12345678914,123456, "TDK SYSTEMS RS232" <cr,lf>OK<cr,lf>

Note: We strongly recommend that any software implementation that uses this command should check for any of Laird Technologies, EZURIO and TDK SYSTEMS to ensure backwards and forwards compatibility.

#### **39. AT+BTK=<string> {Set Passkey}**

This command is used to provide a passkey when PIN? 12345678 indications are received asynchronously. If a pairing is not in progress then the pin is written to non-volatile memory for future use. Specifying an empty string deletes the key from the non-volatile memory.

The string length must be in the range 0 to 8, otherwise an error will be returned.

Response: <cr, lf>OK<cr, lf>

#### **40. AT+BTM<bd\_addr> {Set Incoming Peer Address}**

This command is used to store a peer address for incoming connections in non-volatile memory. A value of 000000000000 has the special meaning of invalid peer address.

When S register 512 = 3, 4, 6 or 7 then it will wait for an incoming connection from the peer address specified. If the peer address is not 000000000000, then it waits for a connection from the specified master, otherwise will connect to anyone.

#### Response: <cr, lf>OK<cr, lf>

#### **41. AT+BTM {Delete Incoming Peer Address}**

This command is used to delete the peer address previously stored using AT+BTR<br/>cbd\_addr>.

Response: <cr, lf>OK<cr, lf>

#### **42. AT+BTM? {Read Incoming Peer Address}**

This command is used to display the peer address stored in non-volatile memory, used to put the module in pure cable replacement mode.

#### Response: <cr,lf>12346789012

#### <cr,lf>OK<cr,lf>

If the location is empty the response is as follows.

Bluetooth® AT Data Module User Guide

#### Response: <cr,lf>00000000000

<cr,lf>OK<cr,lf>

### **43. AT+BTN=<string> {Set Friendly Name in Non-volatile Memory}**

This sets the default friendly name of this device as seen by other devices. It will be stored in non-volatile memory. Use AT+BTF to make the name visible to other devices. Use AT+BTN? To read it back. An empty string ("") will delete the string from non-volatile memory which will force the default name to be used.

Response: <cr, lf>OK<cr, lf>

#### **44. AT+BTN? {Read Friendly Name from Non-volatile Memory}**

Read the default friendly name from non-volatile memory.

## Response: <cr, If>"My FriendlyName"<cr, If>

<cr,lf>OK<cr,lf>

## **45. AT+BTO<devclass> {Open and make Unit Detectable}**

After power up and ATZ, this command is sent so that RFCOMM is initialised and opened and the service name as specified in AT+BTN is exposed via the SDP registry.

The <devclass> value specifies an optional fixed length hexadecimal device class code. If it is not specified, then the device class code is taken from S Register 515.

For this command to be effective, S Register 512 must be set to 0.

#### Response: <cr, lf>OK<cr, lf>

## **46. AT+BTP<bd\_addr> {Enable Cautious Page/Inquiry Scanning}**

Enable page scanning and wait for a connection from device with Bluetooth address <bd\_addr>. If the specified address is 000000000000 then incoming connections are accepted from any device, is as per AT+BTP without an address. Inquiry scanning is also enabled.

This command also has variants which allow authentication and encryption to be explicitly specified. For example:

AT+BTPU123456789012 AT+BTPY123456789012 AT+BTPUY123456789012 AT+BTPYU123456789012 Response: <cr, lf>OK<cr, lf>

## **47. AT+BTP {Enable Promiscuous Page/Inquiry Scanning}**

Enable page scanning and wait for a connection from any device. Inquiry scanning is also enabled. Authentication and Encryption is as per S registers 502 and 503.

Response: <cr, lf>OK<cr, lf>

## **48. AT+BTPU {Enable Promiscuous Page/Inquiry Scanning}**

Enable page scanning and wait for a connection from any device. Inquiry scanning is also enabled. Authentication is enabled and encryption is disabled.

Bluetooth® AT Data Module User Guide

Response: <cr, lf>OK<cr, lf>

#### **49. AT+BTPY {Enable Promiscuous Page/Inquiry Scanning}**

Enable page scanning and wait for a connection from any device. Inquiry scanning is also enabled. Authentication is disabled and encryption is enabled.

#### Response: <cr, lf>OK<cr, lf>

#### **50. AT+BTPUY {Enable Promiscuous Page/Inquiry Scanning}**

Enable page scanning and wait for a connection from any device. Inquiry scanning is also enabled. Authentication and encryption are both enabled. The order of U and Y is not significant.

#### Response: <cr, lf>OK<cr, lf>

## **51. AT+BTQ {Enable Inquiry Scans ONLY}**

When inquiry scan is enabled, it implies that this device will respond to inquiries from other devices. Use AT+BTX to disable inquiries.

#### Response: <cr, lf>OK<cr, lf>

#### **52. AT+BTR<bd\_addr> {Set Outgoing Peer Address}**

This command is used to store a peer address for outbound connections in non-volatile memory. A value of 000000000000 has the special meaning of invalid peer address.

This command is used to set up a module in pure cable replacement mode.

If S register 512 = 1 and the peer address is NOT 000000000000, then it will periodically (time specified via S register 505) attempt to connect to the peer address specified. In this circumstance all commands from the host are buffered in the receive buffer, until a Bluetooth connection is established with the peer device and it then sends0 the buffer across. This means that if the peer device is not in the vicinity and will never be there, the device effectively becomes useless, as in this circumstance a host would want to get attention of the AT parser to send it new commands – probably one to delete the peer device.

In this circumstance, a recovery is possible by one of two methods. The first method assumes that the DTR from the host is connected to the DSR line of the module and the second method assumes that this connection is absent. In the first method it is enough to deassert the DTR line from the host and that will abort the autoconnect cycle. The second method is initiated by resetting the device and then ensuring that the text string "AT+BT&BISM&<cr>" is sent (where <cr> is the carriage return character). There is special code which looks out for this magic command and terminates the autoconnect cycle if it sees it and confirms to the host of that fact by sending an "OK" response.

#### Response: <cr, lf>OK<cr, lf>

## **53. AT+BTR {Delete Outgoing Peer Address}**

This command is used to delete the peer address previously stored using AT+BTR<br/>bd addr>.

Response: <cr, lf>OK<cr, lf>

#### **54. AT+BTR? {Read Outgoing Peer Address}**

This command is used to display the peer address stored in non-volatile memory, used to put the Laird Technologies device in pure cable replacement mode.

#### Response:<cr,lf>12346789012

Bluetooth® AT Data Module User Guide

<cr,lf>OK<cr,lf>

If the location is empty the response is as follows.

#### Response: <cr,lf>00000000000

<cr,lf>OK<cr,lf>

#### **55. AT+BTS=<string> {Set Service Name}**

This writes the name to non-volatile memory. It will be used after ATZ, power cycle or AT+BTO if it has not been issued yet. Use AT+BTS? to read it back from non-volatile memory. An empty string ("") will delete the string from non-volatile memory which will force the default service to be used.

#### Response: <cr, lf>OK<cr, lf>

If the service name cannot be set for any reason then an error response ERROR 11 is returned.

#### **56. AT+BTS? {Read Service Name from Non-volatile Memory}**

Reads the default service name from non-volatile memory.

#### Response: <cr, lf>"My ServiceName" <cr, lf>

<cr,lf>OK<cr,lf>

#### **57. AT+BTT {Add Trusted Device}**

This command is used to store the cached link key in the non-volatile database. If the database is full it will respond with an ERROR. If the device is already in the database, then the key is replaced.

If the link key cache is empty, that is, a pairing has not been performed since the device was powered, then the response will be an ERROR.

Response: <cr, lf>OK<cr, lf>

Or

Response: <cr, lf>ERROR<cr, lf>

## **58. AT+BTT? {List Trusted Device}**

This command is used to list the contents of the trusted device database. The link key is NOT displayed so the response is as shown below. If the list is empty then just the OK response is sent otherwise an OK is used to terminate the list. Use the command ATI6 to read the maximum size of the trusted device database.

#### Response: <cr,lf>12346789012

<cr,lf>12345678913 <cr,lf>12345678914

<cr,lf>OK<cr,lf>

#### **59. AT+BTV<U><Y><bd\_addr>,<uuid> {SDP Query for Service }**

This command is used to interrogate the SDP database of the peer device <bd addr> for the service <uuid>. It results in an ACL connection and then a SDP transaction.

If the <uuid> service is present then

#### Response: <cr,lf>0

Bluetooth® AT Data Module User Guide

<cr,lf>OK<cr,lf>

If the <uuid> service is not present then

#### Response: <cr, lf>1

<cr,lf>**OK**<cr,lf>

If the device  $<$  bd  $\alpha$ ddr  $>$  cannot be reached, or is in non-connectable mode then

#### Response: <cr, lf>2

<cr,lf>OK<cr,lf>

If the SDP database is corrupt or invalid then

Response: <cr, lf>3

<cr,lf>OK<cr,lf>

If the device is not in idle mode then

Response: <cr, lf>4

<cr,lf>OK<cr,lf>

and in this case, the command AT+BTX may put the device into the correct idle mode.

#### **60. AT+BTW<bd\_addr> {Initiate Pairing}**

This initiates pairing with a device whose Bluetooth address is <bd addr>. An OK response is sent and when the PIN is required, asynchronous indications will be sent to the host in the form PIN? <br/>>bd\_addr> where the address confirms the device with which the pairing is to be performed. To supply a PIN, use the AT+BTK command.

For a successful pairing, the link key is stored in a volatile cache which is overwritten every time a new pairing is initiated using this command. The link key can be stored in a non-volatile database within the device. The list of trusted devices is managed using commands AT+BTT?, AT+BTT and AT+BTD. The AT+BTT? command produces a list of trusted Bluetooth addresses (link key is NEVER displayed) and AT+BTT is used to store the cached link key. The command AT+BTD123456789012 is used to remove the specified device from the database.

The "OK" response is sent immediately on receipt of the AT+BTW command. On pairing completion, an unsolicited message will be sent to the host which will be in the form PAIR n <br/> <br/>dddr>. See the section on [Pairing and Trusted Devices](#page-36-0)

If AT+BTI or AT+BTP or AT+BTG or AT+BTQ or ATD is issued between the AT+BTW command and the subsequence PAIR asynchronous response, then an ERROR response will be sent to those commands as the device is not in a mode from where such commands can be actioned.

Response: <cr, lf>OK<cr, lf>

#### **61. AT+BTW? {List Cached Trusted Device}**

This command is used to list the cached trusted device.

Response: <cr,lf>12346789012

<cr,lf>OK<cr,lf>

If the cache is empty the response is as follows.

Response: <cr, lf>OK<cr, lf>

Americas: +1-800-492-2320 Option 2 Europe: +44-1628-858-940 Hong Kong: +852-2923-0610 www.lairdtech.com/bluetooth

Bluetooth® AT Data Module User Guide

#### **62. AT+BTX {Disable Page/Inquiry Scanning}**

Disable page/inquiry scanning. This means it will not accept incoming connections or inquiry requests. In fact this negates the effect of AT+BTQ, AT+BTG and AT+BTP commands.

Response: <cr, lf>OK<cr, lf>

#### **63. AT+AG<command><parm> {Audio gateway Control}**

See audio gateway specific specification for more details.

## <span id="page-34-0"></span>**3.4 Unsolicited Responses**

The 'AT' Protocol is a command/response type of protocol. This means that the Laird Technologies device will normally only respond to AT commands.

Under special circumstances, unsolicited responses will be sent to the host. They are described in the following subsections.

## **3.4.1 RING**

This string is sent to the host when a remote device is initiating a serial port connection. The fully qualified string is in the form RING 012345678901 where 012345678901 is a 12 digit hexadecimal number which corresponds to the remote device's Bluetooth address. This response is sent to the host every 2 seconds until the host either accepts the connection using the ATA command or rejects it using the ATH command.

## **3.4.2 PIN?**

This response is sent to the host during a pairing negotiation.

The fully qualified string is PIN? 012345678901 where 012345678901 is the Bluetooth address of the peer device. In response, the host must supply a pin code which is entered using the AT+BTK command.

If the peer address does not supply the address in the message exchange, then the address is specified as 000000000000 – and the paring will proceed as normal.

## **3.4.3 AUDIO ON**

This response is sent to the host when a SCO channel has been established.

## **3.4.4 AUDIO OFF**

This response is sent to the host when an existing SCO channel has been closed.

## **3.4.5 AUDIO FAIL**

This response is sent to the host when a SCO channel setup fails.

## **3.4.6 ERROR 27**

This response is sent to the host on power up if the firmware is unlicensed.

## **3.4.7 PAIR n <bd\_addr>**

Americas: +1-800-492-2320 Option 2 Europe: +44-1628-858-940 Hong Kong: +852-2923-0610 www.lairdtech.com/bluetooth

Bluetooth® AT Data Module User Guide

This response is sent to the host on termination of a pairing process. If pairing was successful then 'n' = 0, if a timeout occurred then 'n'=1 and for all other unsuccessful outcomes the value will be 2.

The parameter <bd addr> is the address of the peer device if available.

## **3.4.8 PAIR 0 <bd\_addr> MM**

This response is sent to the host on termination of a successful pairing process. The optional MM is sent only if S Register 538 is set to 1 to automatically save the link key. The value MM indicates the result of the save operation and a value of 00 implies success, otherwise the value corresponds to an error code.

## **3.4.9 RX<string>**

This response is sent to the host when the unit is in online-command mode and S Register 531 is set to 3 and data arrives from a peer.

If the data from the string contains non-visual characters (for example ASCII 0 to 31 and ASCII 128 to 255), then those characters are translated into a 3 character escape sequence starting with '\'. For example the embedded <cr><lf> sequence would be sent as the 6 character string \0D\0A.

If the data contains the character '"' then it is sent as \22.

If the data contains the character '\' then it is sent as \5C

## **3.4.10 AG<string>**

This response is sent to the host when a serviced audio gateway connection is in progress and the profile requires some action from the host.

## <span id="page-35-0"></span>**3.5 Incoming Connections**

The Laird Technologies device can be configured using the AT+BTP or AT+BTG command so that it will scan for incoming connections from other Bluetooth devices. It can also be configured via S Register 512 to be in this mode by default on power up.

When the lower layers detect an incoming call, a RING 123456789012 string is sent to the host every second. The command ATA is used to accept the connection and ATH to reject it.

On connection, if the S0 Register is >=0 then confirmation to the host is in the form:-

CONNECT 123456789012 CONNECT 123456789012 A CONNECT 123456789012 E CONNECT 123456789012 AE

Where 'A' means authenticated connection and 'E' means encryption has been enabled.

When S0 register is -1, neither RING nor CONNECT is sent to the host and the connection is silently accepted.

If the S 100 register is non-zero, then after the ring indications specified by this register have been sent to the host, and the host has failed to accept or reject the incoming connection, then an automatic 'hangup' is initiated.

## <span id="page-35-1"></span>**3.6 Dropping Connections**
#### Bluetooth® AT Data Module User Guide

In a conventional telephony modem, a call is normally terminated by first sending  $a + + +$  character sequence enveloped by an escape sequence guard time (of the order of 100 to 1000 milliseconds) to enter local command and connected mode and then the ATH command.

Laird Technologies Bluetooth modules provide a variety of ways of dropping a connection. One method is similar to the above, but instead a  $\wedge \wedge \wedge$  character sequence is used, this is to eliminate ambiguity when a data call is in progress via a mobile phone which was established using the mobile phone's Bluetooth AT modem. The second method involves the host dropping the DTR (DSR from the module's viewpoint) handshaking line.

Being able to drop a connection using the escape sequence ^^^ has a severe penalty on data throughput, in fact, the data rate is of the order of 85kbps instead of about 200kbps. To cater for this performance hit, the device's connection drop capability is configurable to be in one of two modes.

One mode allows for a connection to be dropped using either method, and the other mode allows for a connection drop using the DTR method only. By default, the device is in former mode. This mode is selected using the S507 register. See S register table described in an earlier section.

To reiterate, the escape sequence is as follows:

#### <Guard time><Esc Chr><Guard time><Esc Chr><Guard time><Esc Chr><Guard time>

This means that even when a file transfer is occurring and it happens to be full of <Esc Chr> characters then it is not going to drop into command mode because, when transferring a file it is going to happen as fast as possible and so the inter character gap is going to be significantly shorter than the <Guard time>.

The <Esc Chr> character can be changed via the S2 register and the <Guard time> interval can be specified via the S12 register.

### **3.7 Pairing and Trusted Devices**

When authentication is enabled via S register 500 or when using the 'u' modifier in the ATD and AT+BTP commands, a connection attempt will require a link key for the peer device. The link key can be obtained prior to connection by invoking the AT+BTW and AT+BTK commands. A new link key can be obtained as often as required and is stored in a volatile cache. At any time, this cached link key can be added to the trusted devices database using the AT+BTT command. A trusted device can be deleted using the AT+BTD command. To view a list of trusted device issue the command AT+BTT?.

#### In addition, if S Register 538 is set to 1, then on a successful pairing, the link key will be automatically saved to the trusted device database. In that case, the asynchronous message PAIR 0 <br/>>bd\_addr> has an error code appended at the end to convey the result of the save operation.

When a connection attempt requires a link key, the trusted device database will be searched automatically and if one exists will be provided without host interaction. If the link key is not present, then the connection attempt will be terminated and a NO CARRIER response will be given to the ATD command.

A typical session to pair an Ericsson T68i (for example) to a serial module would be:

- Make the T68i discoverable and send AT+BTI to the serial module. This will result in inquiry responses from all devices. Make a note of the Bluetooth address of the phone e.g. 123456789012
- On the T68i start pairing procedure by selecting "Phone accepts" in the relevant Bluetooth menu.
- Send command AT+BTW123456789012 to the serial module
- Confirm that you get an OK response and then PIN? responds on a two second interval.
- **Enter a pin code on the phone. Say it is 12345768**
- Then enter the command AT+BTK="12345678".
- The phone will confirm success and likewise the serial module will respond with OK
- On success the serial module will send an unsolicited message in the form of PAIR 0 <br/>bd\_addr>

Bluetooth® AT Data Module User Guide

- Send AT+BTT to the serial module so that the pairing information is stored in the non-volatile database.
- Confirm that the link key has been stored by sending the command AT+BTT?. This will result in a list of all devices paired with the module.

If two Laird Technologies devices need to be paired, then it can be accomplished as follows:

- To device 1 send ATI4, it will respond with the local Bluetooth address. E.g. 123456789001
- To device 1 send AT+BTP. It will become discoverable and connectable.
- To device 2 send AT+BTW123456789001 and it will respond with OK
- Then on both devices you will see PIN? asynchronous responses
- To both modules send AT+BTK="12345678"
- On success the serial module will send an unsolicited message in the form of PAIR 0 <bd\_addr>
- The pairing link key, is at this stage, in volatile memory, so send AT+BTT to both.
- The two units now have pairing information which will survive a power cycle.

### **3.8 Error Responses**

All error responses from the Laird Technologies device will be in the form <cr, If>ERROR nn<cr, If>, where nn will be a number in the range 00 to 99.

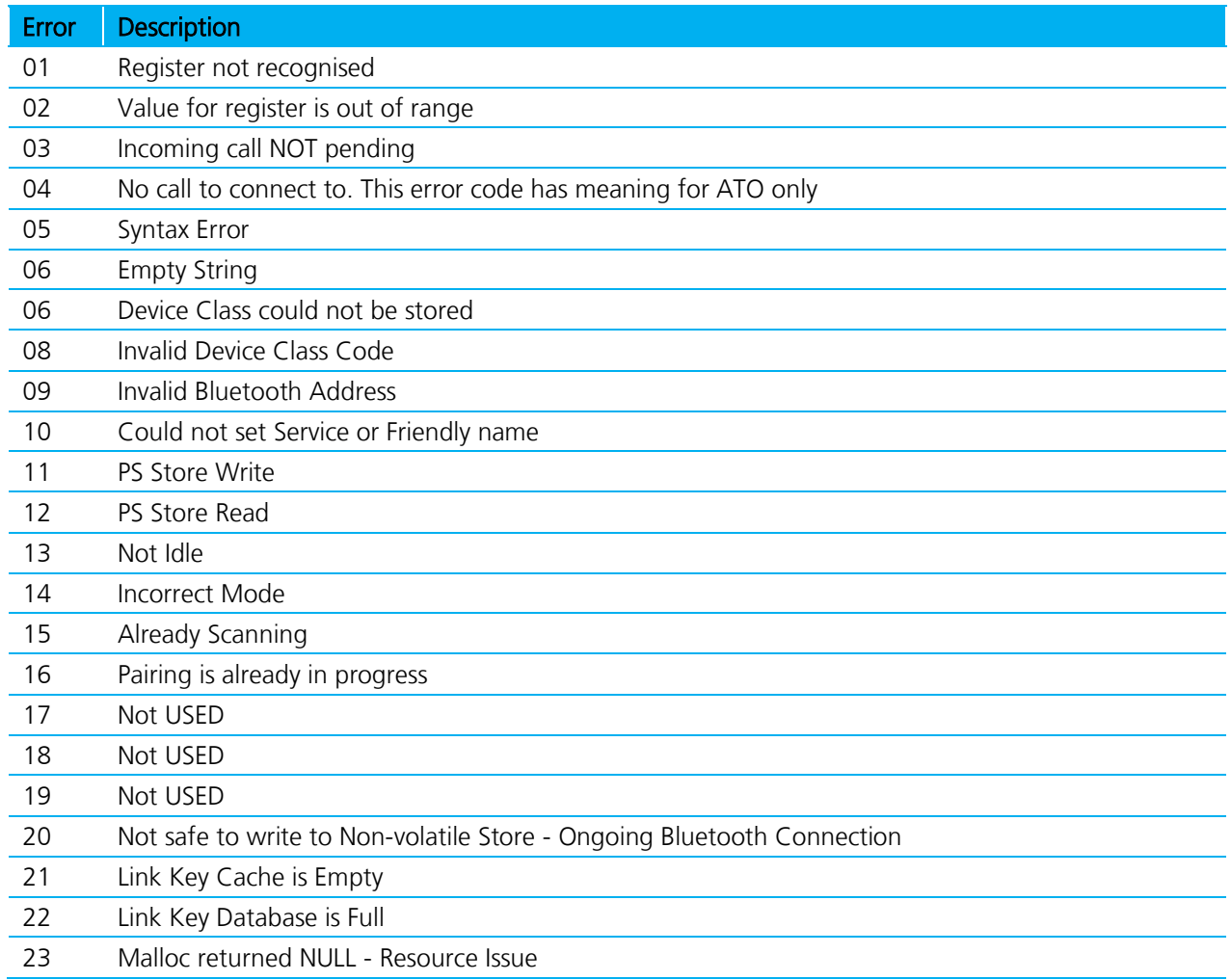

Bluetooth® AT Data Module User Guide

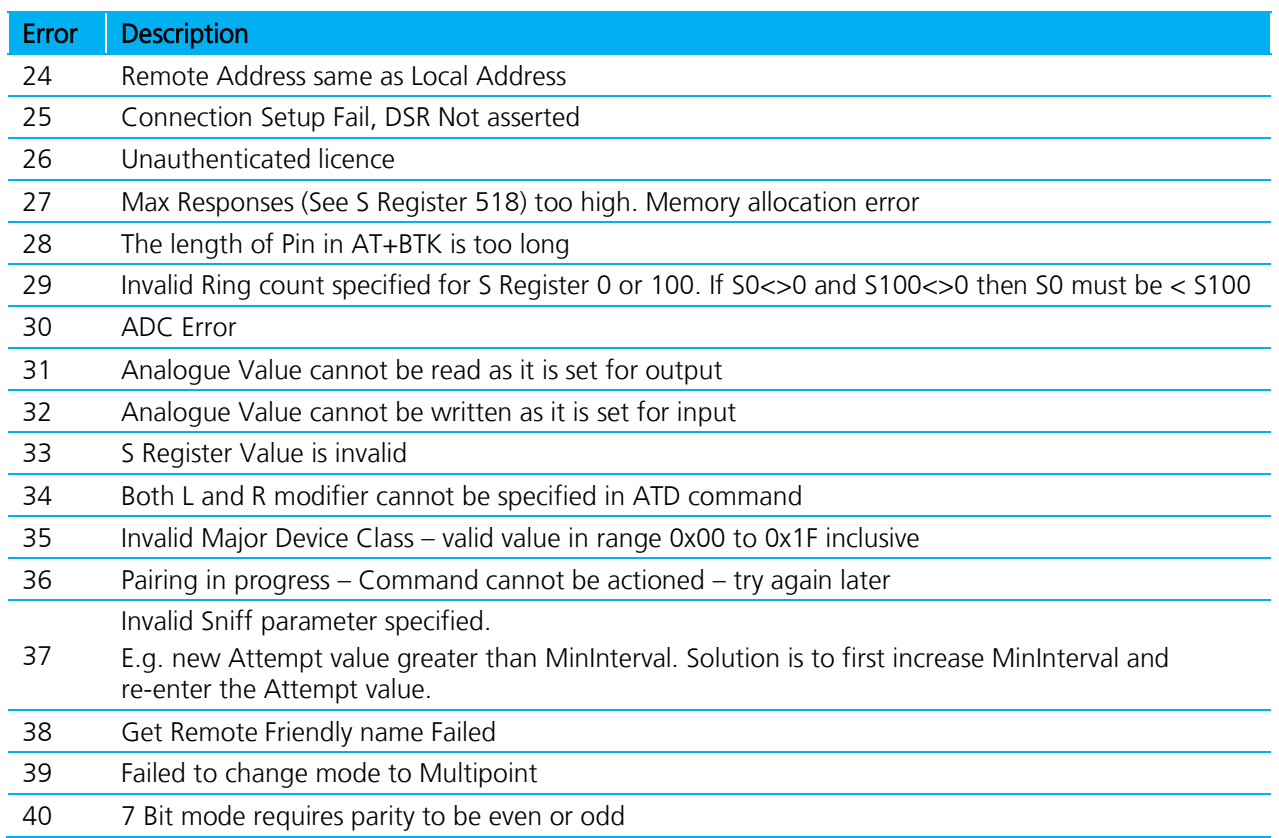

# **3.9 Factory Default Mode**

Laird Technologies devices are capable of operating at a very wide range of baud rates. S Registers 520 and 521 allow the baud rate to be set very easily. The baud rate clock generator in the Laird Technologies device is more versatile that that available in a standard 16550 UART commonly available in PCs.

In fact, as long as the equation BAUDRATE \* 0.004096 produces an integer value, then there will be 0% error in clocking for that baud rate.

So it is possible to set a baud rate that a PC cannot cope with, and in that circumstance it is virtually impossible to communicate with it.

To cater for this circumstance, the Laird Technologies device will come out of reset using 9600,N,8,1 comms settings for exactly 750 milliseconds and then revert to the comms parameters as per the S Registers.

If the host sends the string !<BISM>!<cr> where <cr> is the carriage return character within that 750ms period, then the module will remain at 9600,N,8,1 and will also configure itself using factory default S Register values.

# **3.10 Miscellaneous Features**

This chapter describes various features which cannot be categorized appropriately.

### **3.10.1 RI dependent Start-up Mode**

The UART\_RI line can be configured as an input and on power its state can be used to force the device into one of two modes. See description for S Registers 565 to 569 inclusive for more details.

Bluetooth® AT Data Module User Guide

For example, the feature could allow a device to make an outgoing connection if RI is in one state, and be ready for an incoming connection in the other.

Pulse a GPIO pin

To flash a GPIO pin, set it as an output using S reg 610 and then use S reg 585 to 587 inclusive to set the pin, period and duty cycle respectively – see th[e Known Issues](#page-39-0) section.

#### **3.10.2 Flash LED on Connectable Mode**

S reg 534 now takes a value up to 2. A value of 2 configures it so that it will blink when the module is in connectable mode.

#### **3.10.3 Reset via BREAK**

The module can be reset by sending a BREAK signal. A BREAK signal exists when the module's UART\_RX input is in a non-idle state (0v) for more than 125 milliseconds.

#### **3.10.4 Digital I/O Cable Replacement**

The module has a number of general purpose digital I/O pins. The direction of these is specified via S Reg 610.

When S Reg 531 is set to 4 at both ends of the connection, then on connection, any changes in the states of the inputs at one end will be transmitted to the peer, which will then reflect those states on the appropriate I/O pins if they have been configured as outputs.

It is recommended that the value of S Reg 610 at one end be the one's complement of the other end. That way, inputs at one end are mirrored at the other end and vice versa.

In addition S Reg 506 MUST be set to 0, which disables echoes.

Note that due to inherent latency of Bluetooth transmission, expect the change of state to be delayed. This value is typically 100ms and can be much more if the quality of the link is bad which results in many retries.

It is assumed that an audio channel is not active at any time.

### **3.10.5 Append Bluetooth Address to Friendly name**

If S Reg 593 is set to 1, then the last 6 hex digits of the Bluetooth address are automatically appended to the friendly name. This allows multiple devices with the same name in a neighbourhood to be differentiated.

### <span id="page-39-0"></span>**3.11 Known Issues**

This chapter outlines any known issues in BTM430 / BTM31 firmware.

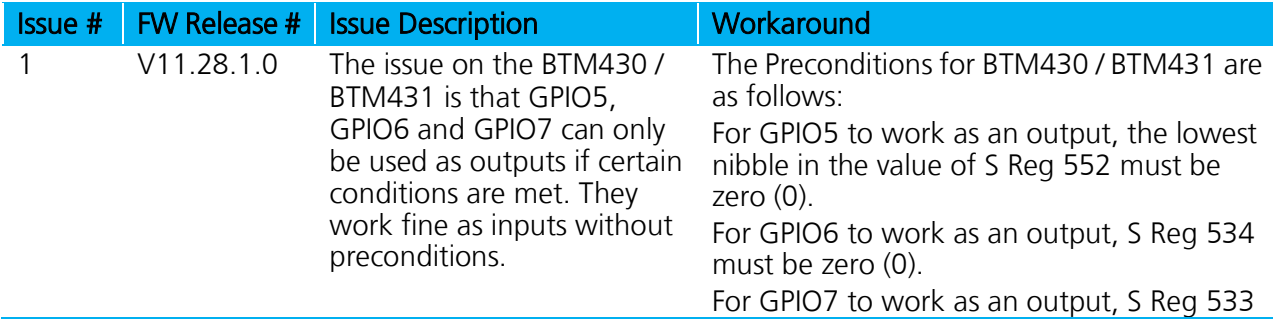

must be zero (0). S Reg 533 & 534 allow you to use certain GPIO's as LED indications for DCD and RI.

# **3.12 Disclaimers**

LAIRD TECHNOLOGIES'S WIRELESS PRODUCTS ARE NOT AUTHORISED FOR USE AS CRITICAL COMPONENTS IN LIFE SUPPORT DEVICES OR SYSTEMS WITHOUT THE EXPRESS WRITTEN APPROVAL OF THE MANAGING DIRECTOR OF LAIRD TECHNOLOGIES LTD.

The definitions used herein are:

- a. Life support devices or systems are devices which (1) are intended for surgical implant into the body, or (2) support or sustain life and whose failure to perform when properly used in accordance with the instructions for use provided in the labelling can reasonably be expected to result in a significant injury to the user.
- b. A critical component is any component of a life support device or system whose failure to perform can be reasonably expected to cause the failure of the life support device or system, or to affect its safety or effectiveness.

Laird Technologies does not assume responsibility for use of any of the circuitry described, no circuit patent licenses are implied and Laird Technologies reserves the right at any time to change without notice said circuitry and specifications.

# **3.13 Data Sheet Status**

Laird Technologies reserve the right to change the specification without prior notice in order to improve the design and supply the best possible product.

# **3.14 Changes between release**

Although every effort is made to ensure compatibility, the functionality of some features has changed due to the evolution of the Bluetooth chips and stack implementations. Users migrating between firmware variants should check the following differences:

ATZ

AT+BTIN

S626 – S629 Please see th[e Known Issues](#page-39-0) section for BTM430 / BTM431.

Please check with Laird Technologies Ltd for the most recent data before initiating or completing a design.

# **4 PCM CODEC INTERFACE**

PCM\_OUT, PCM\_IN, PCM\_CLK and PCM\_SYNC carry up to three bi-directional channels of voice data, each at 8ksamples/s. The format of the PCM samples can be 8-bit A-law, 8-bit μ-law, 13-bit linear or 16-bit linear. The PCM\_CLK and PCM\_SYNC terminals can be configured as inputs or outputs, depending on whether the module is the Master or Slave of the PCM interface.

Contact a Laird Technologies FAE for further details.

The Module is compatible with the Motorola SSI TM interface and interfaces directly to PCM audio devices including the following:

# **4.1 Compatible Codec Chips**

- Winbond W61360 13-bit linear CODEC (Motorola MC145483 compatible)
- OKI MSM7702 single channel A-law and μ-law CODEC
- OKI MSM7705 four channel A-law and μ-law CODEC

The default codec support is for the Winbond W61360

# **5 FTP CLIENT PROFILE COMMANDS**

The FTP profile provides a capability allowing a host to act as an 'ftp client' to a peer device providing an 'ftp server' profile as shown in the diagram below.

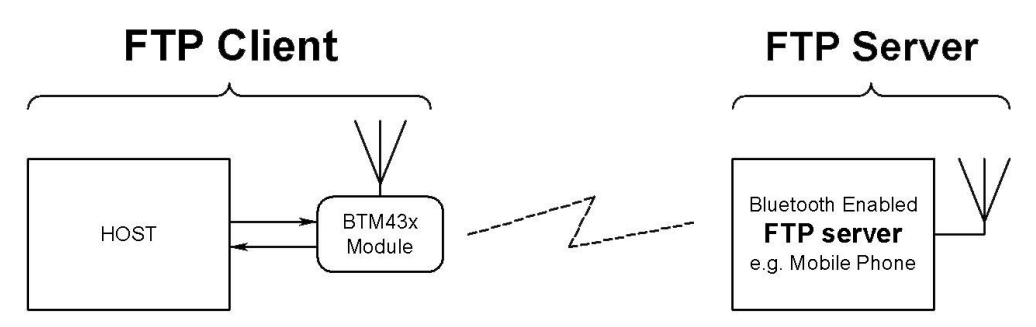

An FTP client capability implies the ability to send and receive files and also to manipulate file objects in the remote device. The Bluetooth FTP server profile specification describes the profile as one built on Obex Exchange (OBEX) which is in turn built on SPP.

The FTP implementation allows a host attached to the module to send and receive files and in addition to manipulate files and folders.

The format used for describing this protocol is a series of message sequence charts with accompanying notes as appropriate, which unambiguously convey how a host and the module shall interact to perform the task.

# **5.1 Generic Notes and Guidance**

In the message sequence charts the following abbreviations apply:-

- <filename> shall mean a string delimited by the " character. For example, "hello.txt"
- <foldername> shall mean a string delimited by the " character.
- nnn shall be a decimal number with at least one digit.
- The backspace character is not supported.
- All FTP commands are case sensitive.
- FTP Commands shall not exceed 32 characters in total.
- While an FTP session is open, the host shall not deassert the modules UART\_CTS line and conversely the host MUST always be ready to accept data.
- When Unicode data is transmitted, it shall be assumed that the most significant byte is transmitted first.
- If an FTP command is expecting a Unicode string as a parameter and the host has an ASCII string, the string shall be expanded with a 0 byte in the most significant position.

# **5.2 FTP related AT Commands**

### **5.2.1 AT+FTP<bd\_addr>**

This command is used to establish a connection to an FTP server profile in a peer device with Bluetooth address <bd addr>.

When a connection is successfully established, the host shall assume that the current folder is the root folder. This root folder is always relative to the host. It is NOT necessarily the absolute root folder of the host machine.

### **5.2.2 AT+OFT<bd\_addr>**

This command is used to establish a connection to an FTP server profile in a peer device with Bluetooth address <bd addr> and functions similarly to AT+FTP, but instead of the responses being "\r\nNNN FTP\r\n" it will be "\r\nNNN OBX\r\n", where NNN is a decimal number.

This capability of choosing the response type is to allow a host to cater generically a connection which is either FTP or ObexPush.

### **5.2.3 ATSn=m**

The following values of n are relevant to FTP operation: 582. A description of these values is given in [Table 2: S Registers.](#page-10-0)

### **5.2 FTP related Subcommands**

This section describes FTP related subcommands that the host can use to control the ftp session.

### **5.3.1 PUT <filename> <length> (Send file)**

This ftp subcommand is used to send a file to the ftp server.

The length of <filename> shall not exceed 24 characters.

The optional <length> value is inserted into the OBEX length header field. This is optional for FTP.

There is some ambiguity as to how the first OBEX PUT packet is formed with respect to the 'Body' header. The OBEX specification does not prohibit the first 'Body' header to be empty; neither does it say that it must NOT be empty. If the first body is NOT empty when sending a file to a Nokia 6820 phone then it seems to confuse it. Hence Laird Technologies have taken to sending out an empty 'Body' header by default which is also what the Windows PC based Widcomm Bluetooth stack does.

To cater for future devices which NEED the first 'Body' header to be non-empty, a new S Register 582 has been added to allow a host to have control over how the first body header is constructed.

The new S register 582 takes values in the range 0 to 1. The default value is 0 which implies that the first 'Body' header in the PUT obex packet will be empty. A value of 1 forces that 'Body' header to have 1 byte of data – and in this case when the module prompts the host for a length value it shall respond accordingly.

Bluetooth® AT Data Module User Guide

Laird Technologies hope that the default value of 0 will suffice for all occasions, but provide the control to modify the packet as required.

### **5.3.2 PUT –nnn <length> (Send file)**

This ftp subcommand is used to send a file to the ftp server where the filename is in UNICODE text and the filename is –nnn bytes long.

The optional <length> value is inserted into the OBEX length header field. This is optional for FTP.

See comment above with regards to S Reg 582.

### **5.3.3 GET <filename> (Retrieve a file)**

This ftp subcommand is used to retrieve a file from the ftp server.

The length of <filename> shall not exceed 24 characters.

### **5.3.4 GET -nnn (Retrieve a file)**

This ftp subcommand is used to retrieve a file from the ftp server where the filename is in UNICODE and the filename is –nnn bytes long

### **5.3.5 DIR (Get folder listing)**

This ftp subcommand is used to retrieve the folder listing.

The Bluetooth ftp specification requires a server to transmit a folder listing as a properly formed XML document. In a properly formed document, the character '&' is supposed to be escaped into a 5 character string &. Testing has shown that the Widcomm Bluetooth stack and also the Microsoft Windows CE Bluetooth stack do not comply with that requirement and send the '&' unescaped.

This means that if a folder contains filenames with '&' characters, it will result in a failed parsing of the xml document and this command will fail with the response "090 FTP".

In this circumstance, the only way for the host to extract the folder listing from the server is to request the folder listing in raw xml form. This is expedited using the command described next.

### **5.3.6 DIR -RAW (Get folder listing, XML document)**

This ftp subcommand is used to retrieve the folder listing. In this variant the obex response packet, which is in ASCII XML format, is sent to the host verbatim.

WARNING: Be aware that the Widcomm stack seems to append 2 null characters at the end of the XML document. This means extra care if the host stores data as null terminated strings – because the final "200 FTP" prompt will seem to be corrupted when it is not.

### **5.3.7 MD <foldername> (Create a folder)**

This ftp subcommand is used to create (make) a subfolder.

The length of <foldername> shall not exceed 24 characters.  $\overline{\phantom{a}}$ 

Bluetooth® AT Data Module User Guide

#### **5.3.8 MD -nnn (Create a folder)**

This ftp subcommand is used to create (make) a subfolder which is specified in unicode.

#### **5.3.9 CD <foldername> (Change folder)**

This ftp subcommand is used to navigate to the subfolder specified.

The length of <foldername> shall not exceed 24 characters

### **5.3.10 CD -nnn (Change folder)**

This ftp subcommand is used to navigate to the subfolder specified in unicode

### **5.3.11 CD \ (Change folder to root)**

This ftp subcommand is used to navigate to the root folder.

### **5.3.12 CD .. (Change folder to parent)**

This ftp subcommand is used to navigate to the parent folder.

RD <foldername> (Delete a folder)

This ftp subcommand is used to delete the folder specified. Some FTP servers do not allow non-empty folders to be deleted. In that case an appropriate error response shall be returned to the host.

The length of <foldername> shall not exceed 24 characters

### **5.3.13 RD -nnn (Delete a folder)**

This ftp subcommand is used to delete the folder specified where the foldername is specified in unicode.

### **5.3.14 DEL <filename> (Delete a file)**

This ftp subcommand is used to delete the file specified.

#### **5.3.15 DEL -nnn (Delete a file)**

This ftp subcommand is used to delete the file specified where the filename is specified in Unicode.

### **5.3.16 ABORT (Abort current ftp command)**

This ftp subcommand is used to abort a file transfer where appropriate.

To abort a PUT session, please send 0 when the module prompts for a length value.

### **5.3.17 QUIT (Terminate the FTP session)**

This ftp subcommand is used to terminate the ftp session and will also result in the Bluetooth connection being terminated.

Bluetooth® AT Data Module User Guide

#### **5.3.18 MAX (Max outgoing obex packet size)**

This ftp subcommand is used to get the maximum obex packet size tolerated by server and can be used by the host to optimize the data throughput.

## **5.3 FTP related subresponses**

All FTP related sub responses sent from the module to the host SHALL be 11 characters long in the format:

<cr><lf>nnn AAA<cr><lf>.

The characters nnn shall be decimal digits '0' to '9', then there is a space character and finally a 3 character word followed by <cr><lf>.

The <cr><lf> envelope plus the fixed length will hopefully make the parsing task in the host much simpler.

Values for 'nnn' are as specified for HTTP status codes, and reproduced from the OBEX specification as follows:

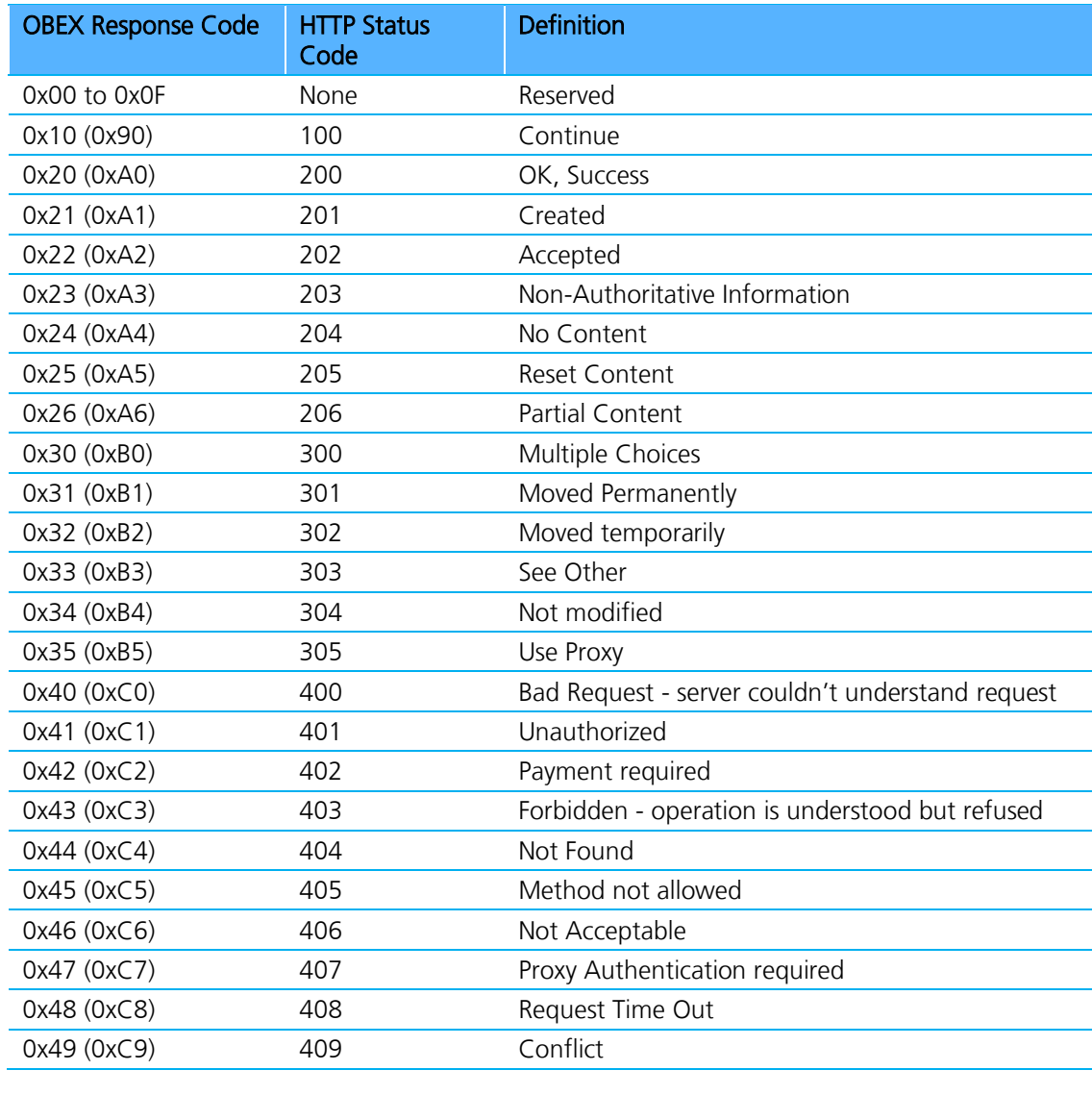

Americas: +1-800-492-2320 Option 2 Europe: +44-1628-858-940 Hong Kong: +852-2923-0610 www.lairdtech.com/bluetooth

47 LWS-GUIDE-BTM430-431

Bluetooth® AT Data Module User Guide

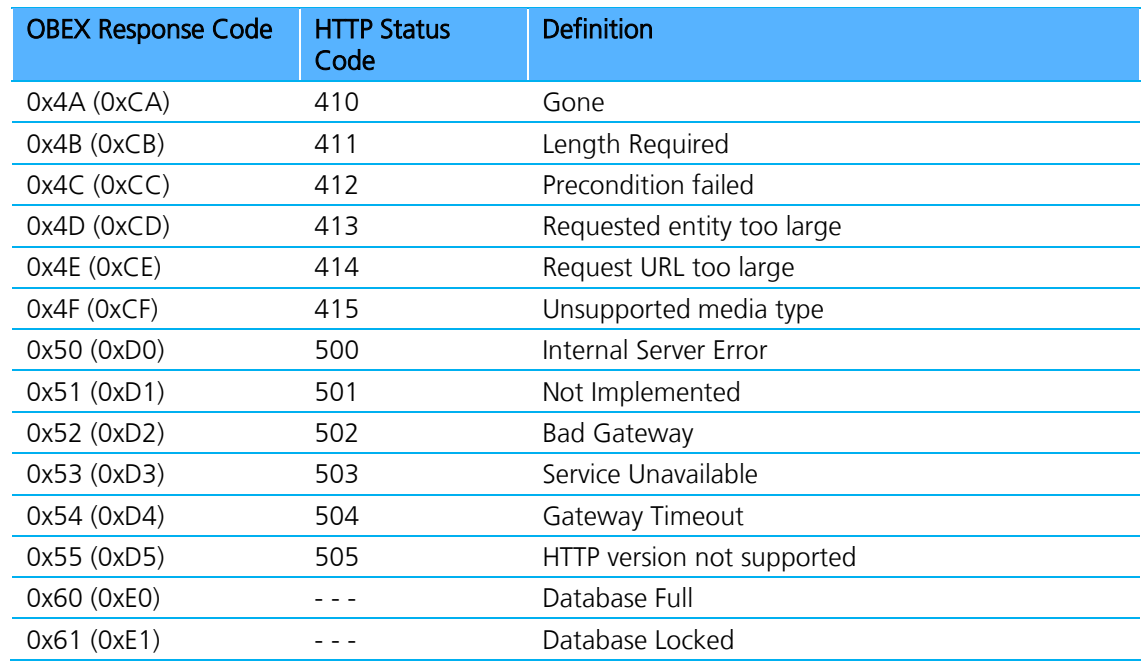

For more details of these values, please refer to the irDA specification which can be freely downloaded from [www.irda.org.](file:///C:/Users/swhite.SUMMIT/Documents/Laird%20BT%20Docs/www.irda.org)

In addition, values in the range 050 to 099 and 250 to 299 inclusive are specific to this Laird Technologies application and are defined as per the table below.

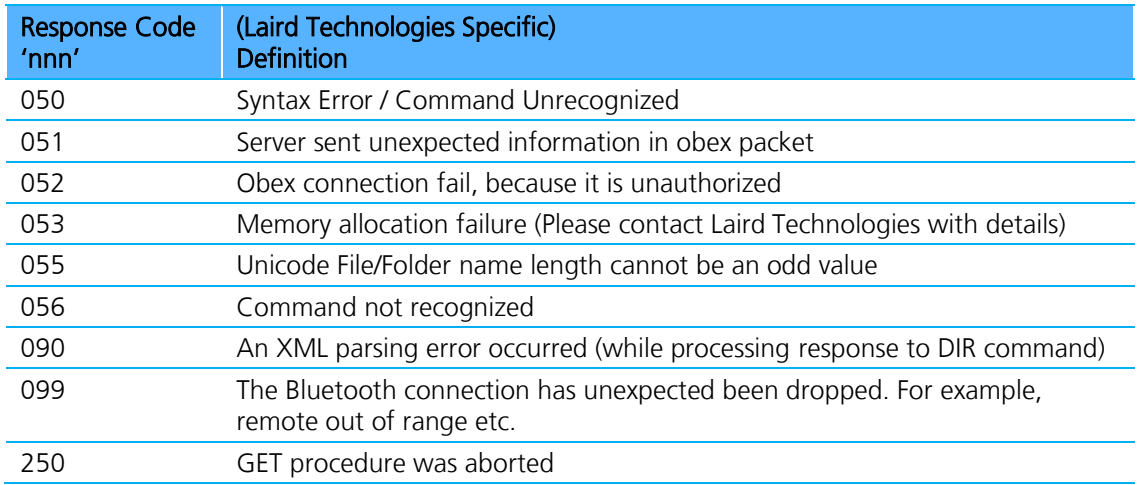

### **5.4.1 nnn FTP**

This ftp response is used, when the connection was opened using AT+FTP, to convey the outcome of a subcommand to the host where 'nnn' is a fixed 3 digit decimal number as defined in the irDA specification and map to HTTP status codes.

Bluetooth® AT Data Module User Guide

For example, a value of n=200 implies successful operation, any other value usually conveys an error as described in the irDA specification (except the range 050 to 099 inclusive and 250 to 299 inclusive).

Note: When a Bluetooth OBEX session is established, we will be specifying v1.0 in the header packets by default as that is what the Widcomm stack seems to be using and the ftp specifies.

#### **5.4.2 nnn OBX**

This has the same meaning as "nnn FTP" and is used when AT+OFT command was used to open an FTP connection.

### **5.4.3 nnn GET**

This ftp response is used during a GET file operation. See appropriate message sequence charts for more details. See above for 'nnn' values.

### **5.4 FTP line multiplexing commands**

When transferring a file, the single serial interface between the host and the module, is used to send and receive data and commands. This means a scheme is required to unambiguously determine when a byte on the line corresponds to a command or data belonging to a file.

The module uses negotiated multiplexing to achieve this, and commands are used to toggle the line between command and data mode.

This scheme is symmetrical and the commands for toggling the state of the line are relevant for both direction. The only difference being that the terminator is  $\langle c \rangle$  in the host to module direction and  $\langle c \rangle$  in the reverse direction.

The commands are described in the following sub sections.

### **5.5.1 #**

This command is used to ask the other end how many bytes of a filename or foldername it will send next.

### **5.5.2 >**

This command is used to inform the other end that it is safe to send the number of bytes belonging to a filename or foldername as indicated in the most recent # command.

### **5.5.3 !**

This command is used to ask the module/host how many bytes of data it will send next. If the module/host sends a length value too big to cope with, then it can be rejected by sending the ! command again. This is because accepting a value implies this end should send a ? prompt to trigger the data phase (see next section).

### **5.5.4 ?**

This command is used to inform the other end that it is safe to send the number of bytes belonging to 'data' phase indicated in the most recent ! command.

Bluetooth® AT Data Module User Guide

### **5.5 Message Sequence Charts**

In the following sections, the color scheme uses RED text as commands from a host to the module and BLUE text as responses and prompts from the module to the host. Command/responses shown in BLACK are associated with non-ftp related states.

Apart from FTP connection and disconnection scenarios, to avoid repetition, all message sequence charts shall assume that the module is in a FTP connected state. It also assumes that where "nnn FTP" occurs, it can be read as "nnn OBX" if the command AT+OFT was used to initiate the command.

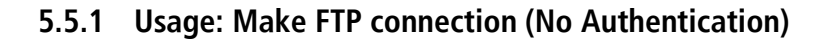

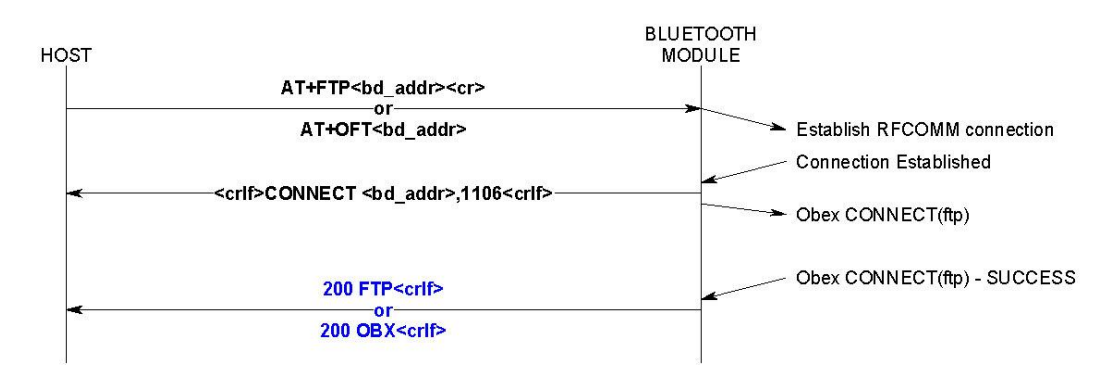

### **5.5.2 Usage: FTP Disconnection**

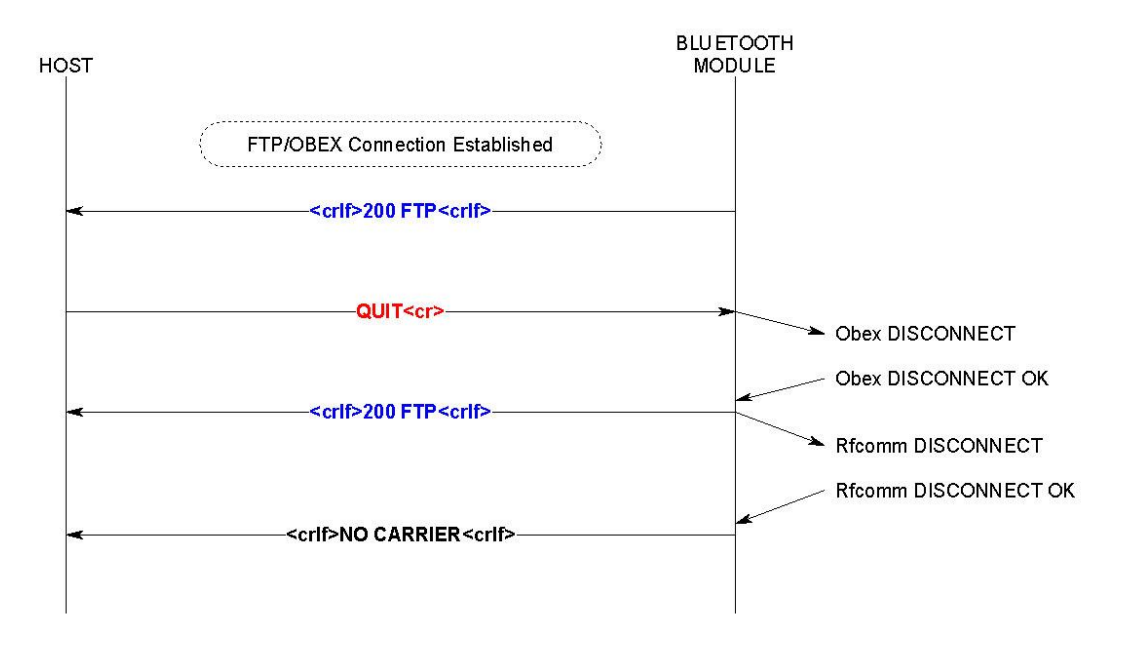

Bluetooth® AT Data Module User Guide

#### **5.5.3 Usage: Folder Listing**

Note: If a number follows a name then that implies a file.

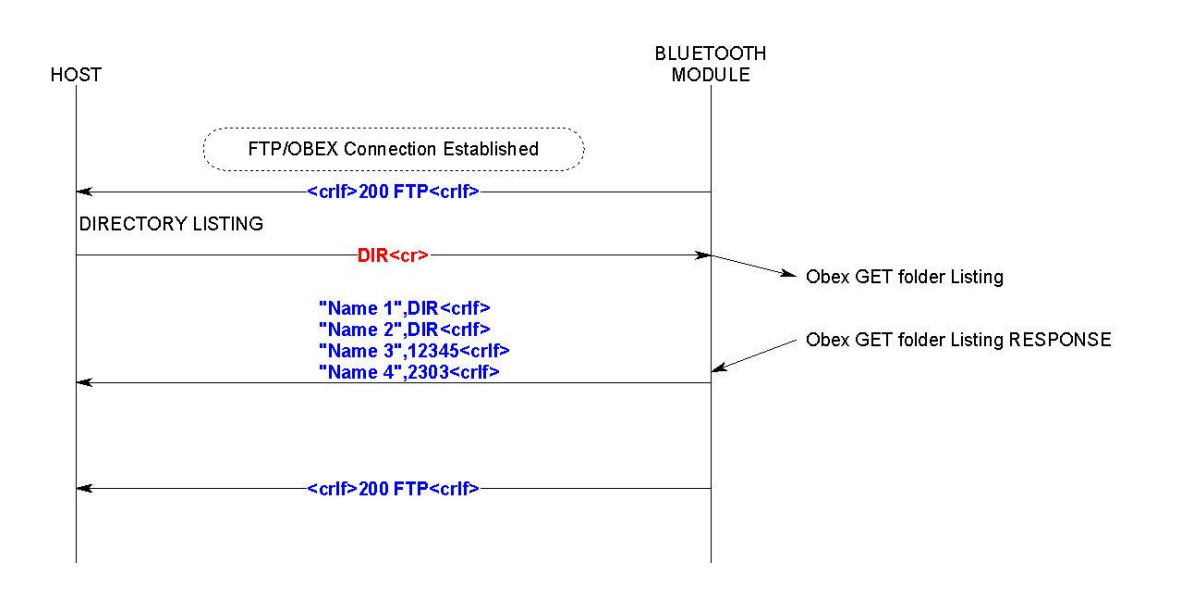

### **5.5.4 Usage: Folder Listing (Raw Output)**

Note: The raw output is ASCII text and is in XML format.

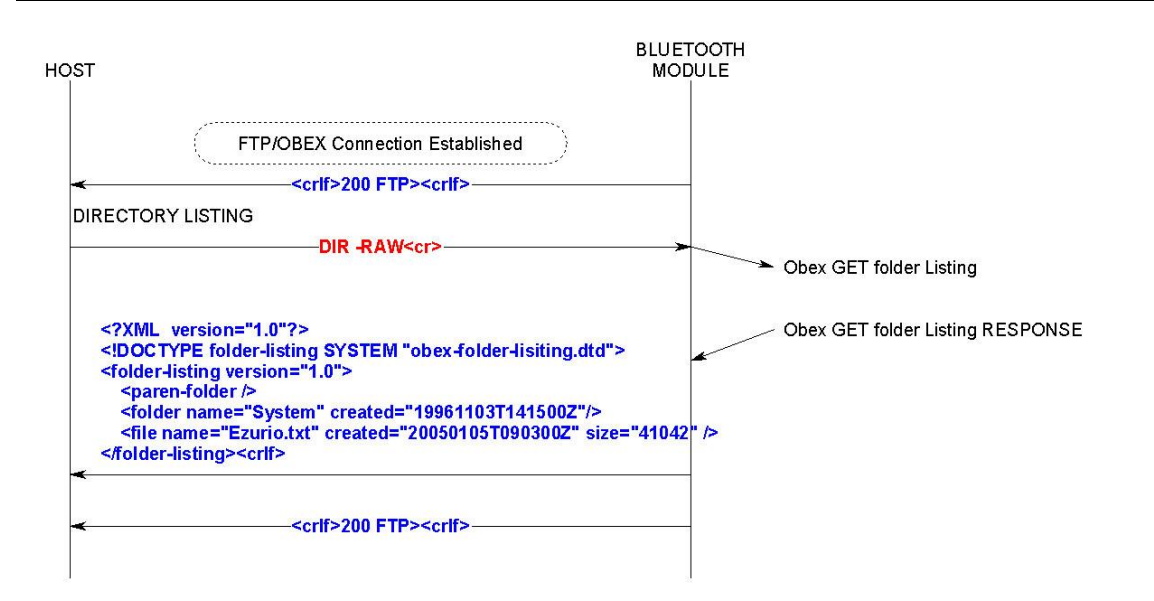

### **5.5.5 Usage: Create Folder (Short Folder name)**

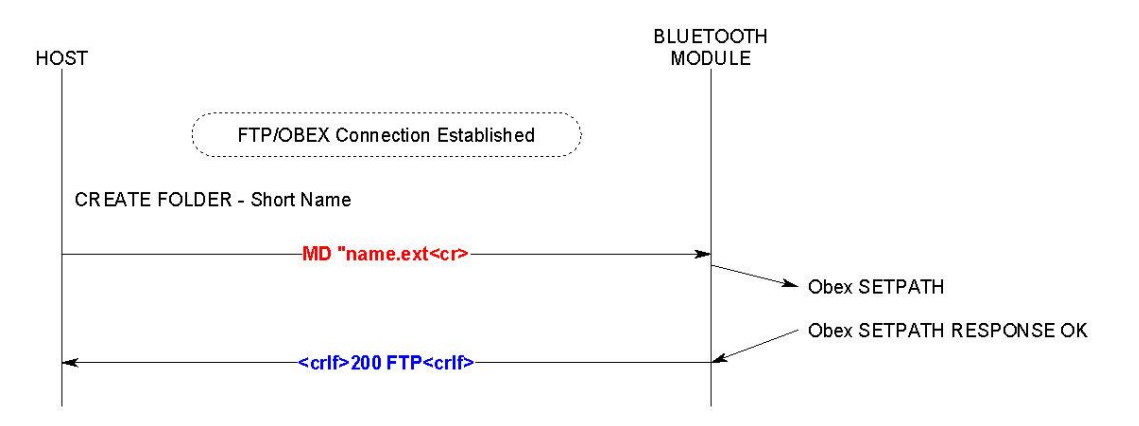

### **5.5.6 Usage: Create Folder (Long Folder name - UNICODE)**

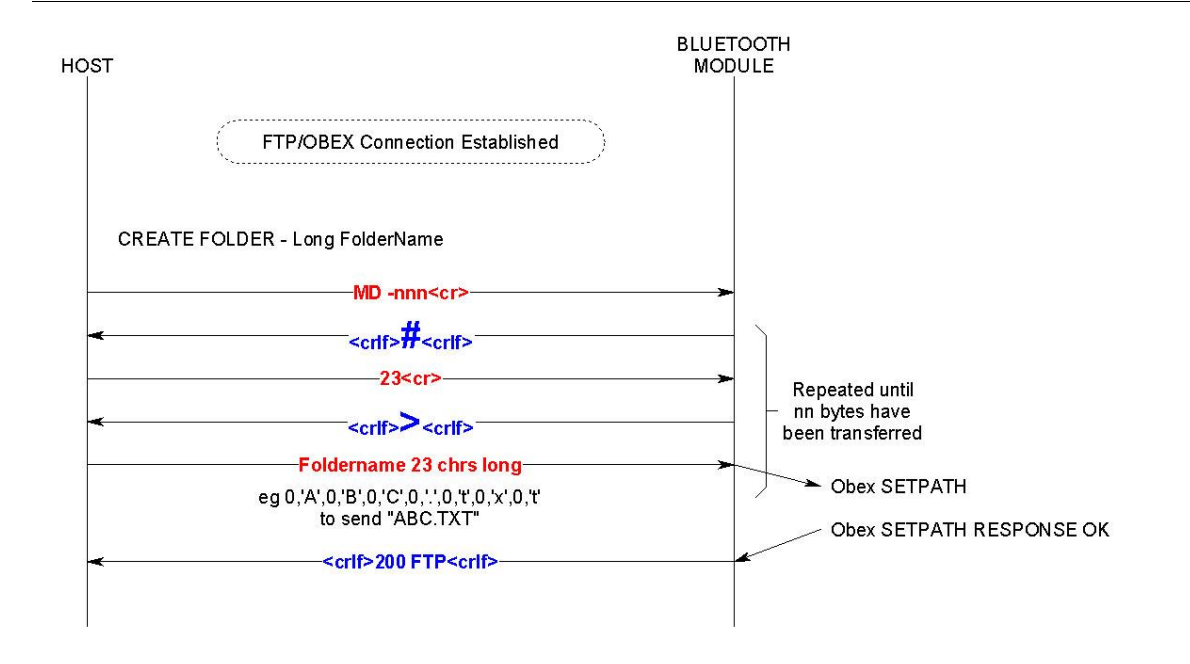

Note: 'nn' is the size of folder name in bytes. The folder name is supplied in Unicode.

### **5.5.7 Usage: Create Folder (Unsuccessful)**

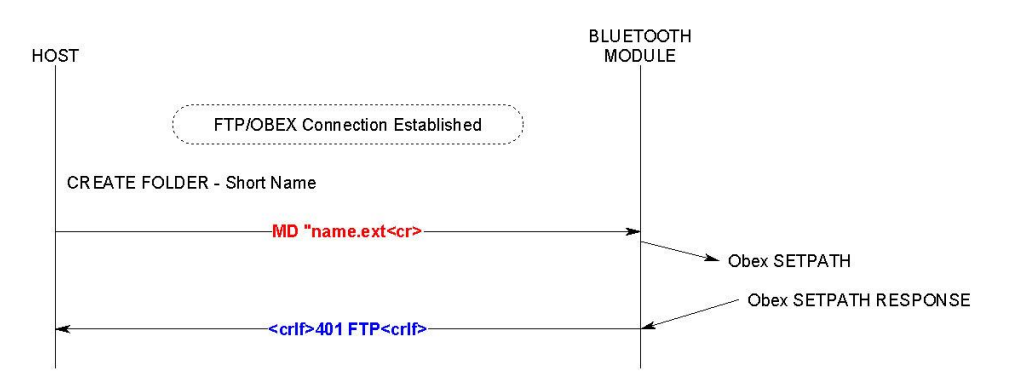

### **5.5.8 Usage: Change Folder (Short Folder name)**

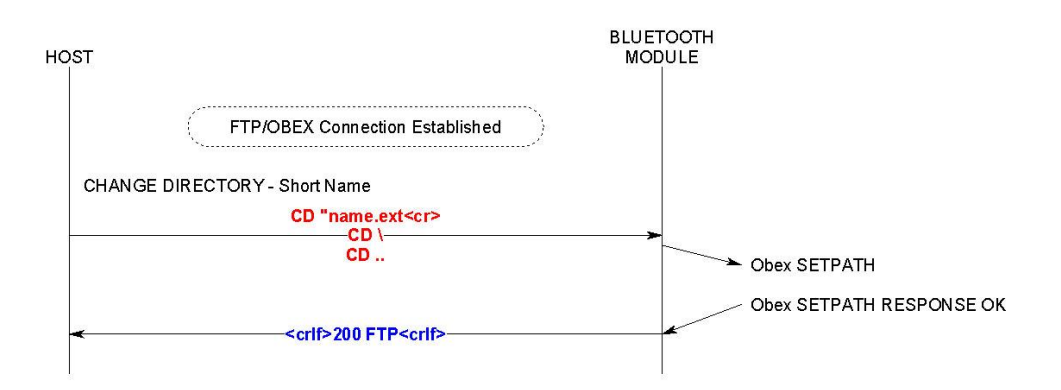

### **5.5.9 Usage: Change Folder (Long Folder name - UNICODE)**

Note: 'nn' is the size of folder name in bytes. The folder name is supplied in Unicode.

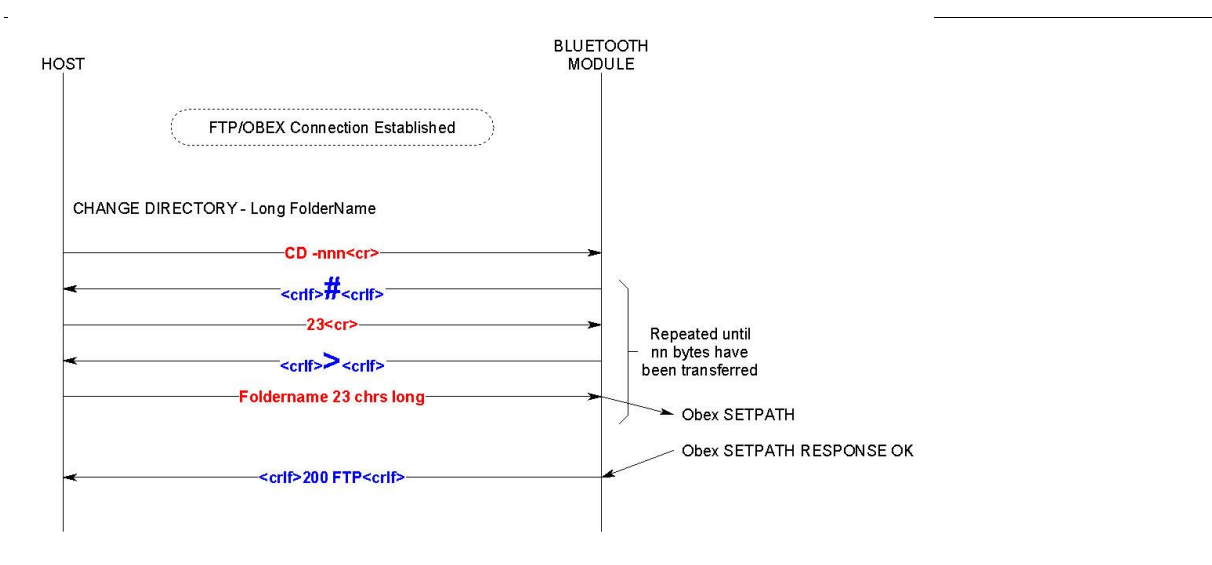

Americas: +1-800-492-2320 Option 2 Europe: +44-1628-858-940 Hong Kong: +852-2923-0610 www.lairdtech.com/bluetooth

### **5.5.10 Usage: Remove Folder (Short Folder name)**

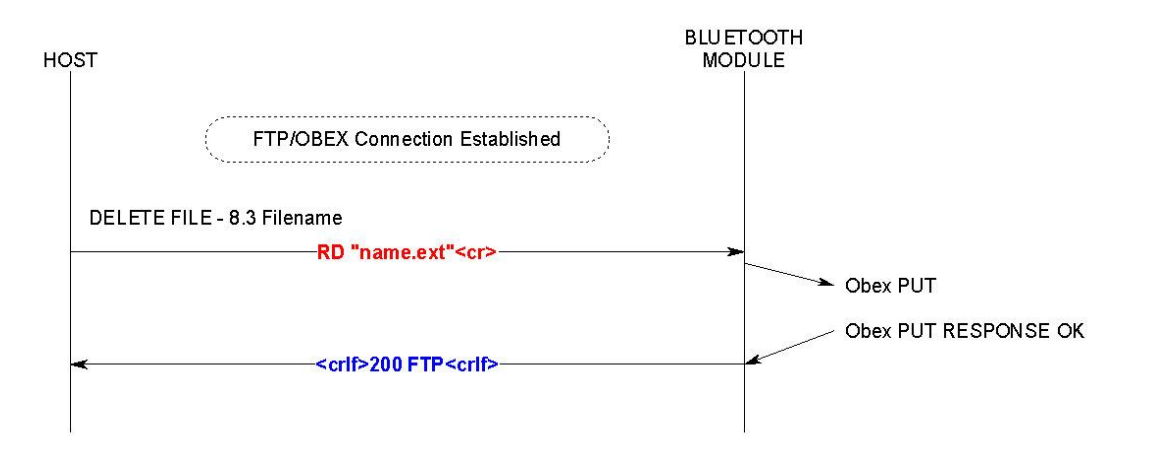

### **5.5.11 Usage: Remove Folder (Long Folder name – UNICODE)**

Note: 'nn' is the size of folder name in bytes. The folder name is supplied in unicode.

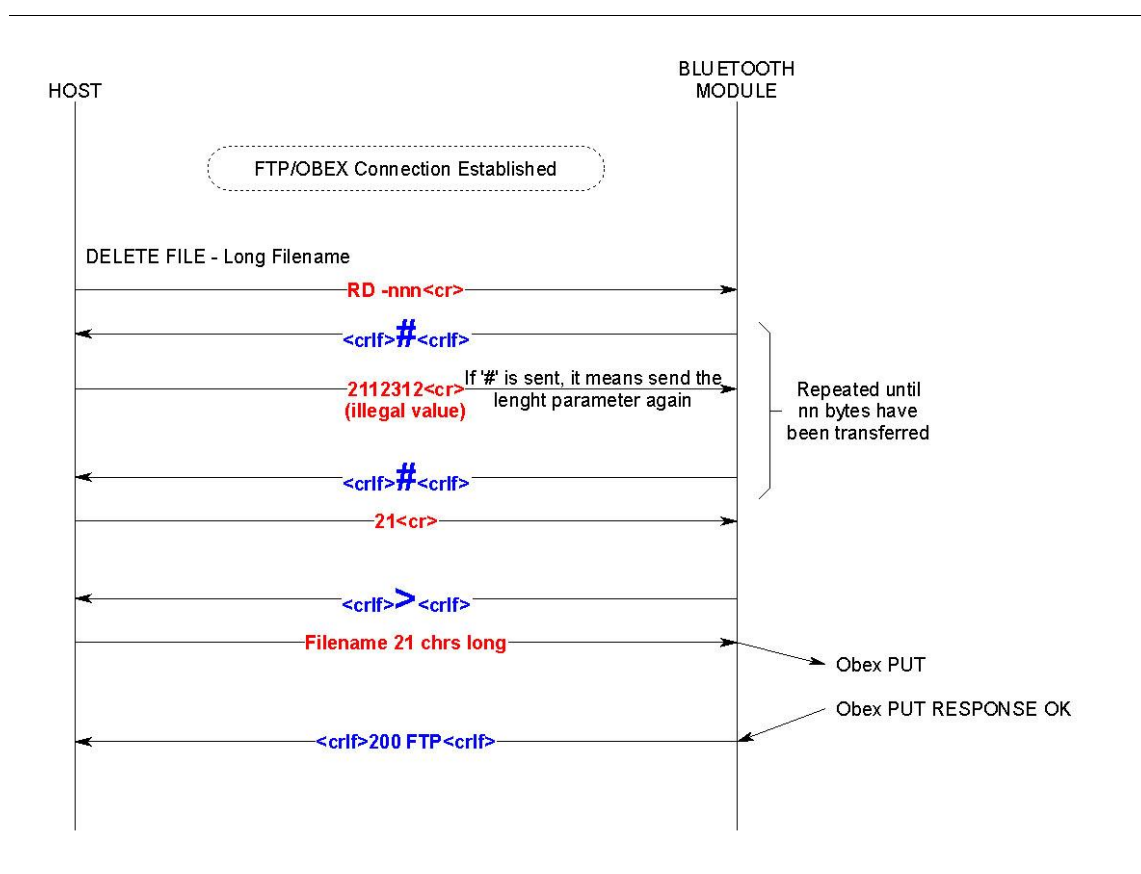

### **5.5.12 Usage: Delete File (Short Filename)**

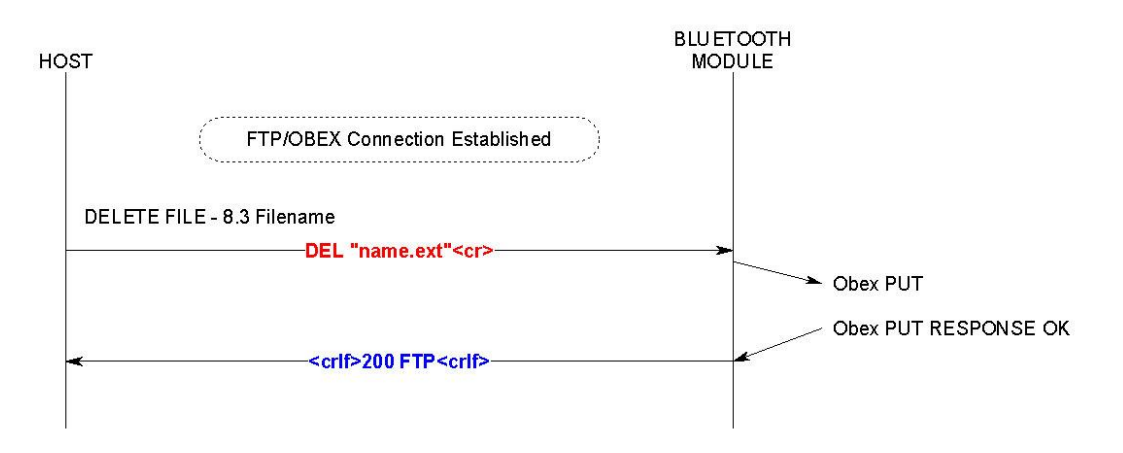

### **5.5.13 Usage: Delete File (Long Filename – UNICODE)**

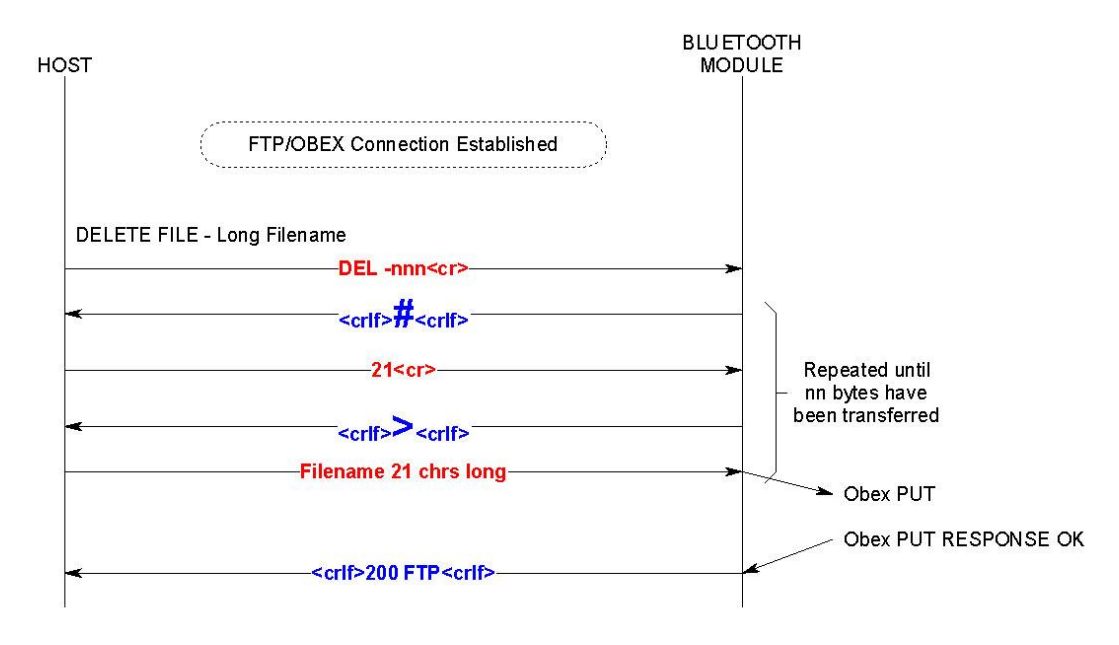

### **5.5.14 Usage: Put File (Short Filename)**

#### Notes:

- 1. The first NN from the host shall specify a value of 1.
- 2. Subsequent NN values shall be less than the value returned to command MAX

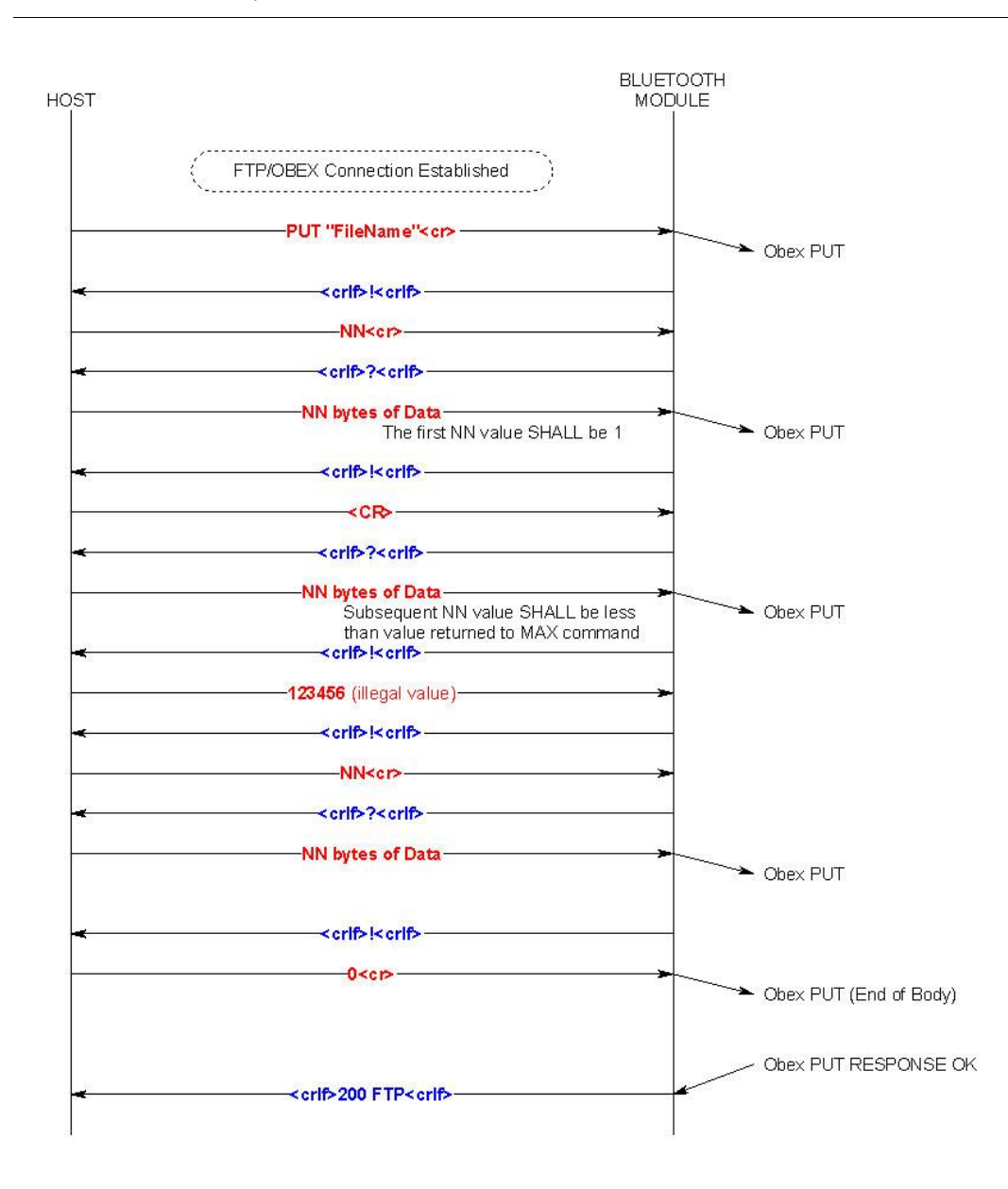

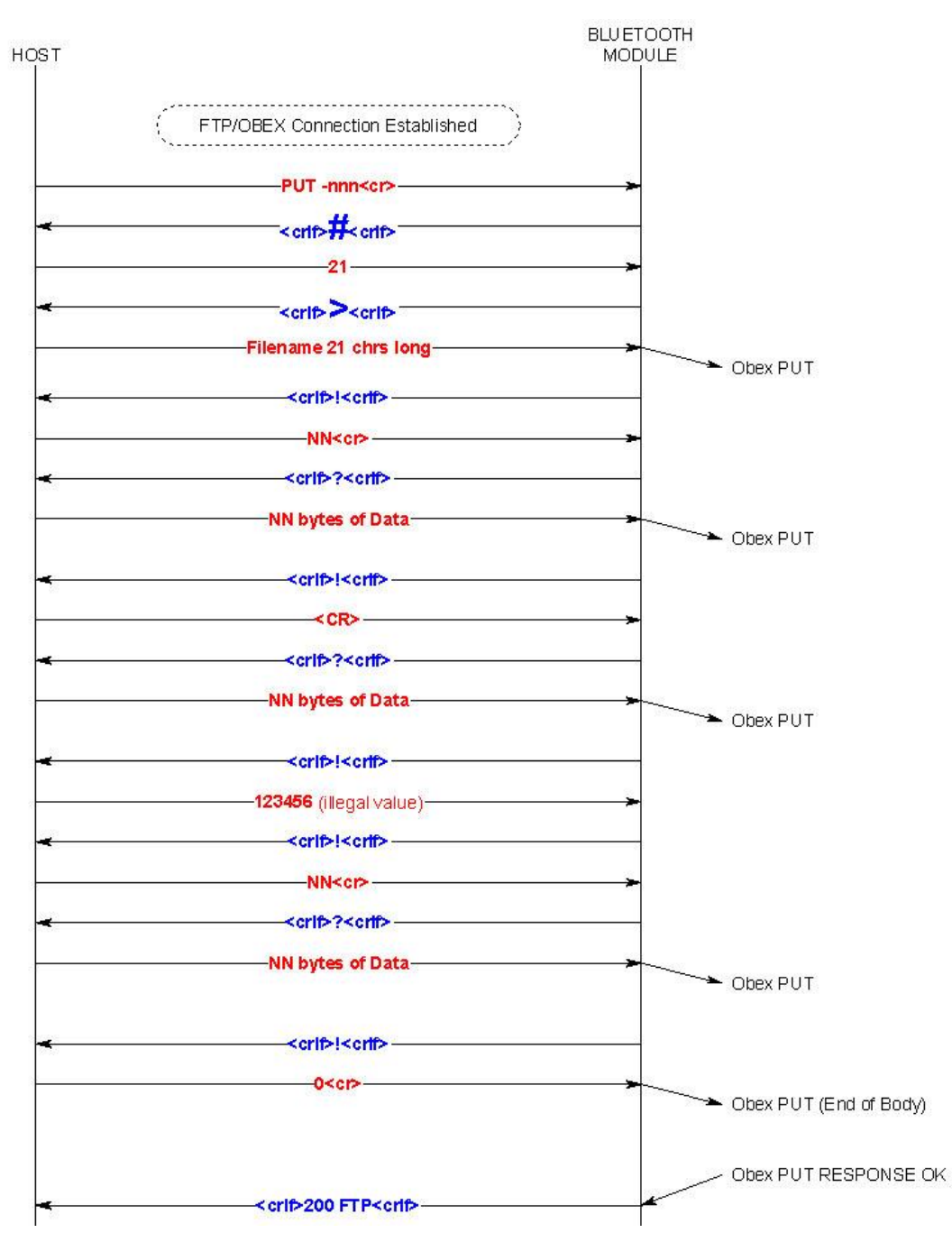

### **5.5.15 Usage: Put File (Long Filename - UNICODE)**

### **5.5.16 Usage: Get File (Short Filename)**

#### Notes:

1. After each ! command, if a +NN response is not received after 2 seconds, the host can repeat that command.

2. The response to ! is "+NN" instead of just "NN" to make easier for the host to predict the command, since on completion the standard response is "200 FTP" which also happens to start with a number. The '+' shall be early warning to the host that the procedure is not complete.

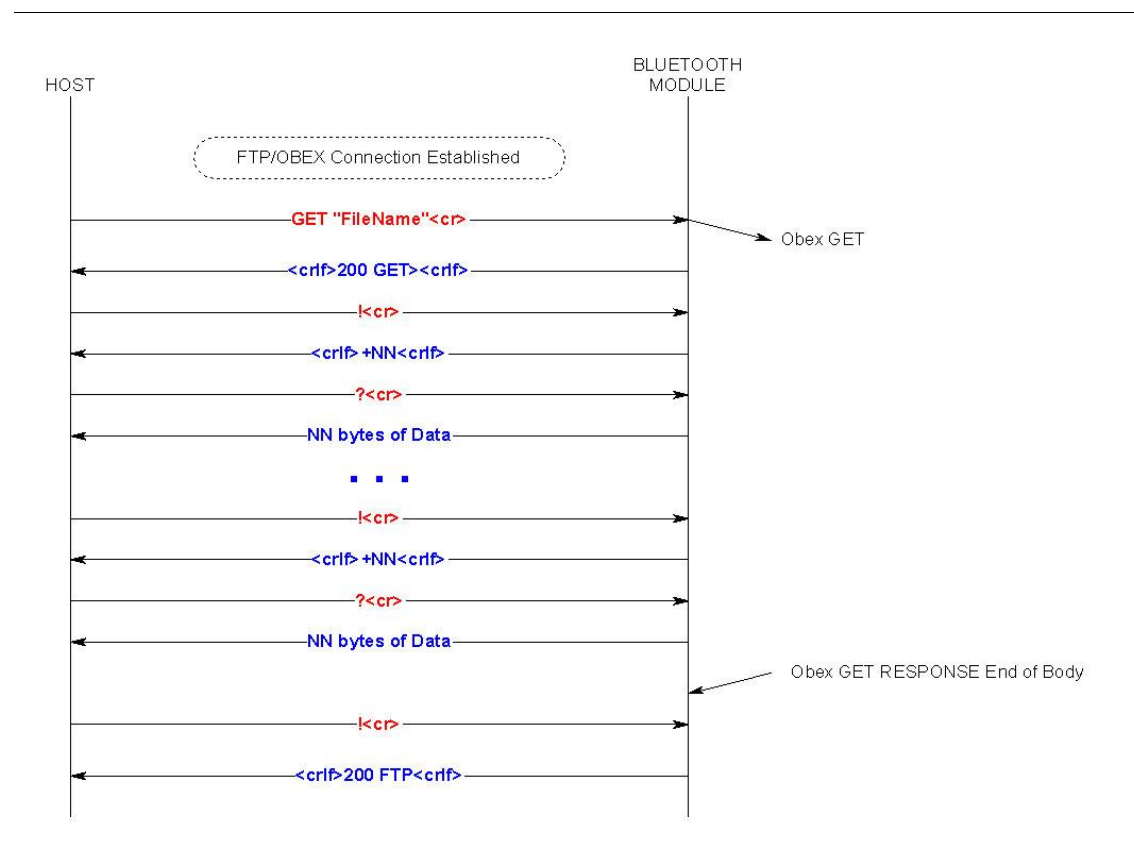

### **5.5.17 Usage: Get File (Empty file in server)**

Note: If the file size is 0, then the host shall receive "200 FTP" instead of "200 GET". The latter is invitation to the host that data needs to be marshalled across.

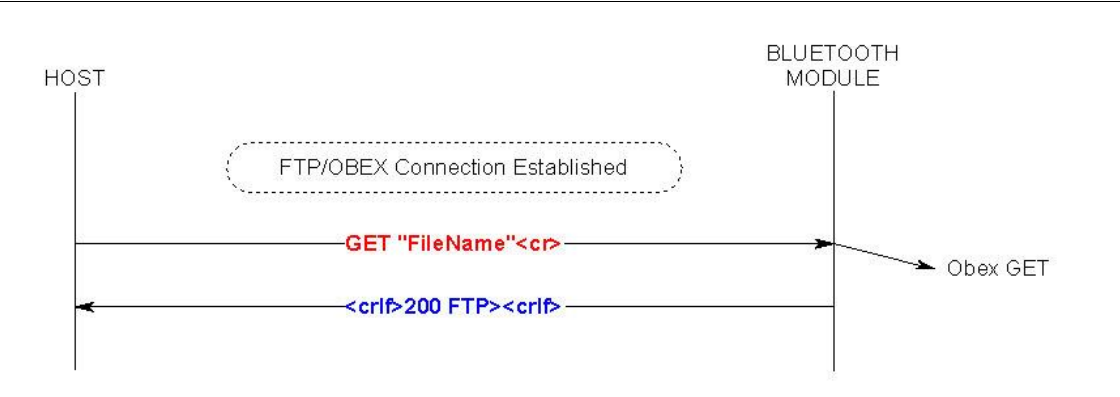

### **5.5.18 Usage: Get File (Long Filename - UNICODE)**

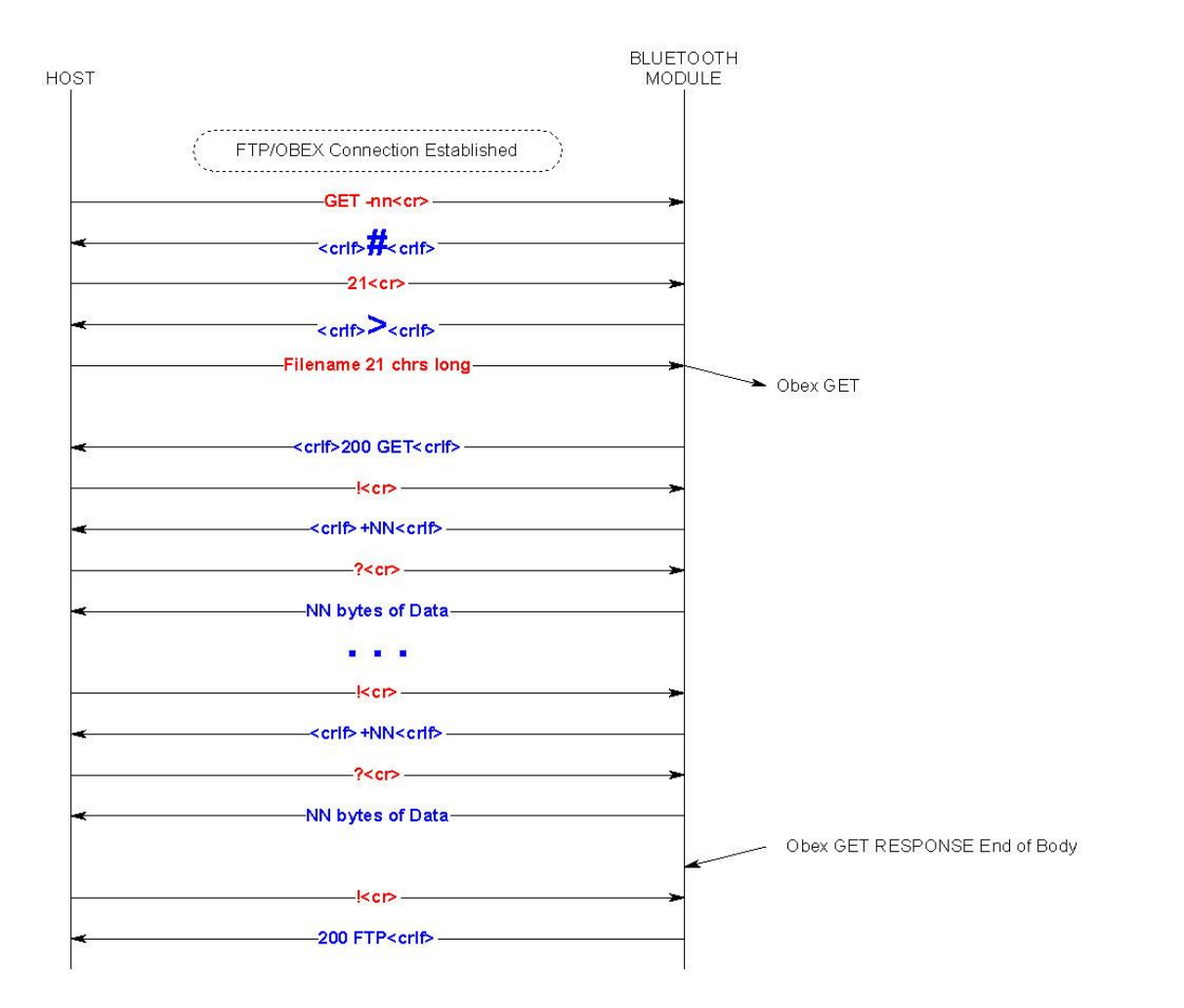

Americas: +1-800-492-2320 Option 2 Europe: +44-1628-858-940 Hong Kong: +852-2923-0610 www.lairdtech.com/bluetooth

59 LWS-GUIDE-BTM430-431

Bluetooth® AT Data Module User Guide

### **5.5.19 Usage: Get File – ABORT**

Note: If "200 FTP" is received after submitting an ABORT command then it implies that the entire file was transferred before the abort had been received.

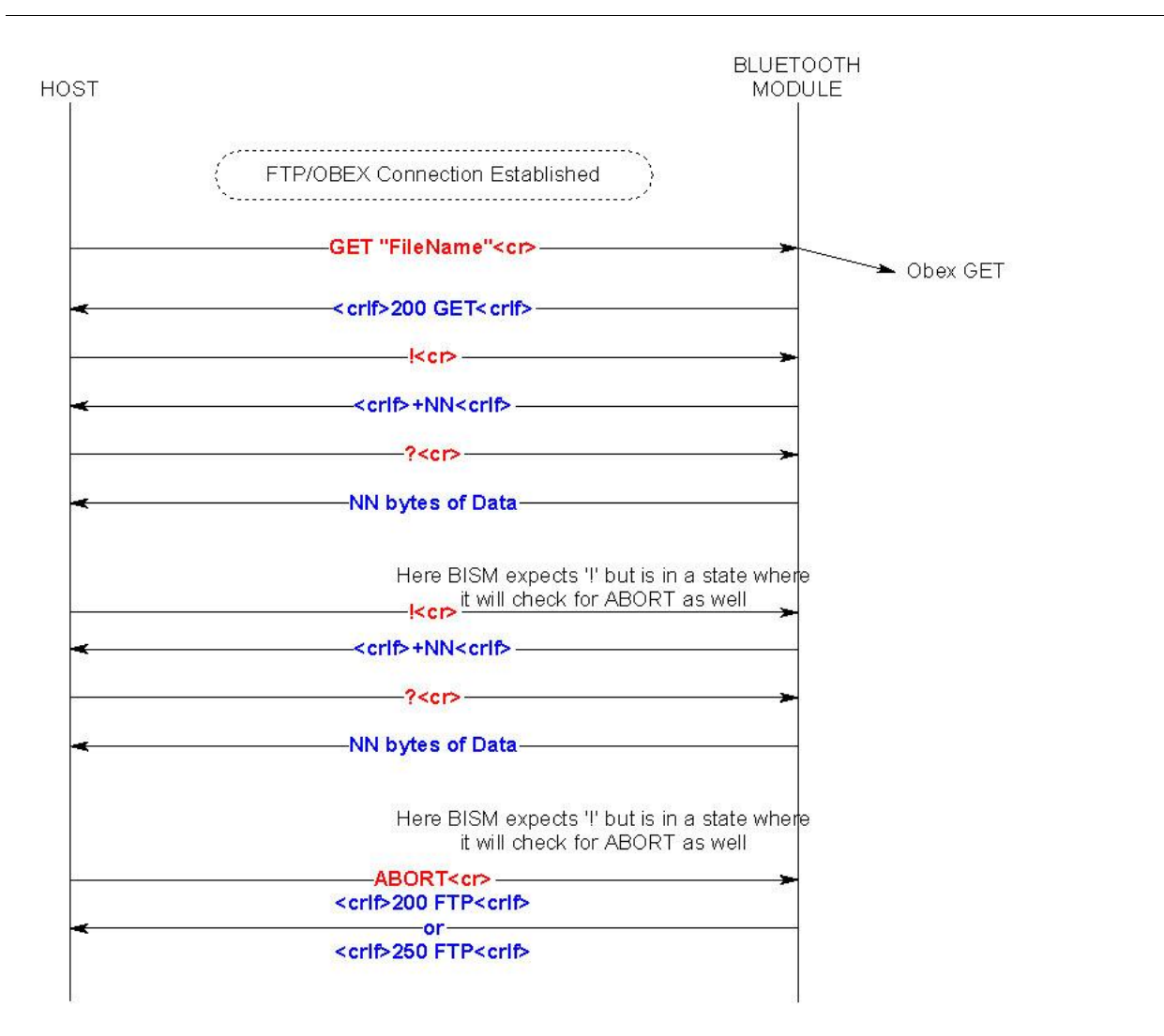

#### **5.5.20 Usage: Unsuccessful FTP connection**

#### Note: Reason for connection failure could be:

- 1. Device is not in range
- 2. Device is not connectable
- 3. Device does not support FTP server profile.

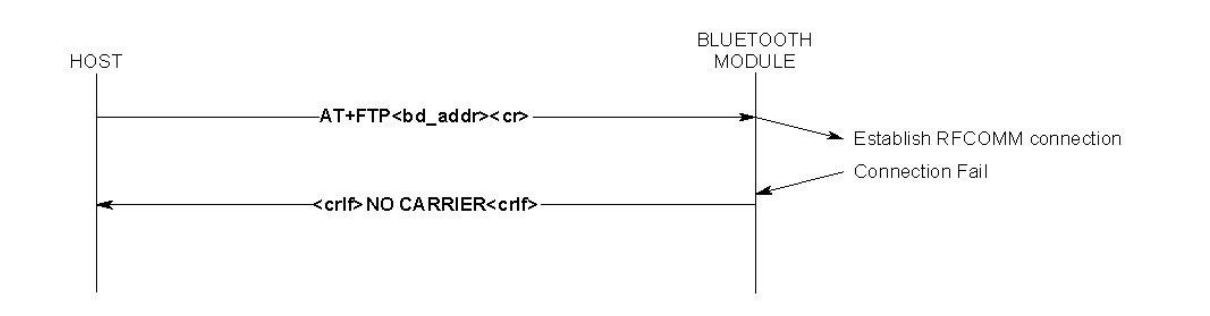

#### **5.5.21 Usage: ABORT a DIR request**

Notes: The host may get more file/folder names after submitting an ABORT request because the device could have received a folder data OBEX packet at the same time but slightly earlier so it may have started processing it.

Hence the host must look out for a "200 FTP<crlf>" to be sure that the DIR operation has terminated. Some ftp servers (like widcomm stack) will return a 500 response code.

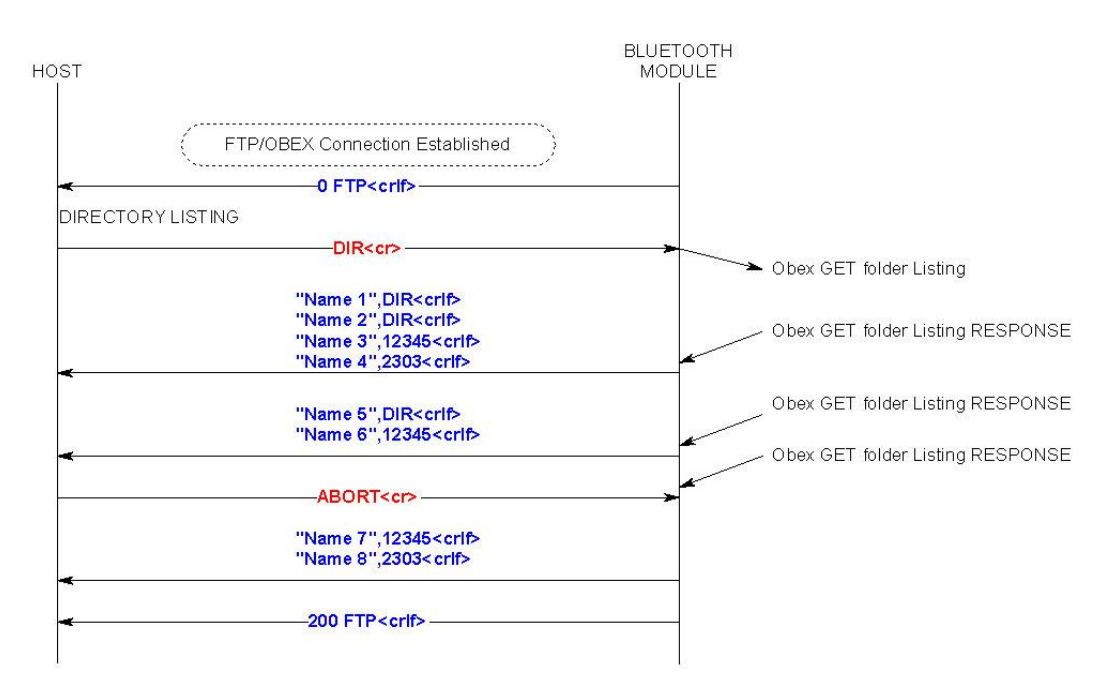

Americas: +1-800-492-2320 Option 2 Europe: +44-1628-858-940 Hong Kong: +852-2923-0610 www.lairdtech.com/bluetooth

# **6 OBEX PROFILE COMMANDS**

This section describes the OBEX implementation on BTM430/431 which allows performing the role of 'Obex Push Client' as illustrated in the diagram below.

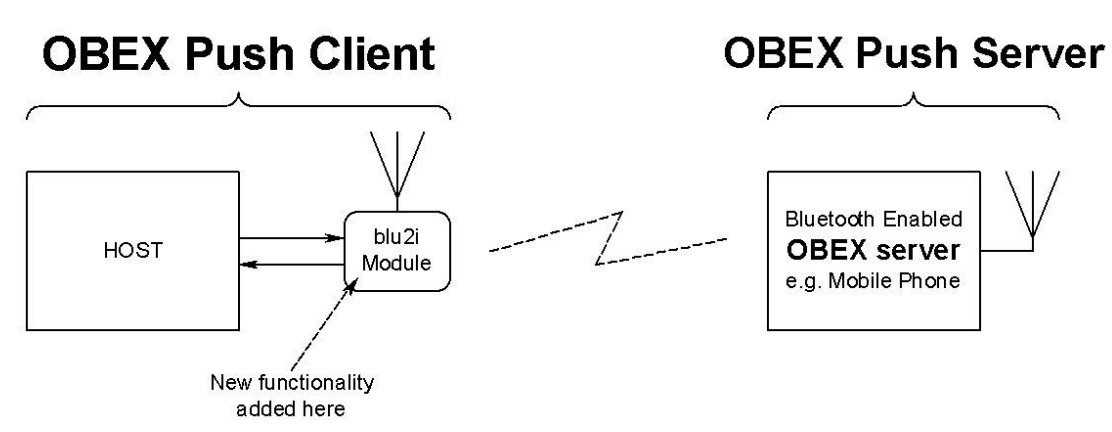

The OBEX Push profile implementation provides the capability to a host to act as an 'OBEX Push client' to a peer device providing an 'OBEX push server' profile.

An OBEX Push client capability implies the ability to send and optionally receive a default file. The Bluetooth OBEX Push server profile specification describes the profile as one built on OBEX Exchange (OBEX) which is in turn built on SPP.

The Object Push Profile [3] describes the profile as having 3 features as follows:

- Object Push Mandatory
- **Business Card Pull Optional**
- **Business Card Exchange Optional**

This implementation only offers the Mandatory Object Push feature.

The implementation on BTM430/431 allows a host attached to the module to send and receive files and in addition to manipulate files and folders.

The format used in this document for describing this protocol is a series of message sequence charts with accompanying notes as appropriate, which unambiguously convey how a host and the module shall interact to perform the task.

Bluetooth® AT Data Module User Guide

# **6.1 Generic Notes and Guidance**

In the message sequence charts the following abbreviations apply:-

- <crlf> shall mean a two character sequence made up of the ASCII characters 0x0D (carriage return) and 0x0A (line feed).
- <cr> shall mean a one character sequence made up of the ASCII character 0x0D.
- <lf> shall mean a one character sequence made up of the ASCII character 0x0A.
- <bd\_addr> shall mean a 12 digit string consisting of only hexadecimal digits 0-9,A-F and a-f
- <filename> shall mean a string delimited by the " character. For example, "hello.txt"
- <foldername> shall mean a string delimited by the " character.
- nnn shall be a decimal number with at least one digit.
- The backspace character is not supported.
- All OBEX commands are case sensitive.
- OBEX Commands shall not exceed 32 characters in total.
- While an OBEX session is open, the host shall not deassert the modules UART\_CTS line and conversely the host MUST always be ready to accept data.
- When Unicode data is transmitted, it shall be assumed that the most significant byte is transmitted first.
- If an OBEX command is expecting a Unicode string as a parameter and the host has an ASCII string, the string shall be expanded with a 0 byte in the most significant position.

# **6.2 OBEX Push related AT Commands**

### **6.2.1 AT+OPS<bd\_addr>**

This command is used to establish a connection to an Obex Push server profile in a peer device with Bluetooth address <bd\_addr>.

### **6.2.1 ATSn=m**

The following values of n are relevant to OBEX operation: 582. A description of these values is given in [Table 2: S Registers.](#page-10-0)

### **6.2 OBEX Push related Subcommands**

This section describes Obex Push related subcommands that the host can use to control the obex push session.

### **6.3.1 PUT <filename> length (Send file)**

This obex subcommand is used to send a file to the obex server.

The length of <filename> shall not exceed 24 characters

The length value is inserted into the OBEX length header field.

There is some ambiguity as to how the first obex PUT packet is formed with respect to the 'Body' header. The OBEX specification does not prohibit the first 'Body' header to be empty, neither does it say that it must NOT be empty. If the first body is NOT empty when sending a file to a Nokia 6820 phone

Bluetooth® AT Data Module User Guide

then it seems to confuse it. Hence Laird Technologies have taken to sending out an empty 'Body' header by default which is also what the Windows PC based Widcomm Bluetooth stack does.

To cater for future devices which NEED the first 'Body' header to be non-empty, a new S Register 582 has been added to allow a host to have control over how the first body header is constructed.

The new S register 582 takes values in the range 0 to 1. The default value is 0 which implies that the first 'Body' header in the PUT obex packet will be empty. A value of 1 forces that 'Body' header to have 1 byte of data – and in this case when the module prompts the host for a length value it shall respond accordingly.

Laird Technologies hope that the default value of 0 will suffice for all occasions, but provide the control to modify the packet as required.

### **6.3.2 PUT –nnn length (Send file)**

This obex subcommand is used to send a file to the obex push server where the filename is in UNICODE text and the filename is –nnn bytes long.

The length value is inserted into the OBEX length header field.

See comment above with regards to S Reg 582.

### **6.3.3 ABORT (Abort current OBEX command)**

This obex subcommand is used to abort a file transfer where appropriate.

To abort a PUT session, please send 0 when the module prompts for a length value.

### **6.3.4 QUIT ( Terminate the OBEX Push session)**

This obex subcommand is used to terminate the obex push session and will also result in the Bluetooth connection being terminated.

### **6.3.5 MAX (Max outgoing OBEX packet size)**

This obex subcommand is used to get the maximum obex packet size tolerated by server and can be used by the host to optimize the data throughput.

### **6.3.6 WHO (Identify current profile)**

This obex subcommand is used to identify the current profile. 0 shall mean ObexPush and 1 shall mean FTP.

### **6.3 OBEX Push Related Subresponses**

All Obex Push-related sub responses sent from the module to the host SHALL be 11 characters long in the format:

#### <cr><lf>nnn AAA<cr><lf>.

The characters nnn shall be decimal digits '0' to '9', then there is a space character and finally a 3 character word followed by <cr><lf>.

The <cr><lf> envelope plus the fixed length will hopefully make the parsing task in the host much simpler.

Values for 'nnn' are as specified for HTTP status codes, and reproduced from the OBEX specification:

Bluetooth® AT Data Module User Guide

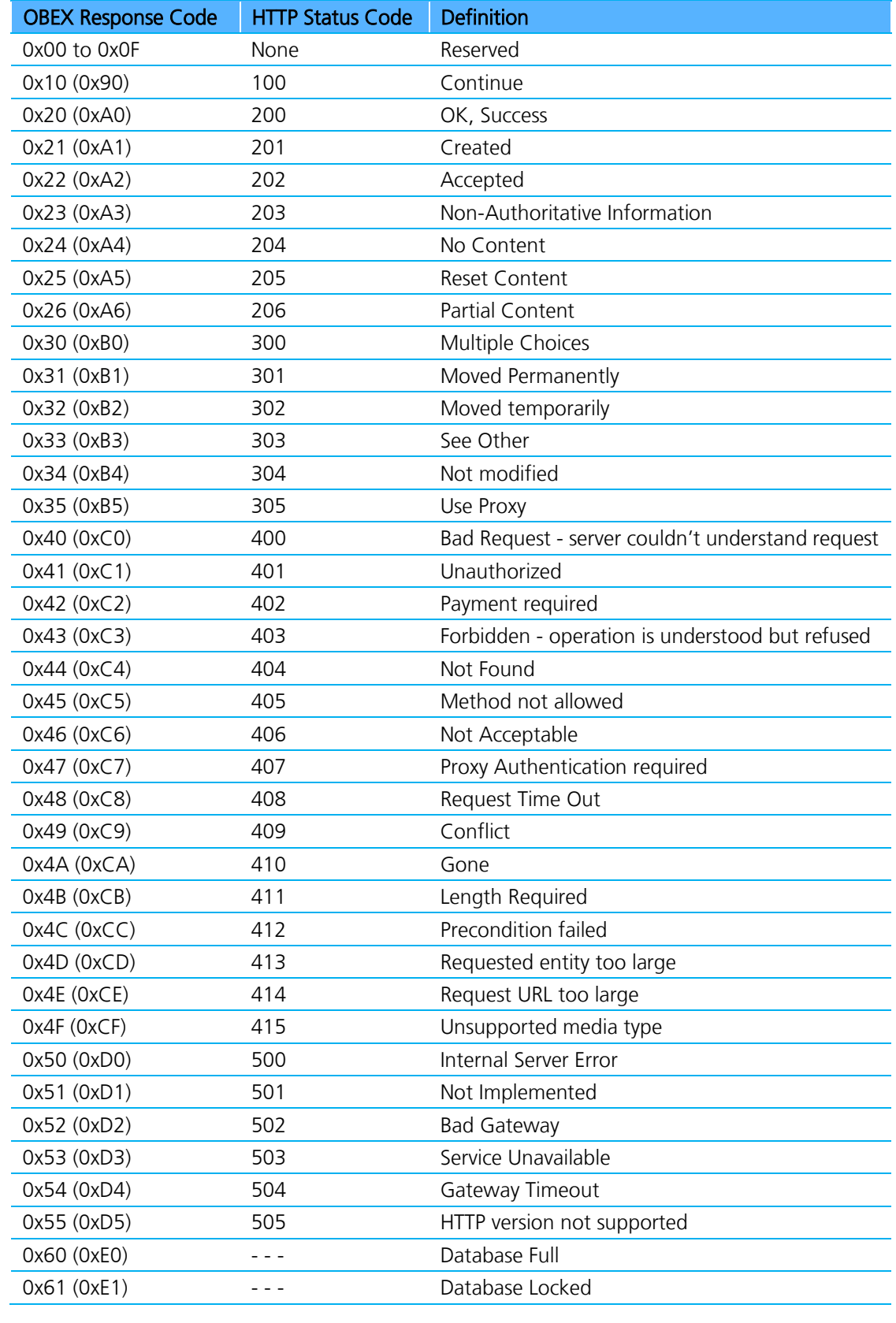

Americas: +1-800-492-2320 Option 2 Europe: +44-1628-858-940 Hong Kong: +852-2923-0610 www.lairdtech.com/bluetooth

65 LWS-GUIDE-BTM430-431

Bluetooth® AT Data Module User Guide

For more details of these values, please refer to the irDA specification which can be freely downloaded from [www.irda.org.](file:///C:/Users/swhite.SUMMIT/Documents/Laird%20BT%20Docs/www.irda.org)

In addition, values in the range 050 to 099 and 250 to 299 inclusive are specific to this Laird Technologies application and are defined as per the table below.

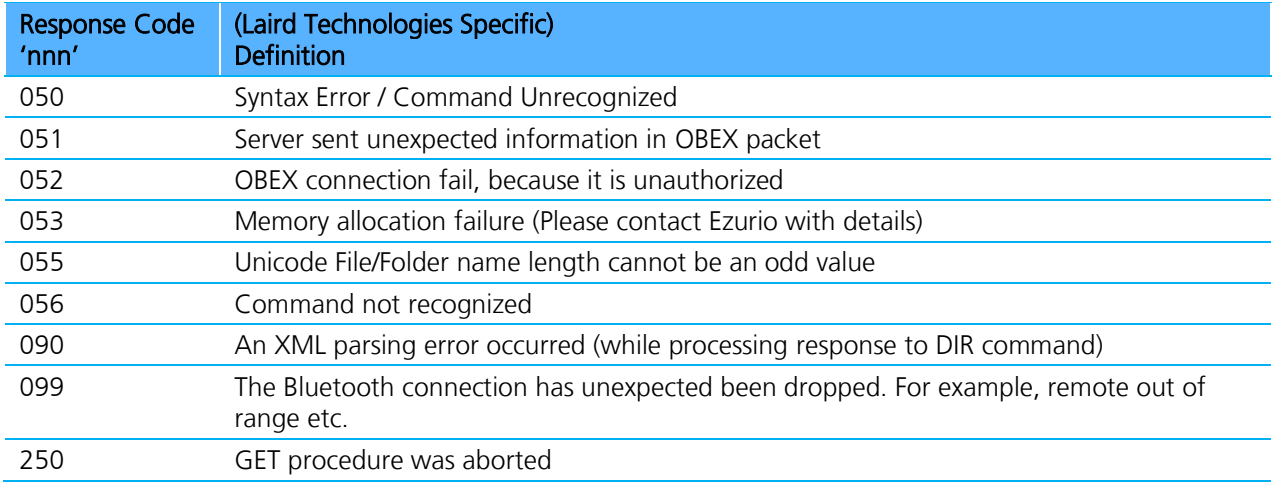

### **6.3.1 nnn OBX**

This OBEX response is used to convey the outcome of a subcommand to the host where 'nnn' is a fixed 3 digit decimal number as defined in the irDA specification and map to HTTP status codes.

For example, a value of n=200 implies successful operation, any other value usually conveys an error as described in the irDA specification (except the range 050 to 099 inclusive and 250 to 299 inclusive).

Note: When a Bluetooth OBEX session is established, we will be specifying v1.0 in the header packets by default.

# **6.4 OBEX Push Line Multiplexing Commands**

When transferring an object, the single serial interface between the host and the module, is used to send and receive data and commands. This means a scheme is required to unambiguously determine when a byte on the line corresponds to a command or data belonging to a file.

The module uses negotiated multiplexing to achieve this, and commands are used to toggle the line between command and data mode.

This scheme is symmetrical and the commands for toggling the state of the line are relevant for both direction. The only difference being that the terminator is  $\langle c \rangle$  in the host to module direction and  $\langle c \rangle$  in the reverse direction.

The commands are described in the following sub sections.

### **6.5.1 #**

This command is used to ask the other end how many bytes of a filename/ or object it will send next.

### **6.5.2 >**

This command is used to inform the other end that it is safe to send the number of bytes belonging to a filename or object as indicated in the most recent # command.

### **6.5.3 !**

This command is used to ask the module/host how many bytes of data it will send next. If the module/host sends a length value too big to cope with, then it can be rejected by sending the ! command again. This is because accepting a value implies this end should send a ? prompt to trigger the data phase (see next section).

### **6.5.4 ?**

This command is used to inform the other end that it is safe to send the number of bytes belonging to 'data' phase indicated in the most recent ! command.

# **6.5 Message Sequence Charts**

The color scheme uses RED text as commands from a host to the module and BLUE text as responses and prompts from the module to the host. Command/responses shown in BLACK are associated with non-obex related states.

Apart from OBEX connection and disconnection scenarios, to avoid repetition, all message sequence charts shall assume that the module is in an Obex connected state.

### **6.5.1 Usage: Make OBEX PUSH connection (No Authentication)**

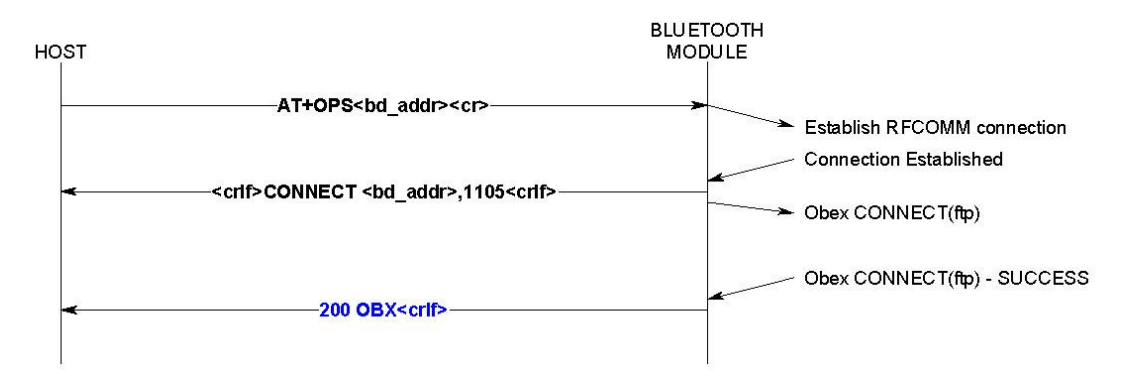

### **6.5.2 Usage: OBEX Push Disconnection**

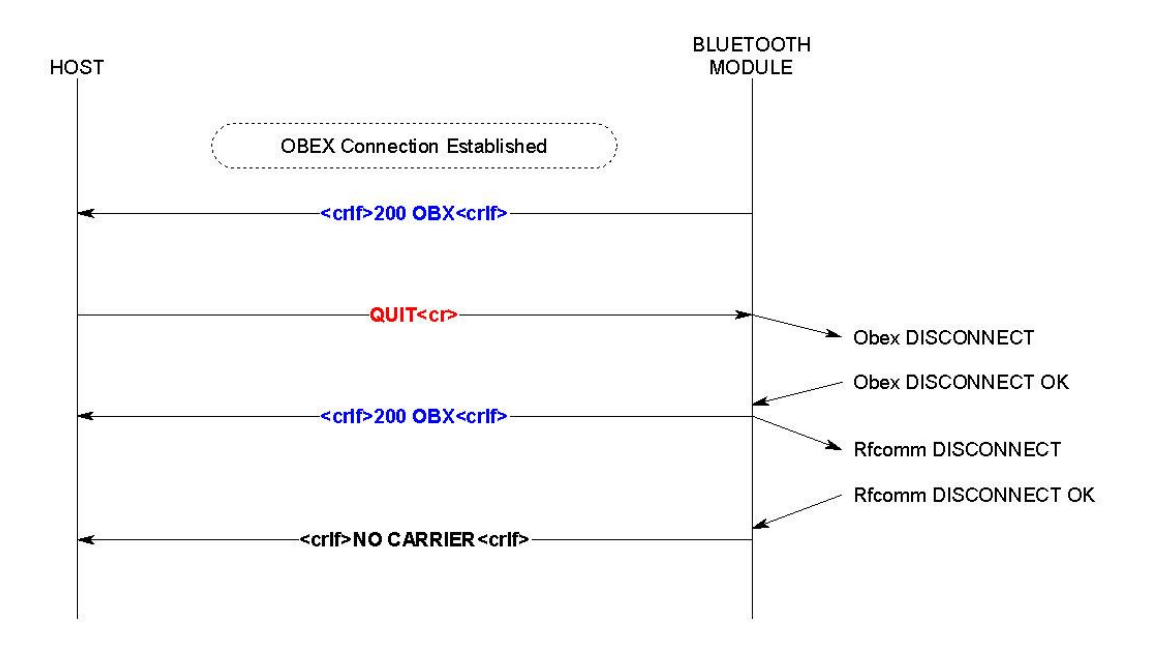

### **6.5.3 Usage: Put File (Short Filename)**

#### Notes:

- 1. The first NN from the host shall specify a value of 1.
- 2. Subsequent NN values shall be less than the value returned to command MAX

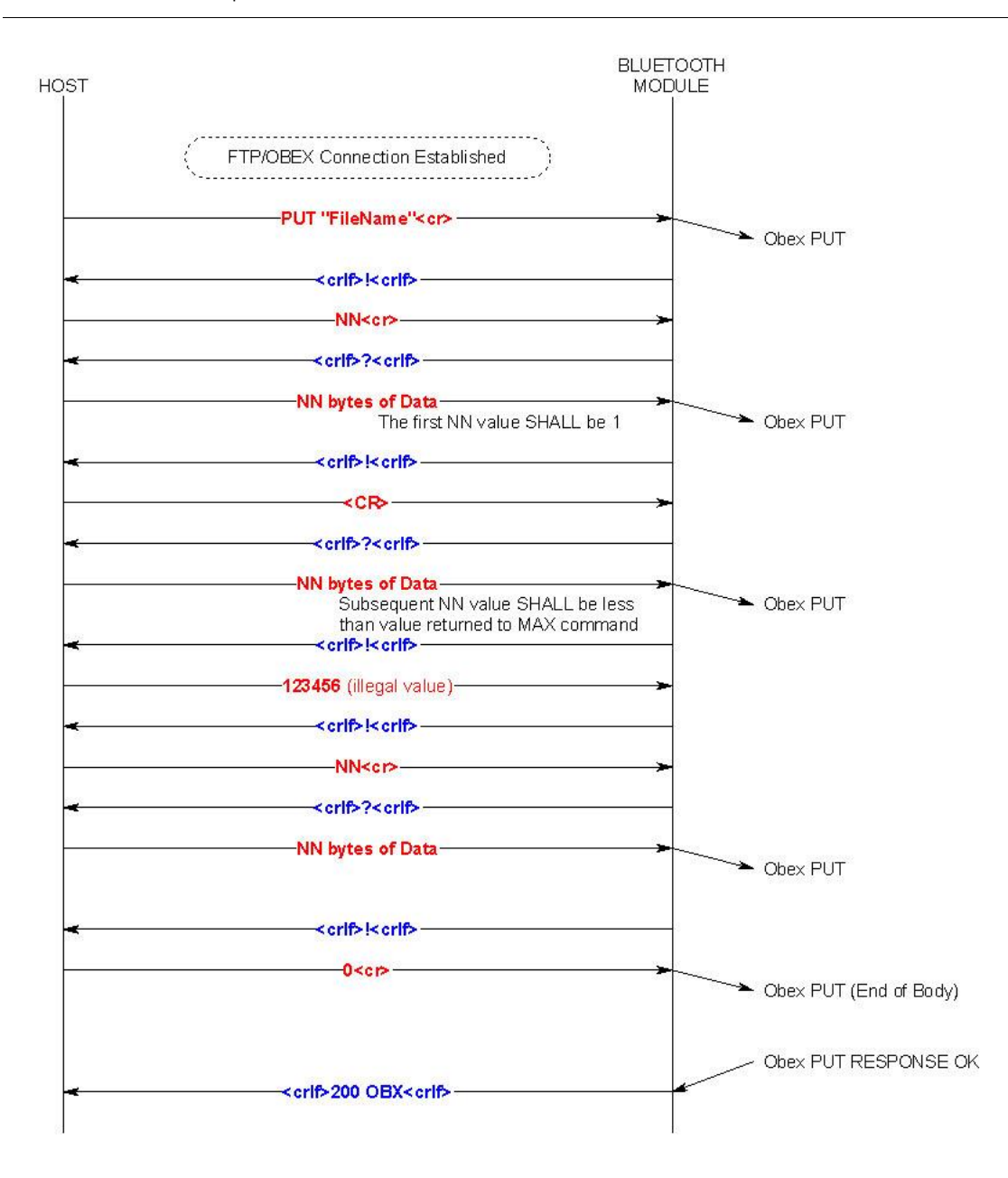

### **6.5.4 Usage: Put File (Long Filename - UNICODE)**

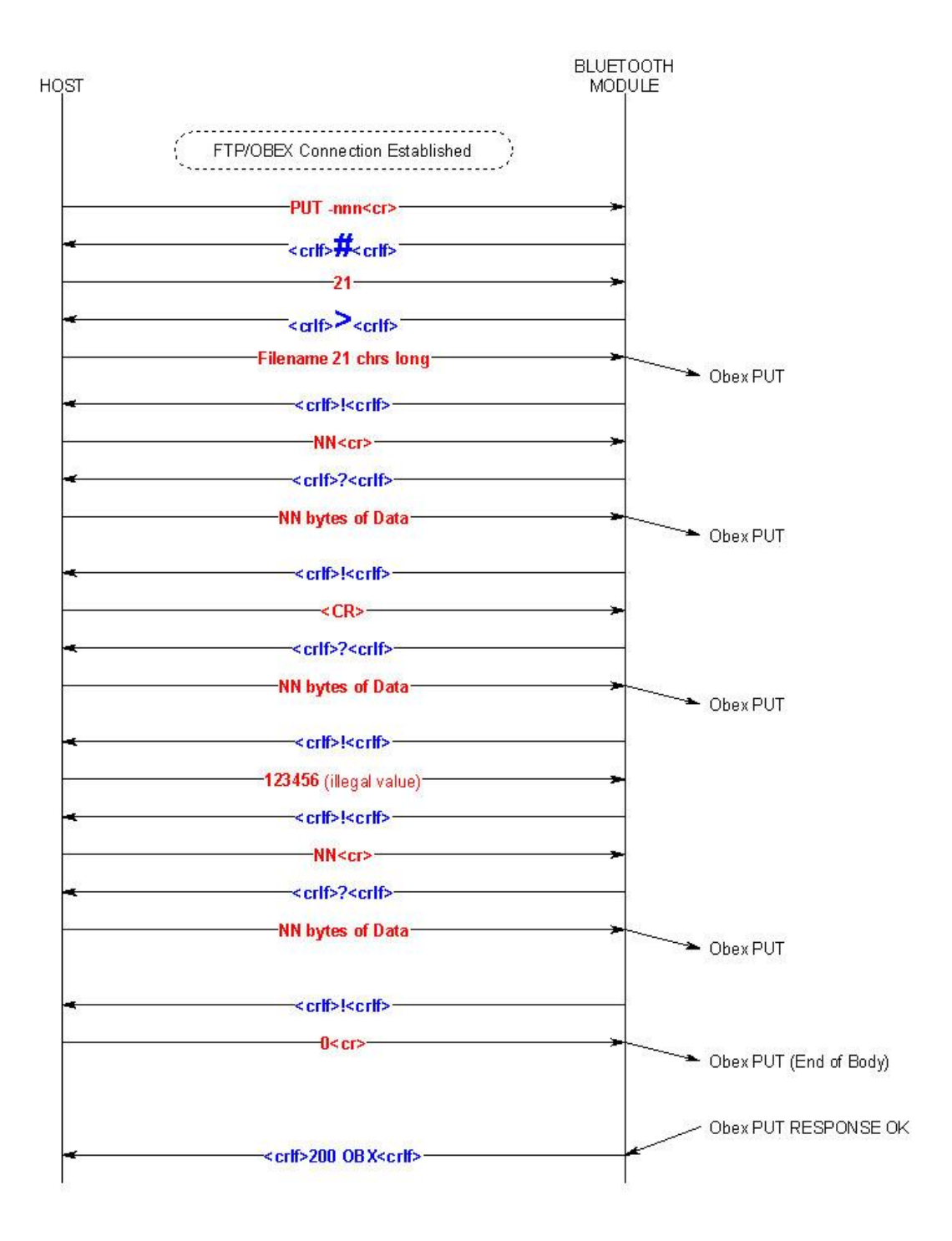

# **6.5.5 Usage: Unsuccessful OBEX Push connection**

#### Note: Reason for connection failure could be:

- 1. Device is not in range
- 2. Device is not connectable
- 3. Device does not support OBEX Push server profile

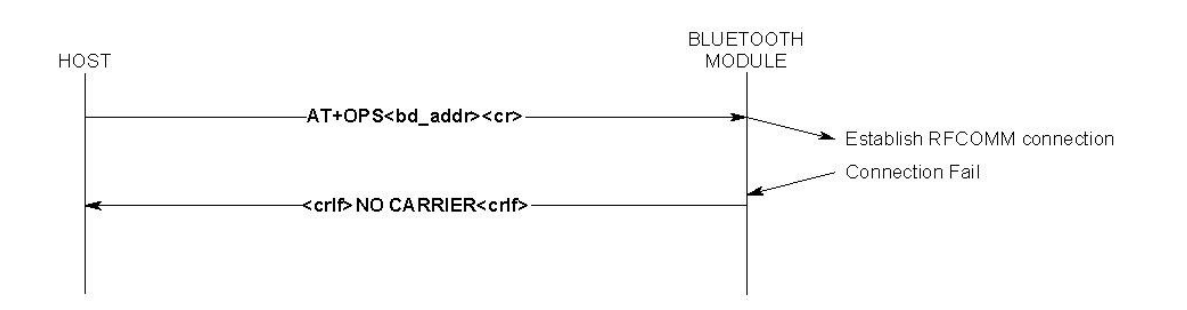

# **7 RELATED DOCUMENTS**

The following additional BTM430/431 technical documents are also available from the Laird BTM430/431 product page under the Documentation tab:

- **[Product Brief](http://www.lairdtech.com/WorkArea/linkit.aspx?LinkIdentifier=id&ItemID=2147483680)**
- **[Hardware Integration Guide](http://www.lairdtech.com/WorkArea/linkit.aspx?LinkIdentifier=id&ItemID=2147489647)**
- **[Firmware Release Notes](http://www.lairdtech.com/WorkArea/linkit.aspx?LinkIdentifier=id&ItemID=2147484888) Version 11.28.1.0**
- **[Development Kit Schematics](http://www.lairdtech.com/WorkArea/linkit.aspx?LinkIdentifier=id&ItemID=2147485071)**
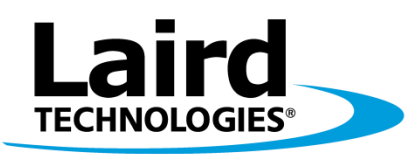

## Innovative Technology<br>for a Connected World

Laird Technologies is the world leader in the design and manufacture of customized, performance-critical products for wireless and other advanced electronics applications. Laird Technologies partners with its customers to find solutions for applications in various industries such as:

- **Network Equipment**
- **Telecommunications**
- **•** Data Communications
- Automotive Electronics
- **Computers**
- **Aerospace**
- **-** Military
- Medical Equipment
- **Consumer Electronics**

Laird Technologies offers its customers unique product solutions, dedication to research and development, as well as a seamless network of manufacturing and customer support facilities across the globe.

## LWS-UM-BTM430-431

Copyright © 2014 Laird Technologies, Inc. All rights reserved. The information contained in this manual and the accompanying software programs are copyrighted and all rights are reserved by Laird Technologies, Inc. Laird Technologies, Inc. reserves the right to make periodic modifications of this product without obligation to notify any person or entity of such revision. Copying, duplicating, selling, or otherwise distributing any part of this product or accompanying documentation/software without the prior consent of an authorized representative of Laird Technologies, Inc. is strictly prohibited.

All brands and product names in this publication are registered trademarks or trademarks of their respective holders.

This material is preliminary. Information furnished by Laird Technologies in this specification is believed to be accurate. Devices sold by Laird Technologies are covered by the warranty and patent indemnification provisions appearing in its Terms of Sale only. Laird Technologies makes no warranty, express, statutory, and implied or by description, regarding the information set forth herein. Laird Technologies reserves the right to change specifications at any time and without notice. Laird Technologies' products are intended for use in normal commercial and industrial applications. Applications requiring unusual environmental requirements such as military, medical life-support or life-sustaining equipment are specifically not recommended without additional testing for such application.

Limited Warranty, Disclaimer, Limitation of Liability

## global solutions: local support<sub>m</sub>